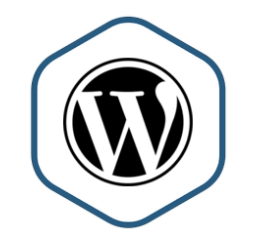

### İçerik Yönetim Sistemi WordPress

1

Öğr.Gör. Serkan KORKMAZ Aralık - 2022

## **Open Source**

Open Source (Açık Kaynaklı);

 Bilgisayar terimi olarak bir kişi veya zümre tarafından değil, tüm insanlar tarafından geliştirilebilen ortak ürün anlamına gelmektedir.

GPL (Genel Kamu Lisansı);

Genel kamu lisansı anlamına gelir.

ь

GPL (Genel Kamu Lisansı) lisansı ile;

❑Programı sınırsız kullanma

❑Programın çalışma biçimini inceleme ve değiştirme

❑Programın kopyalarını istediğiniz gibi dağıtma

❑Değiştirdiğiniz programı istediğiniz gibi dağıtma

## **WordPress**

- ▶ WordPress;
- GPL'nin (Genel Kamu Lisansı) altında lisanslı PHP ve MySQL üzerine kurulmuş kişisel yayımlama platformudur.
- Açık kaynak kodlu (open source) olarak geliştirilen sistem oldukça esnek ve hızlı bir yapıya sahiptir.

## ▶ Blog ;

- Web günlüğü veya kişisel günlük anlamına gelir.
- ▶ Gelişen teknoloji ve internet sayesinde insanların düşüncelerini paylaştıkları platform blog olarak isimlendirilir.
- ▶ Blogları canlı tutan ve bloglara önem kazandıran en önemli etken yorumlardır.
- Blog sitelerinde, düşüncelerimizi paylaştığımız yazılar ziyaretçiler tarafından yorumlanır ve bir tartışma ortamı oluşturulur.
- Böylece farklı bakış açıları tarafından yazılmış düşüncelere tanık oluruz.
- Bilgileriniz insanlar tarafından değerlendirilip, harmanlanarak size geri dönüş yapar ve konu ile ilgili bilgi birikiminizin artmasını sağlar.

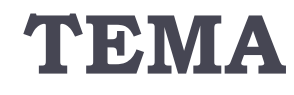

#### ▶ Tema (theme);

 WordPress sitelerimizi ziyaret eden kullanıcıların siteye girince karşılaştıkları görsel arayüzlere yani sitenin tasarım şablonlarına tema denir.

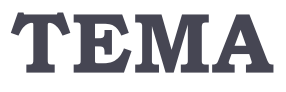

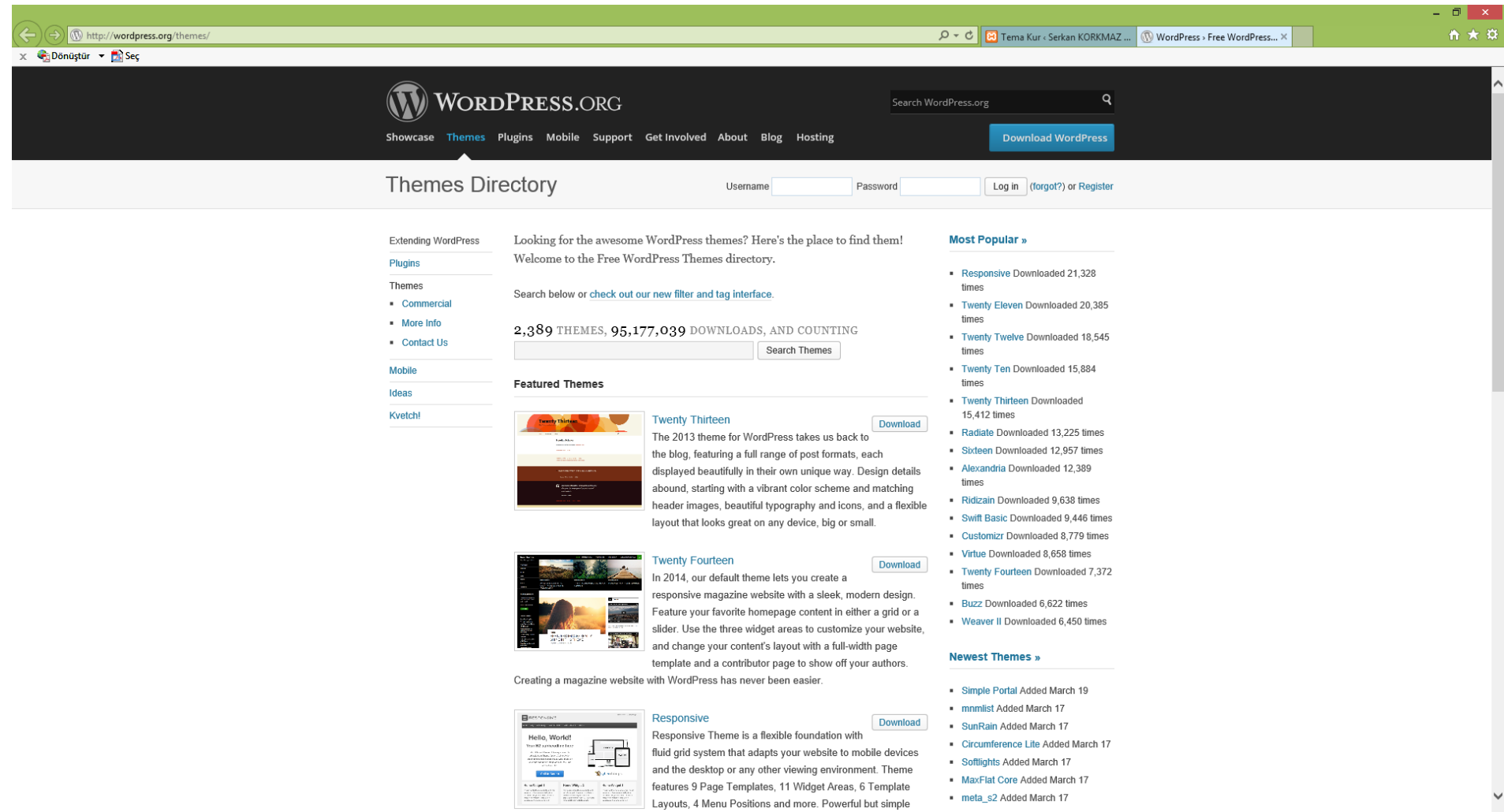

meta\_s2 Added March 17 <u>oberter</u>

### **FTP**

- ▶ FTP (File Transfer Protocol)
- Dosya Transfer Protokolü
- ▶ FTP, internete bağlı bir bilgisayardan sunucuya dosya aktarımı yapmak için geliştirilen internet protokolüne FTP denir.

## **Eklenti**

- ▶ Eklenti (plug-in);
- Sitelere işlevsellik ve çeşitli özellikler kazandırmak amacıyla siteye yüklenen betiklere (kod parçacıklarına) eklenti (plug-in) denir.

#### **SEO**

## **(Search Engine Optimization)**

- ▶ SEO (Search Engine Optimization)
- Arama Motoru Optimizasyonu.
- SEO, bir web sitesi için arama motorlarında yapılan tüm iyileştirme çalışmaları olarak tanımlanabilir.

## **WordPress Temel Özellikleri**

- ▶ Zengin metin ve HTML düzenleme
- Kullanıcı rolleri ve izinleri
- Mobil kullanıcılar için optimize edilmiş yüzlerce tema
- E-ticaret, SEO, e-posta, spam filtreleme, analitik ve daha fazlası için binlerce eklenti
- Çok kullanıcılı ve çoklu blog yetenekleri
- Çok dilli destek
- ▶ SEO (Search Engine Optimization) Arama Motoru Optimizasyonu.
- $\triangleright$  SEO, bir web sitesi hakkında arama motorları için yapılan tüm iyileştirme çalışmaları olarak tanımlanabilir.
- $\blacktriangleright$  Eklenti mimarisi ve şablon motoru

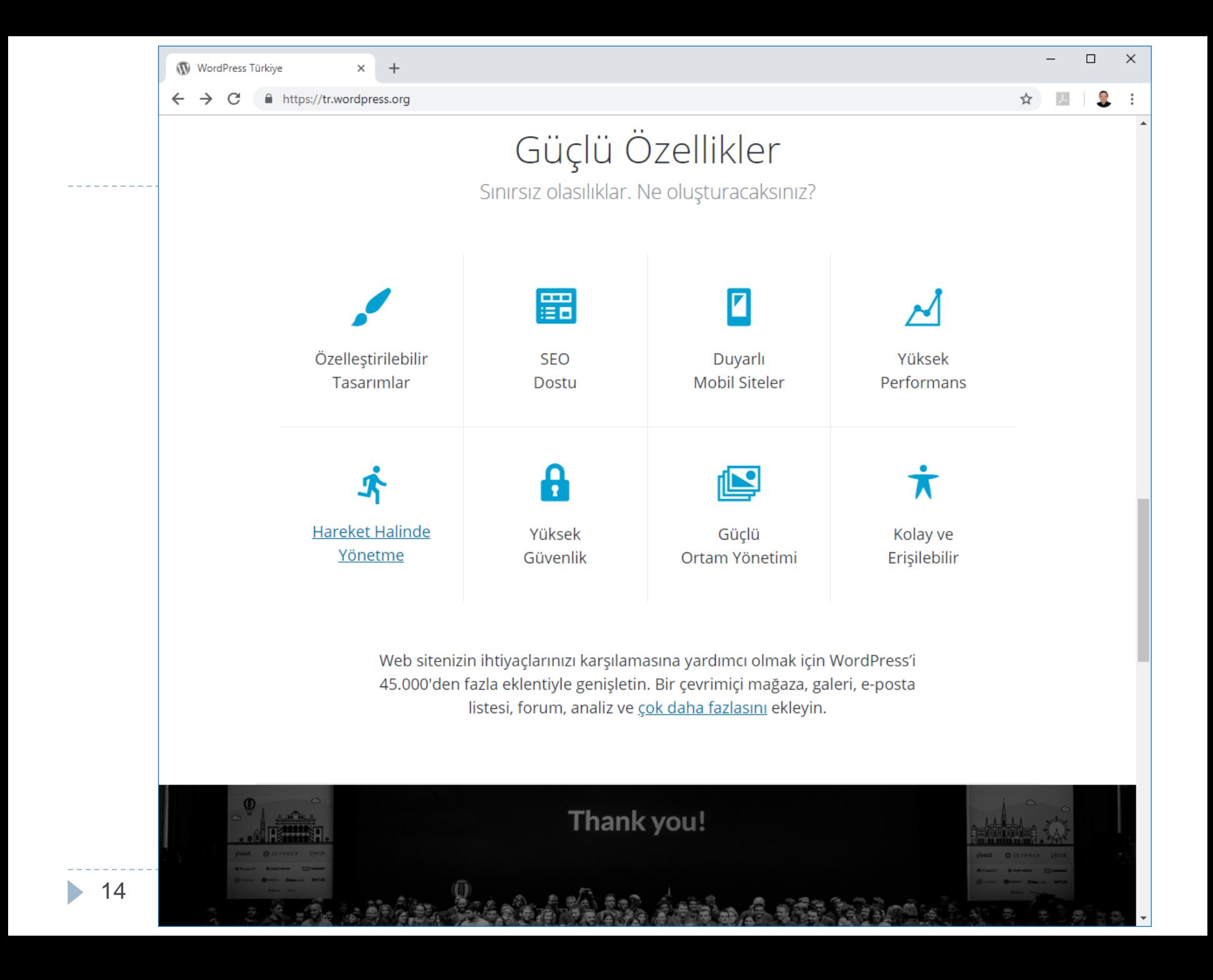

## **WordPress**

- ▶ [WordPress](http://tr.wikipedia.org/wiki/Wordpress), dünyanın en yaygın içerik yönetim sistemlerinden ([CMS = Content](http://tr.wikipedia.org/wiki/%C4%B0%C3%A7erik_y%C3%B6netim_sistemi) Managment System) biridir.
- **Yaygın olarak kullanılmasının temelinde [açık kaynak](http://tr.wikipedia.org/wiki/A%C3%A7%C4%B1k_kaynak) kodlu yapısı,** kolay kurulumu ve kullanıcılar tarafından üretilen tema ve eklenti desteği bulunmaktadır.
- WordPress'i kurmak, genişletmek ya da kullanmak için yazılım uzmanı olmanız gerekmez.
- Sadece bir kaç tık ile kurup hemen kullanmaya başlayabilirsiniz.
- Takıldığınız bir yer olursa forumlar'da size yardım edecek onlarca kişi bulabilirsiniz.

15

## **WordPress**

- ▶ WordPress;
- ▶ Dünyada en çok kullanılan blog sistemlerinden biridir.
- Açık kaynaklı ve ücretsiz olarak dağıtılmaktadır.
- WordPress kullanarak kısa süre içinde kendi sunucunuza kurulum yapabilir, sitenizi yayınlayabilir ve sitenize içerik eklemeye yani bloglamaya başlayabilirsiniz.

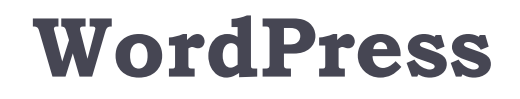

❑Eklenti ve tema desteği;

❑Kolay geliştirilen dinamik yapı;

 Özellikleri ile WordPress kısa sürede internet kullanıcılarının ilgi odağı haline gelmiştir.

- ▶ WordPress bilgisayara ve internet sunucusuna kurulabilir.
- Wordpress bloglarınızda arkadaşlarınıza kullanıcı hesabı açarak blogunuza yazı yazmalarınızı sağlayabilirsiniz.
- ▶ Dilerseniz kullanıcılarınıza blog açma imkanı sunabiliriz.

- Sitenize yeni bir yazı eklerken veya yazılarınızda değişiklikler yaptığınızda tüm sitenizi yeniden inşa etmenize gerek kalmaz.
- WordPress'in, dinamik yapısı sayesinde siteniz saniyeler içerisinde güncellenir.
- Size sadece yeni yazınızı bir de yayınlanmış olarak okumak kalır.
- Arama motoru ve kullanıcı dostu bağlantı yapısı ile adresleriniz anlaşılır bir duruma gelir.
- ▶ Sitenizi ziyaret eden kişiler /?ID=1524 şeklinde bir ifade yerine /konu-basligi biçiminde bir bağlantı ile karşılaşırlar.
- Bu durum arama motorlarında sitenizin ön planda olmasını da sağlar.

- Farklı kategorilerde ve stillerde tasarlanmış binlerce WordPress temasından istediğinize uygun olan tasarımı kolayca seçebilirsiniz.
- İhtiyaçlarınız doğrultusunda tema tasarlayabilirsiniz.

 Yazılara parola koyma özelliği sayesinde, yazmış olduğunuz yazıları sadece eş-dost ve okumasını istediğimiz kişilere okutabiliriz.

 $\blacktriangleright$  İleri zamanlı yazı mekanizması sayesinde işlerinizin yoğun olduğu dönemlerde, tatillerde ve çeşitli zaman dilimlerinde önceden hazırladığınız yazıları zamanlayarak istediğiniz tarihte ziyaretçilerinizle paylaşabilirsiniz.

#### WordPress Forum

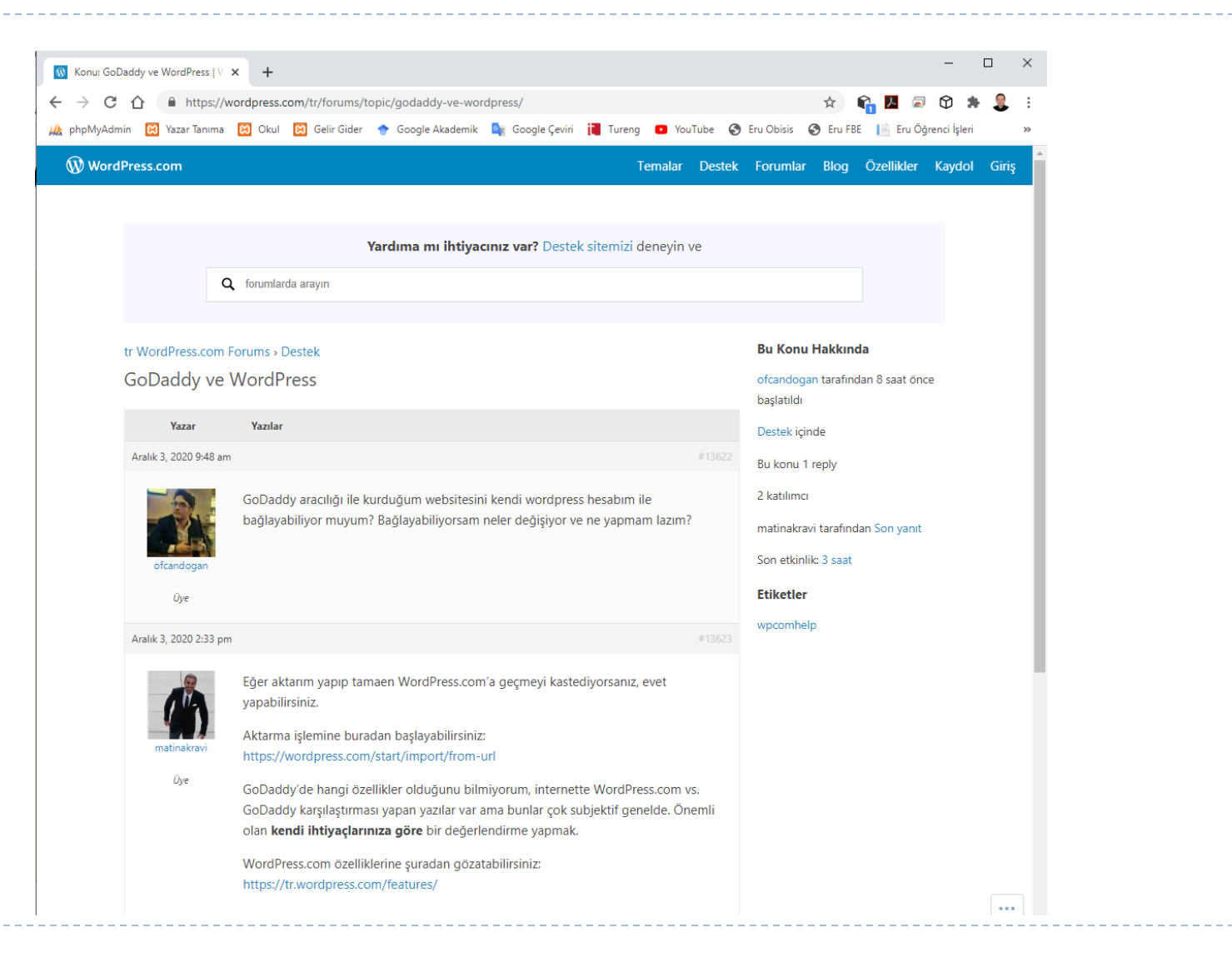

## WORDPRESS İNDİRME SAYACI

## WordPress 6.0,

120.609.611

kez indirildi

 $\leftarrow$  WordPress.org sitesine dön

<sup>25</sup> <https://tr.wordpress.org/download/counter/>

## WordPress Türkiye

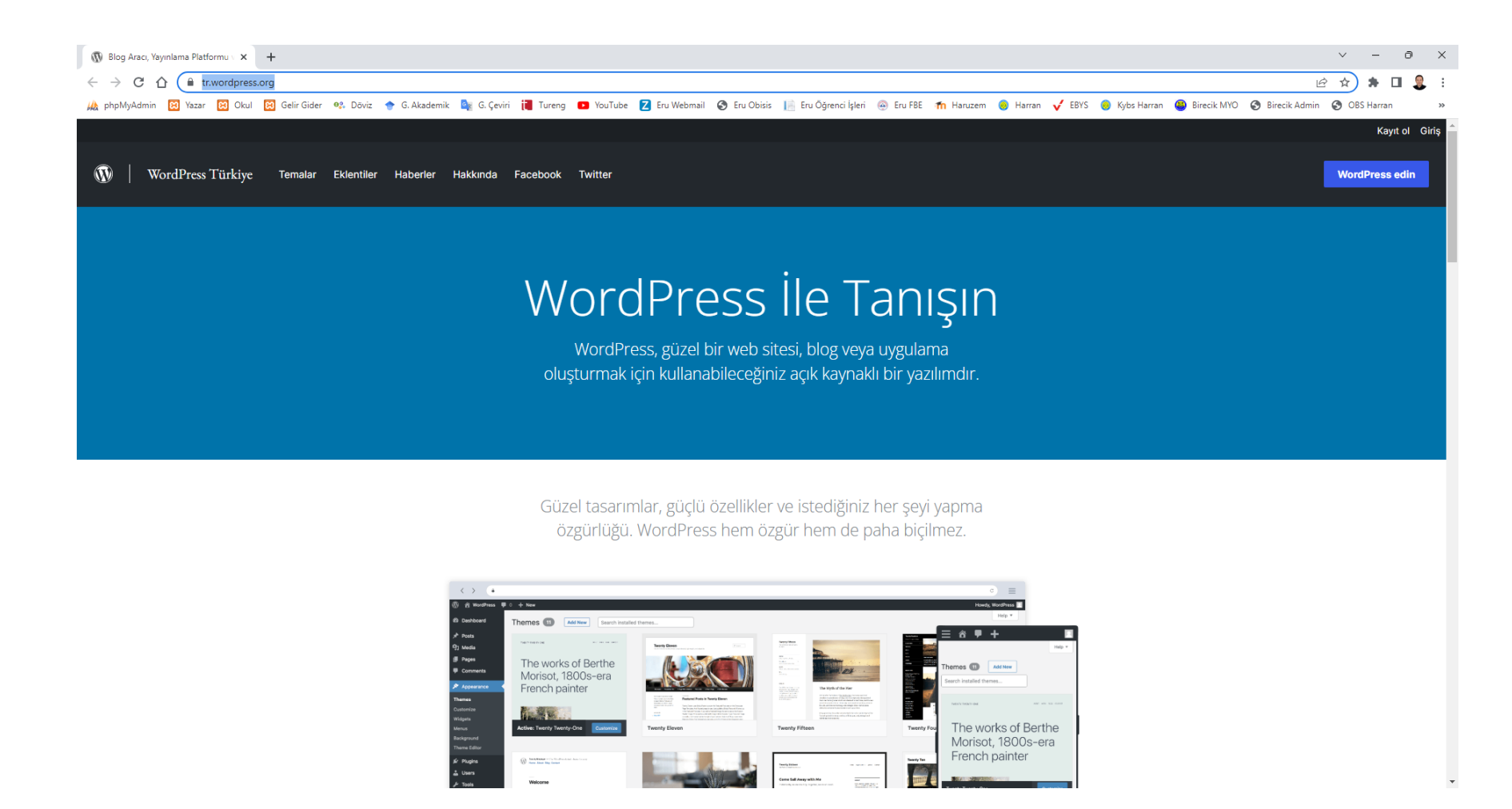

#### <sup>26</sup> <https://tr.wordpress.org/>

## WordPress Türkiye

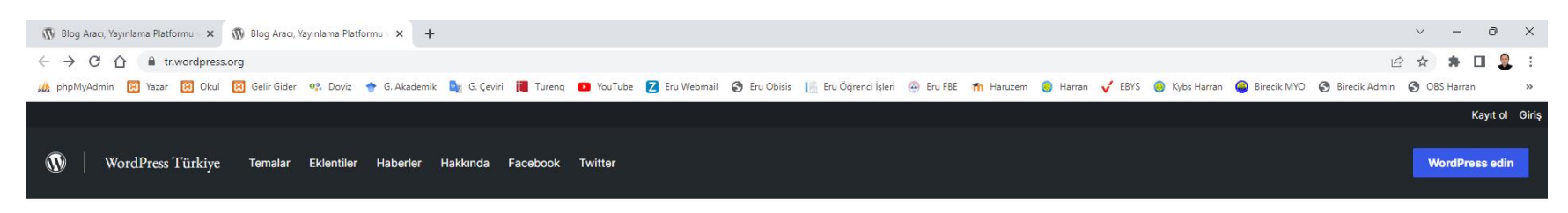

Güzel tasarımlar, güçlü özellikler ve istediğiniz her şeyi yapma özgürlüğü. WordPress hem özgür hem de paha biçilmez.

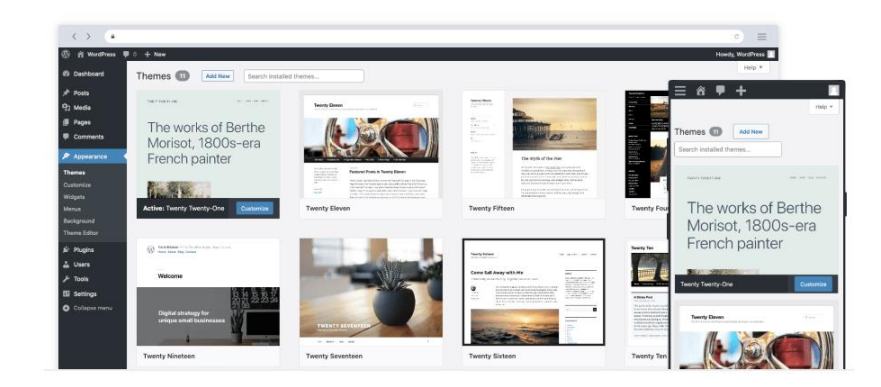

#### En İyiler Güvenle Kullanıyor

Çevrimiçi hobi bloglarından büyük haber sitelerine kadar İnternet üzerindeki web sitelerinin % 43 kadarı WordPress kullanıyor.

 $\blacktriangleright$ 

## İndir | WordPress Türkiye

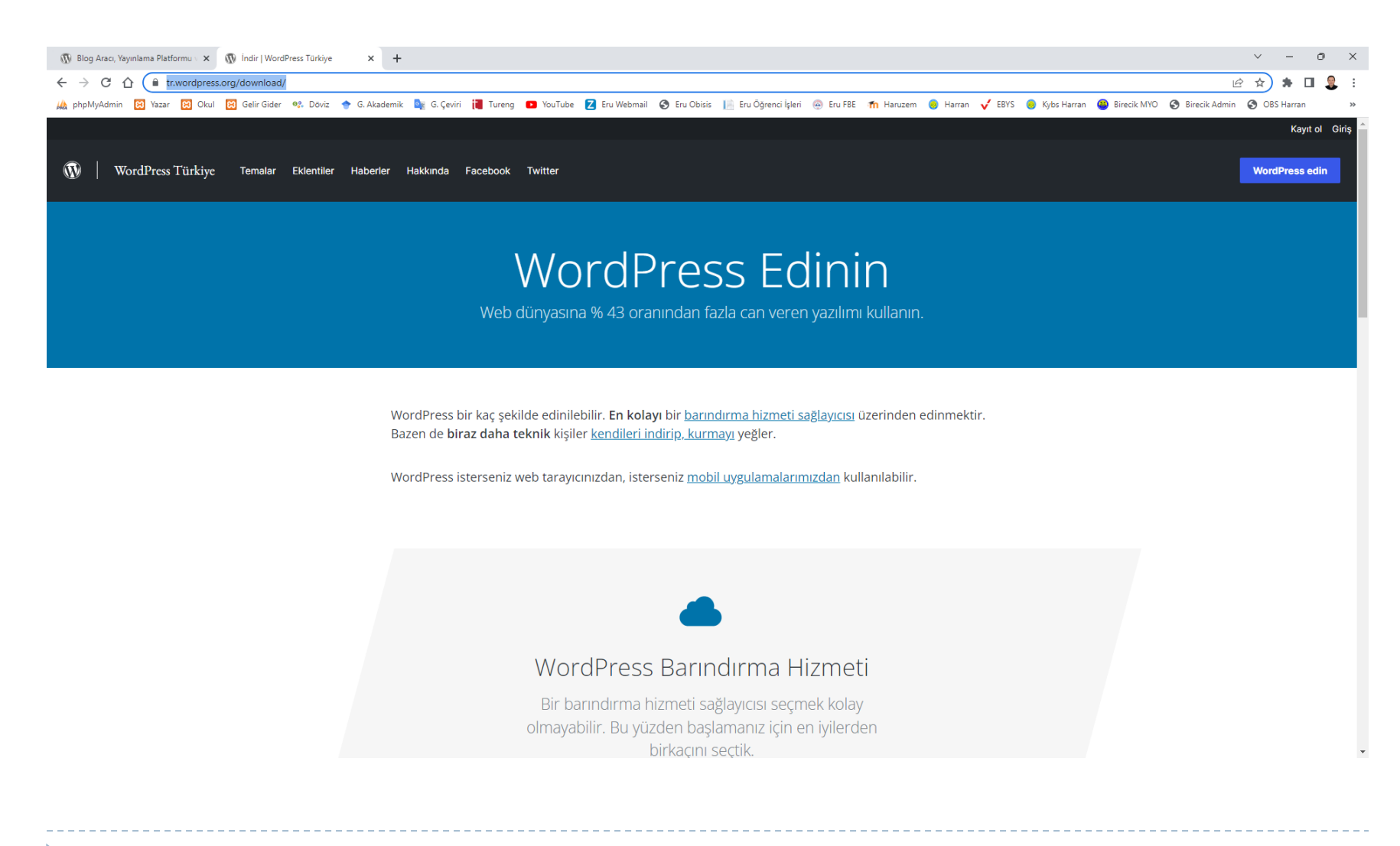

<sup>28</sup> <https://tr.wordpress.org/download/>

## İndir | WordPress Türkiye

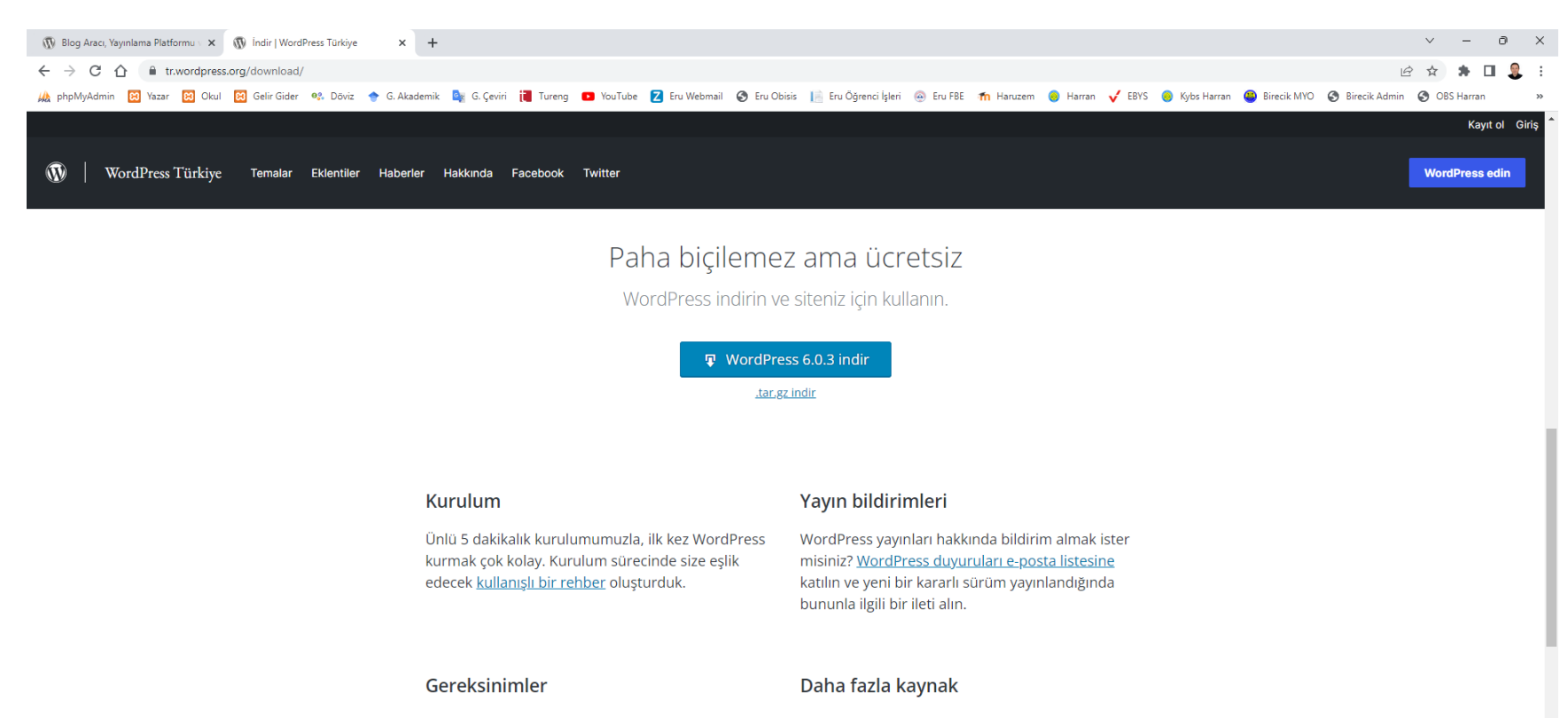

- PHP 7.4 veya üzeri, MySQL 5.7 veya üzeri veya MariaDB 10.3 veya üzeri sürümleri çalıştıran sunucuları öneriyoruz. Ayrıca, WordPress çalıştırmak için en sağlam seçenekler olan Apache ve Nginx web sunucularını da öneririz. Ancak hiç biri zorunlu değildir.
- **Tüm Yayınlar**
- Beta/Gecelik Sürümler
- <u> Indirme Sayacı</u>
- Kaynak Kodu

## Download - WordPress.org

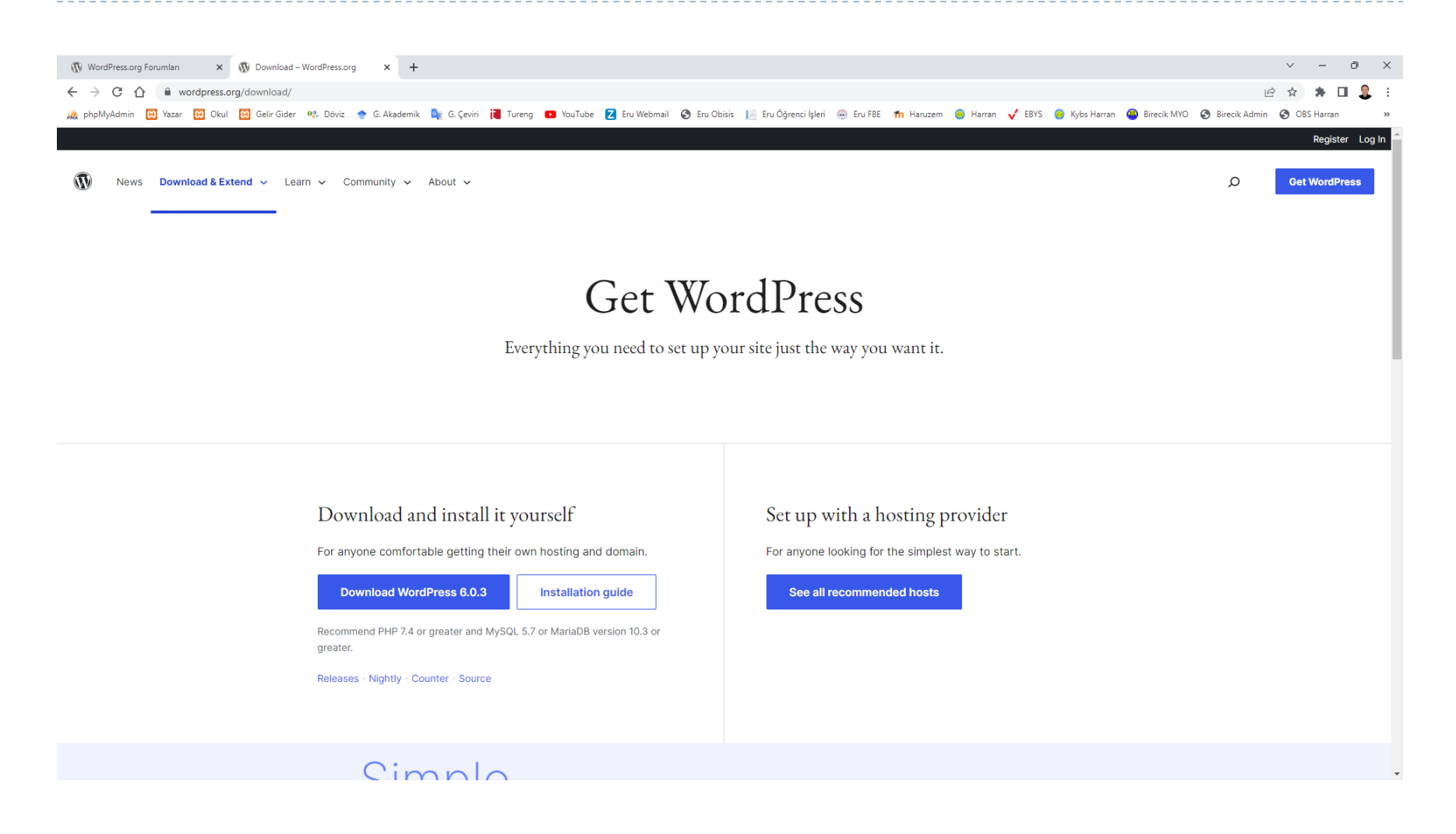

ь

#### WordPress Yayınlar

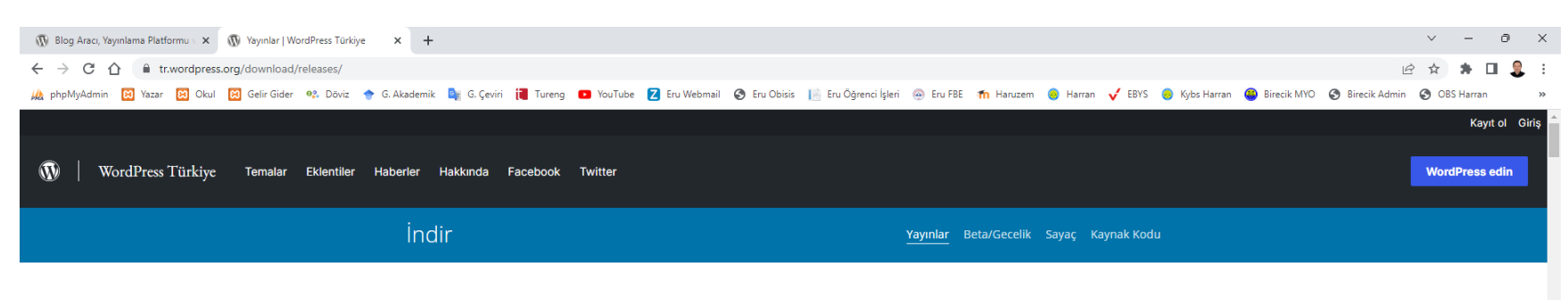

#### Yayınlar

Burada kaydettiğimiz her yayının arşivini bulabilirsiniz. Bunların hiçbirinin kullanılması, etkin olarak geliştirilen 6.0 serisinin sonuncusu dışında güvenli değildir.

Her sürüm için hangi caz müzisyenlerini seçtiğimizi merak ediyor musunuz? Hepsi geçmiş sayfasında.

#### Son yayın

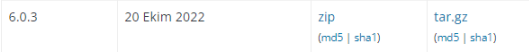

#### 6.0 dalı

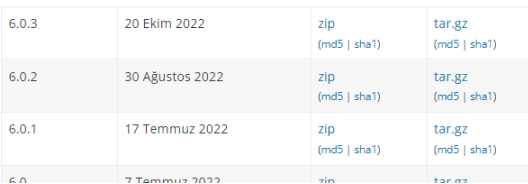

<sup>31</sup> <https://tr.wordpress.org/download/releases/>

ь

## WordPress Yüklemeden Önce

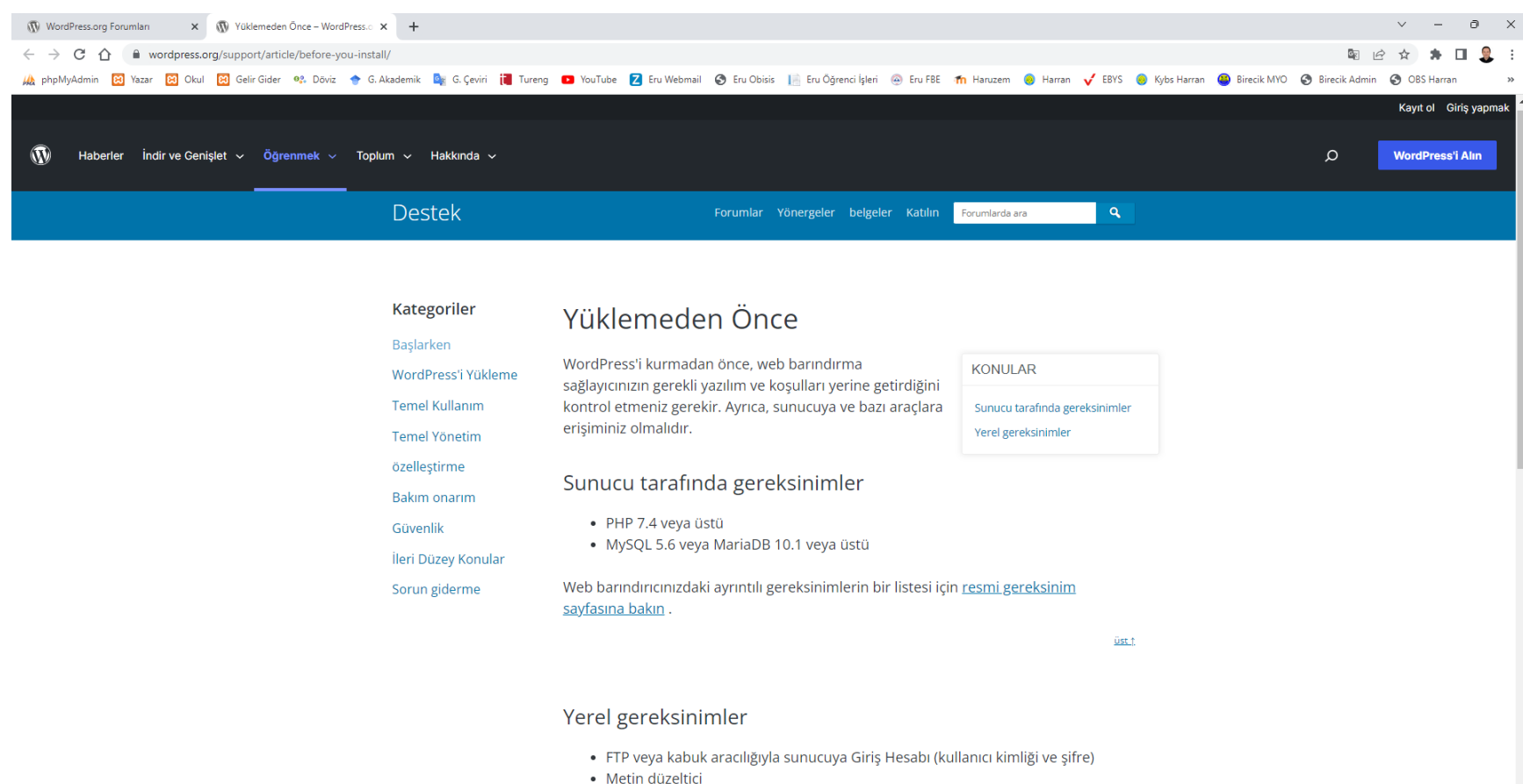

- $\bullet$  FTP
- · Tercih ettiğiniz web tarayıcınız

 $\blacktriangleright$ 

#### WordPress Başlarken

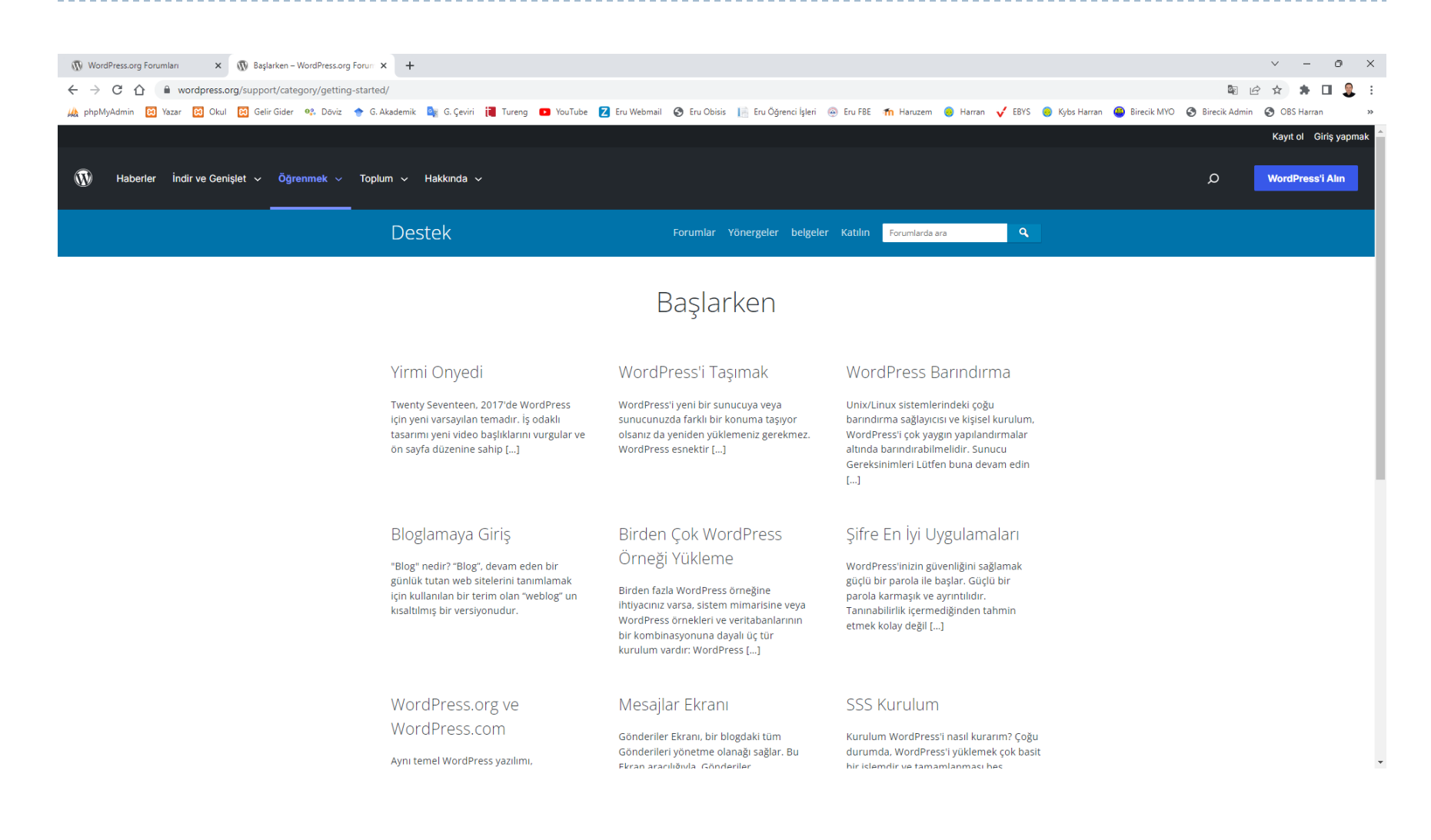

#### <sup>33</sup> <https://wordpress.org/support/category/getting-started/>

### Temalar

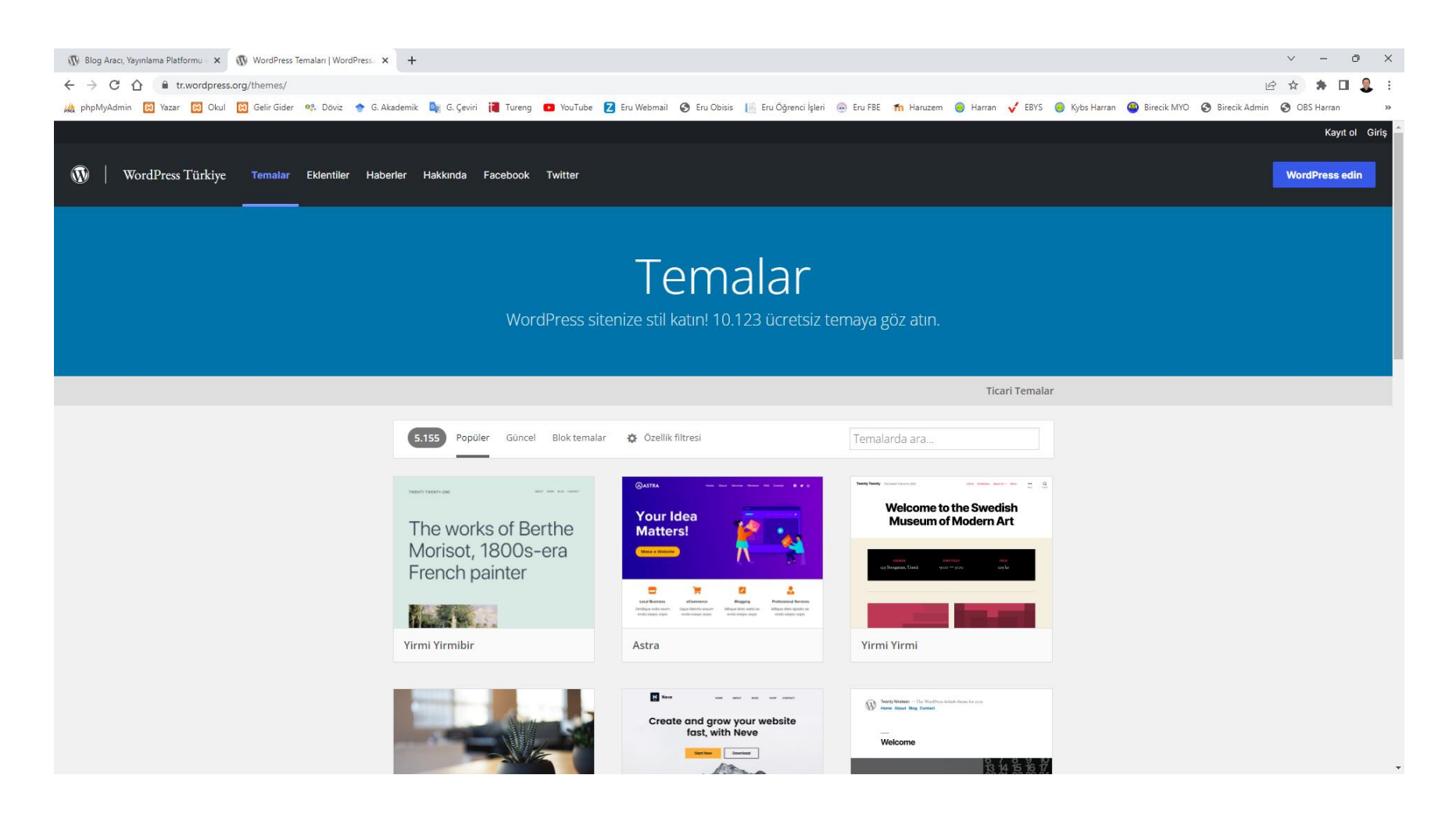

ь

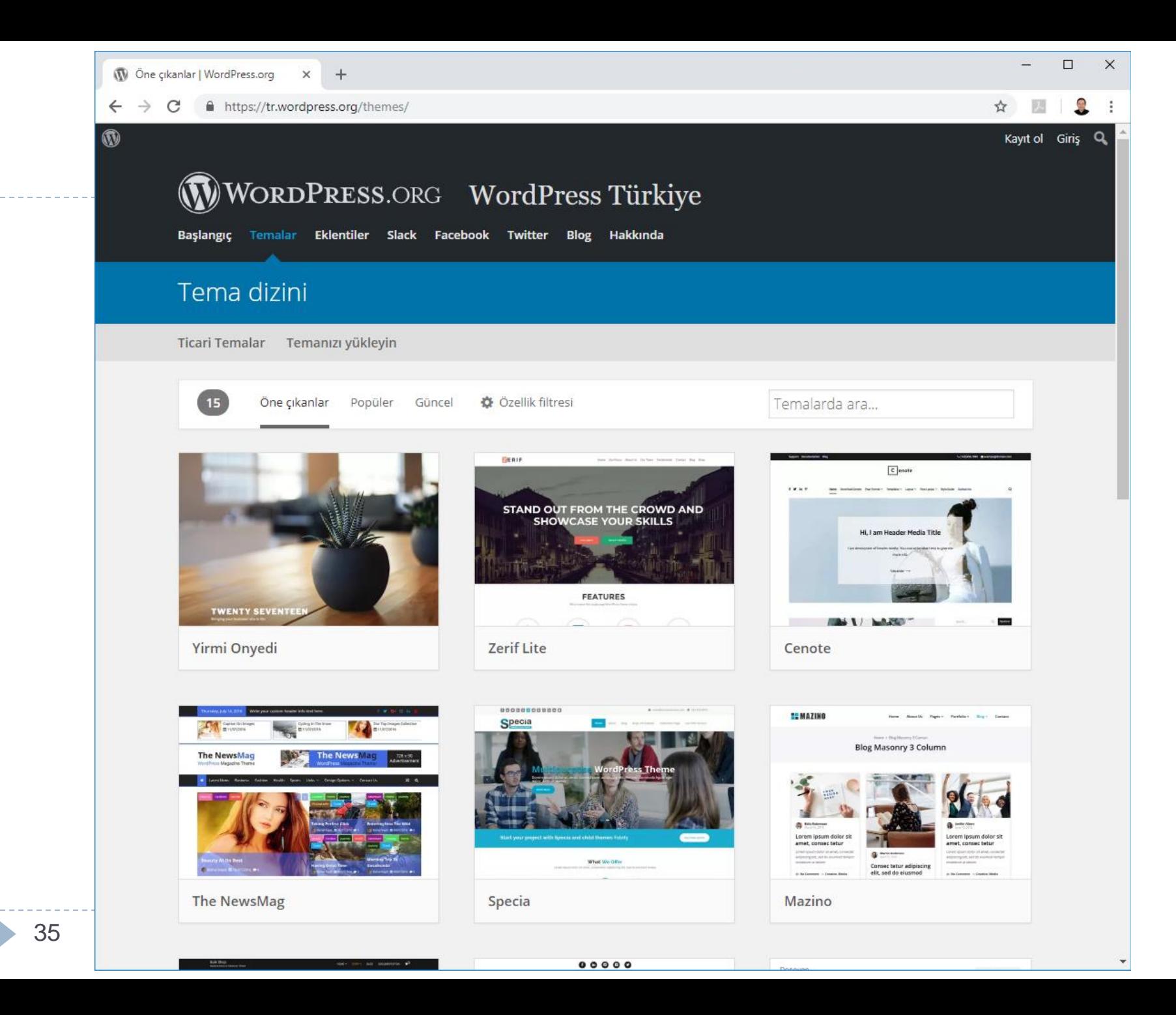

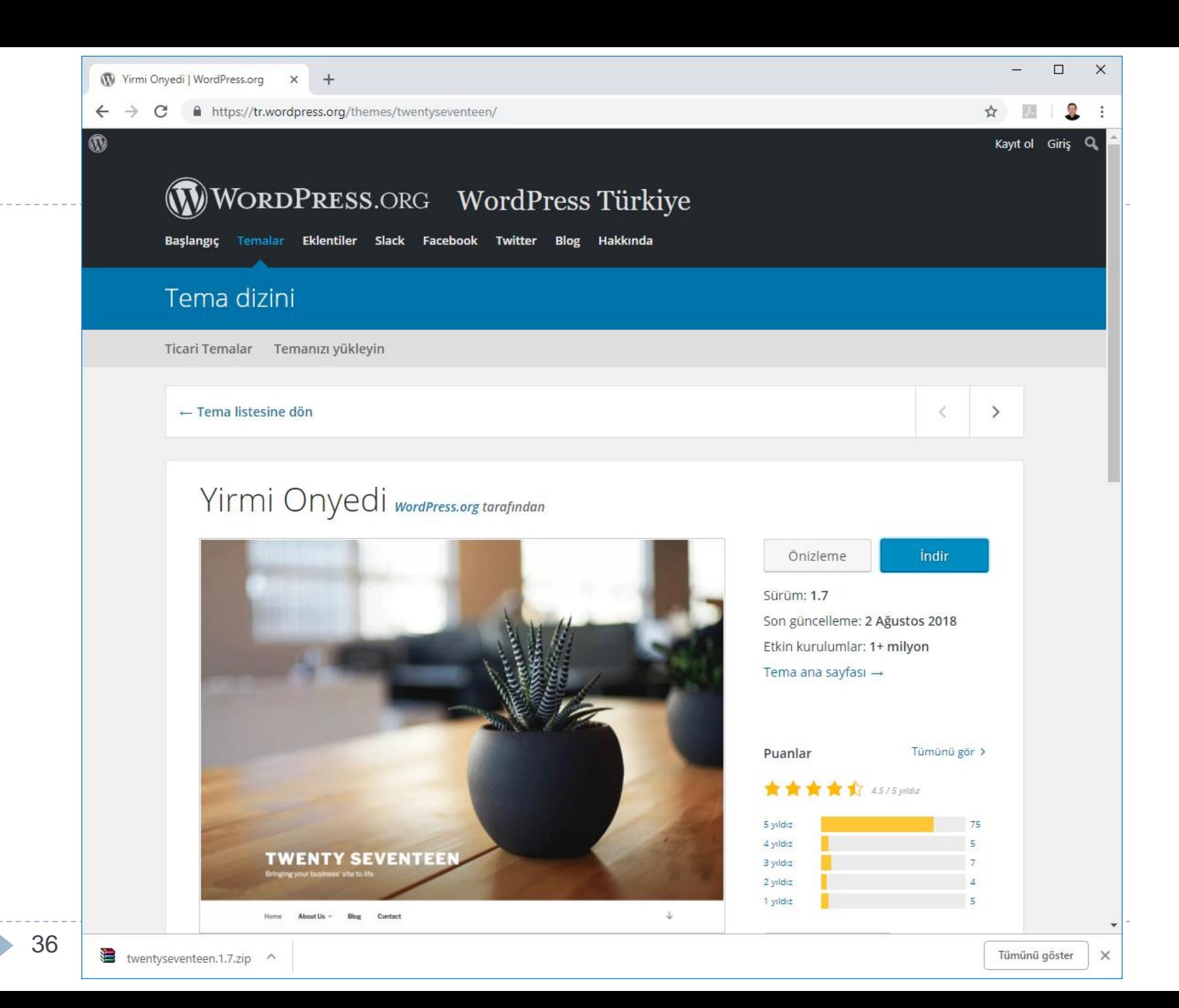
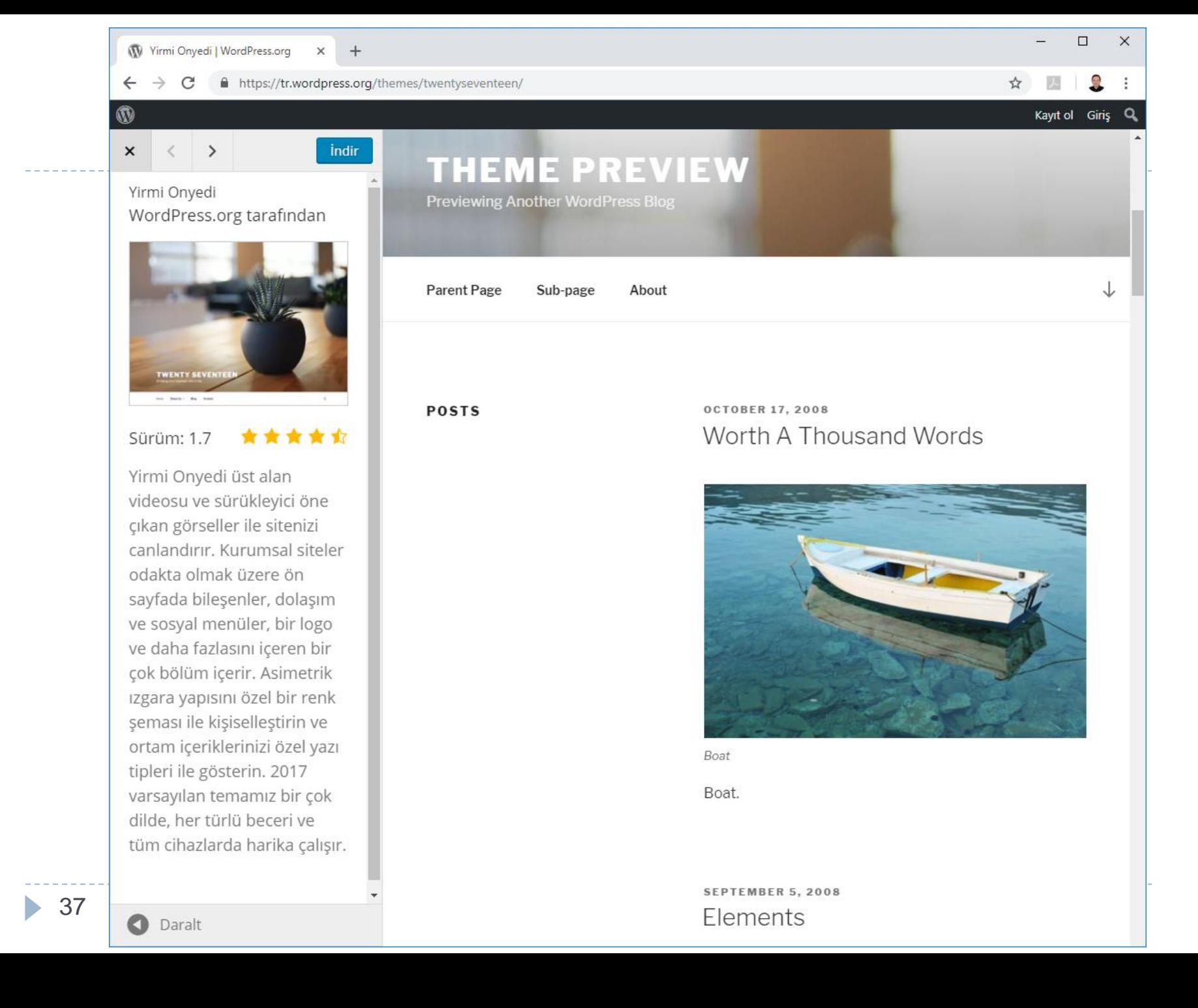

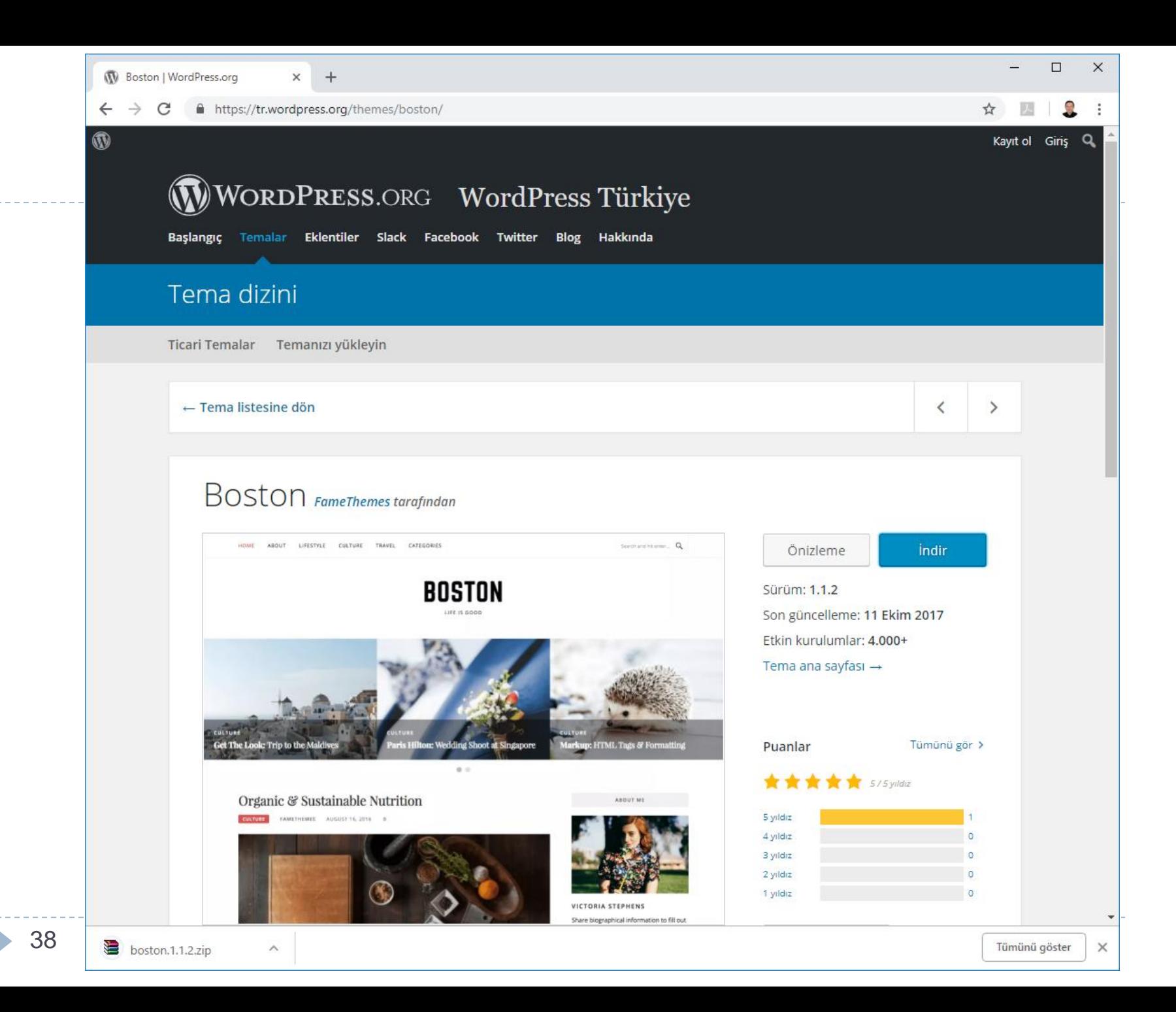

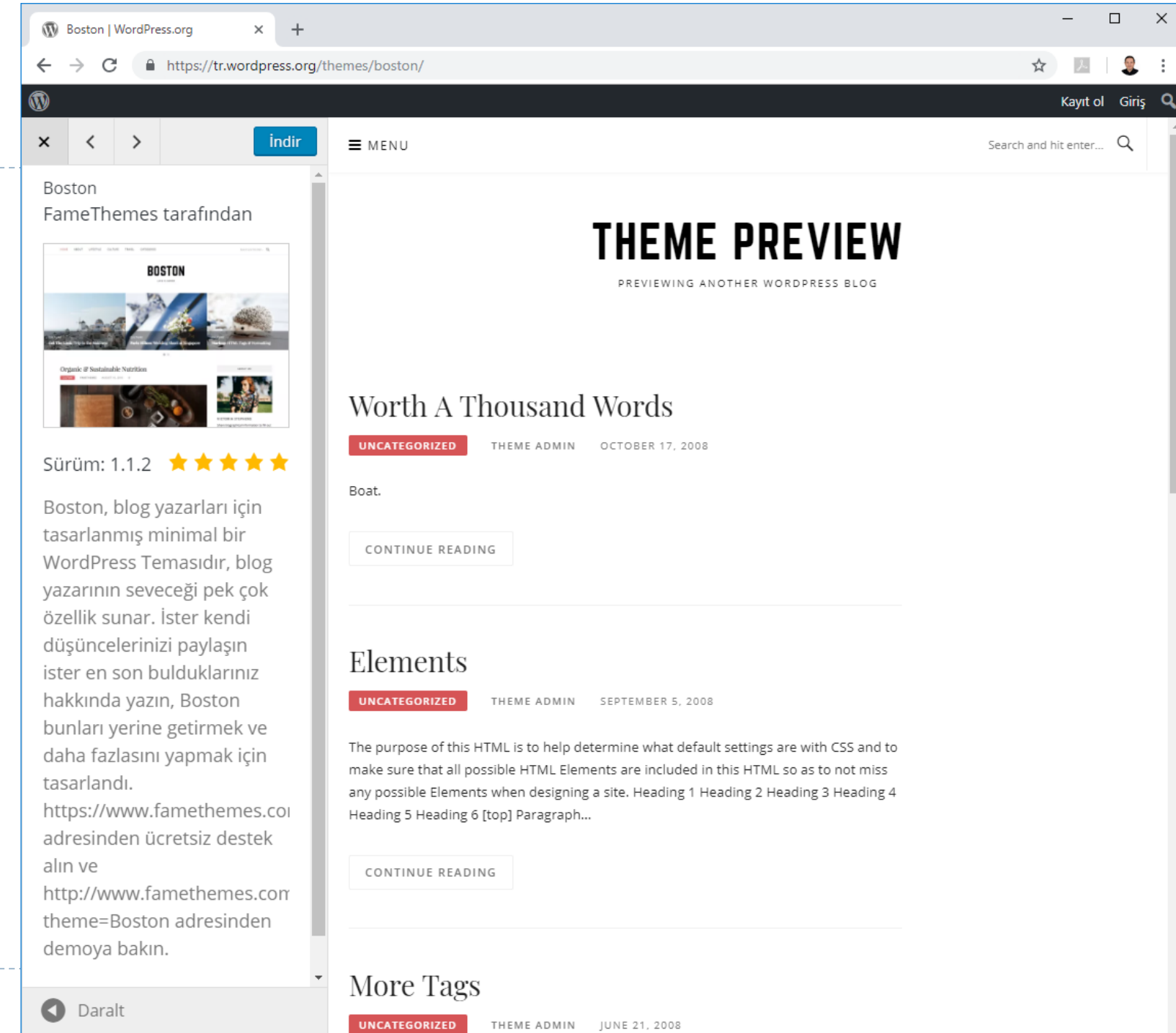

## Facebook

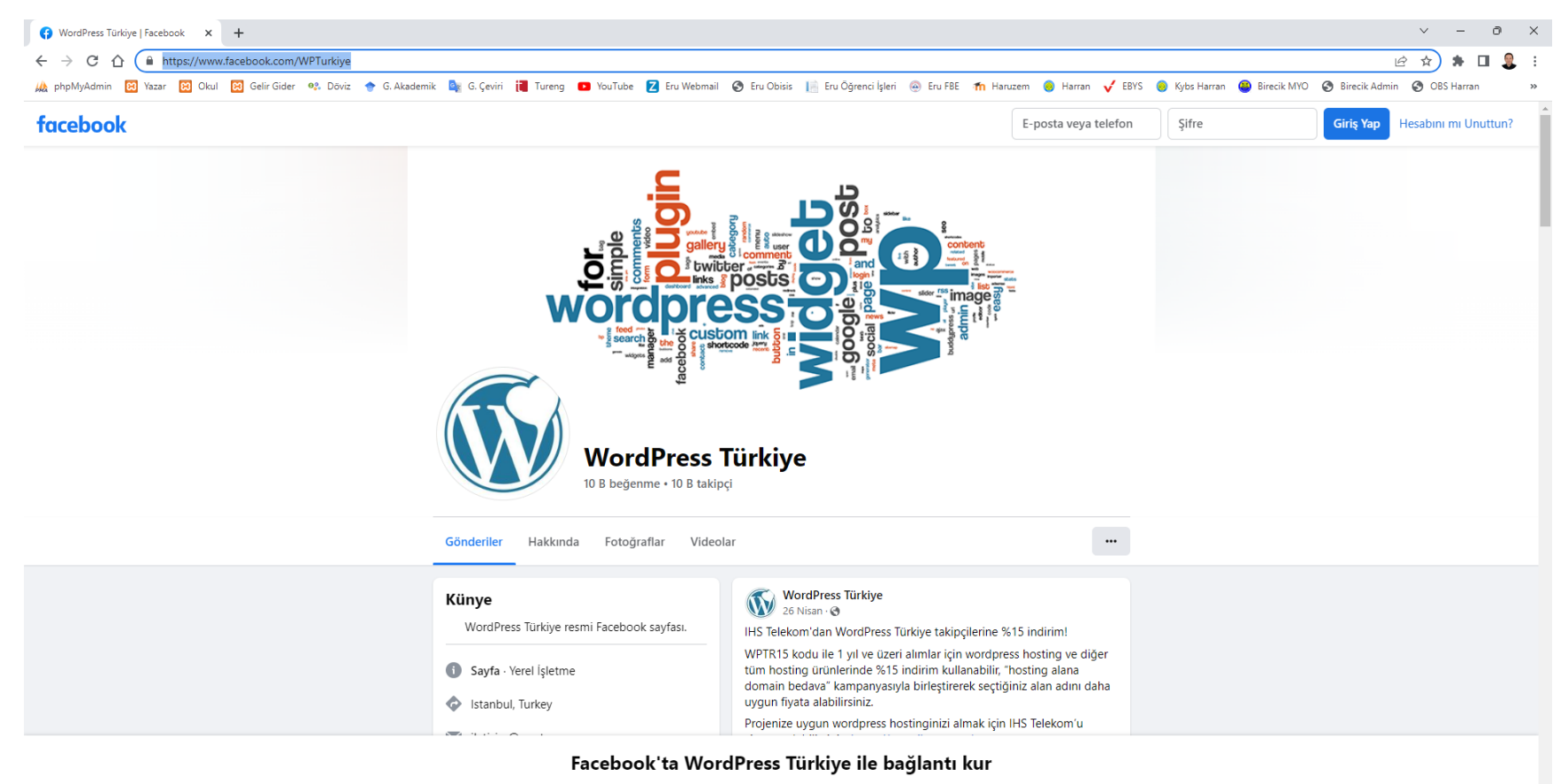

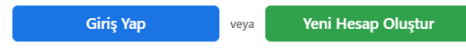

https://www.facebook.com/photo/?fbid=455022246652119&set=a.455022196652124

<sup>40</sup> <https://www.facebook.com/WPTurkiye>

## Twitter

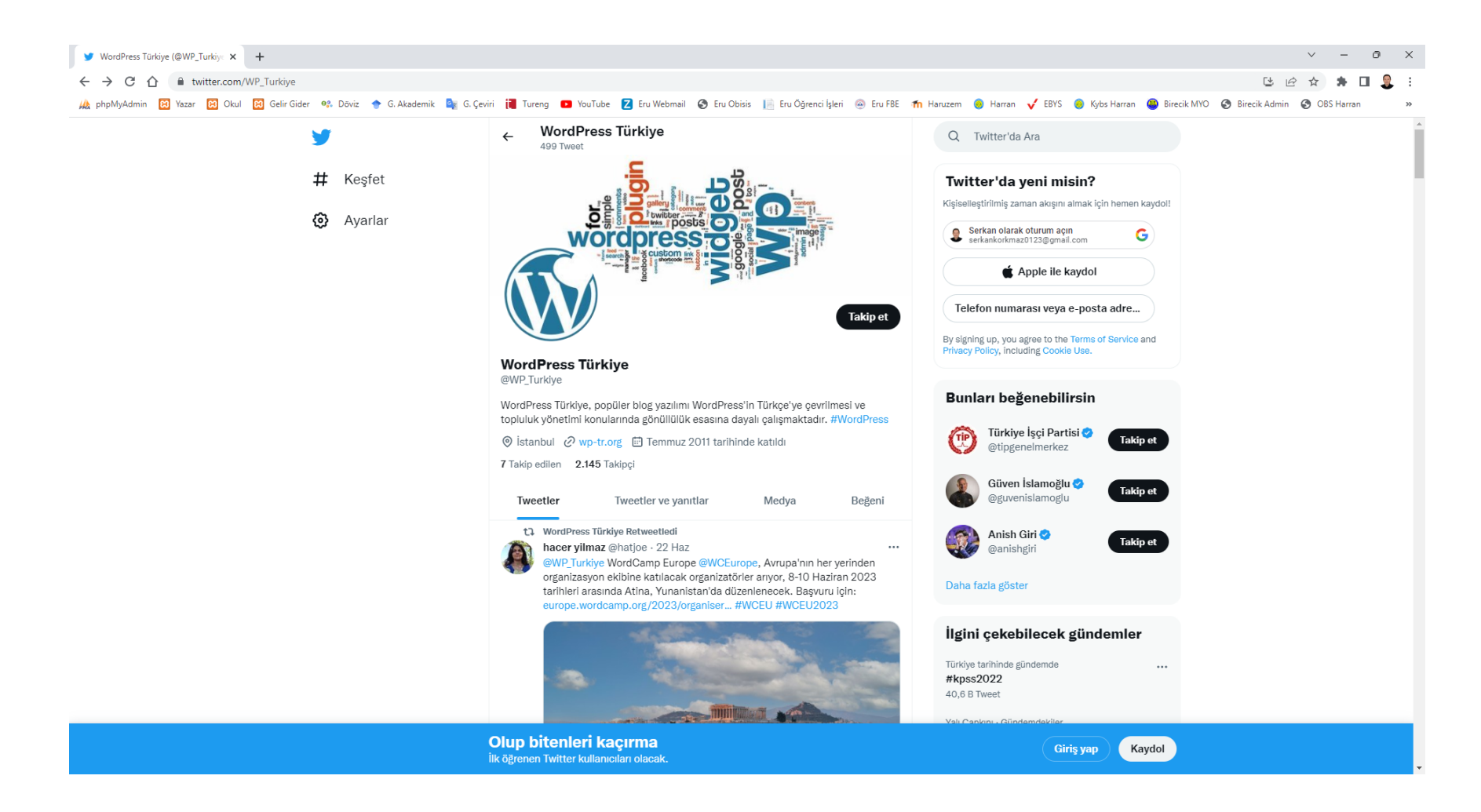

<sup>41</sup> [https://twitter.com/WP\\_Turkiye](https://twitter.com/WP_Turkiye)

## Eklentiler

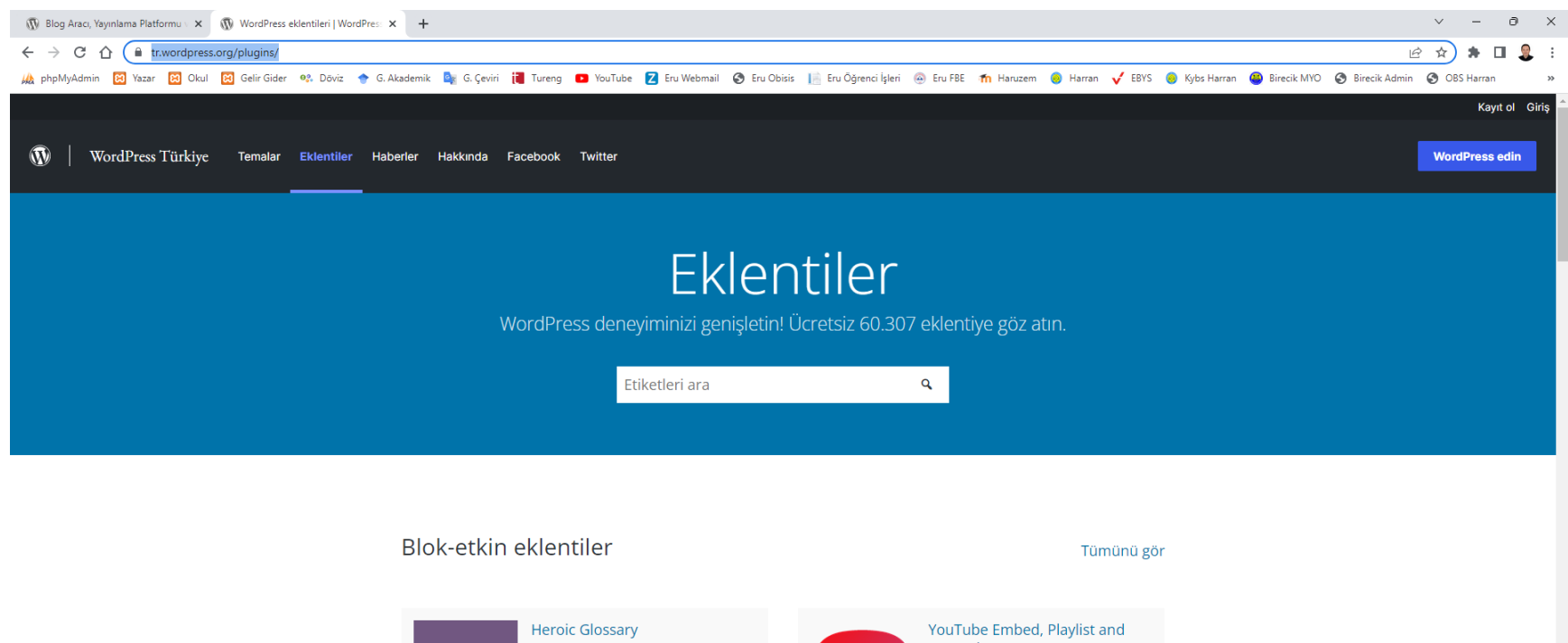

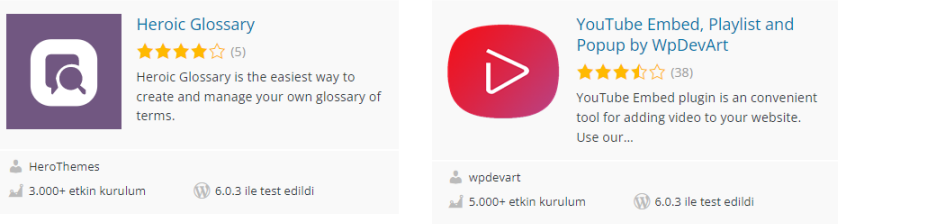

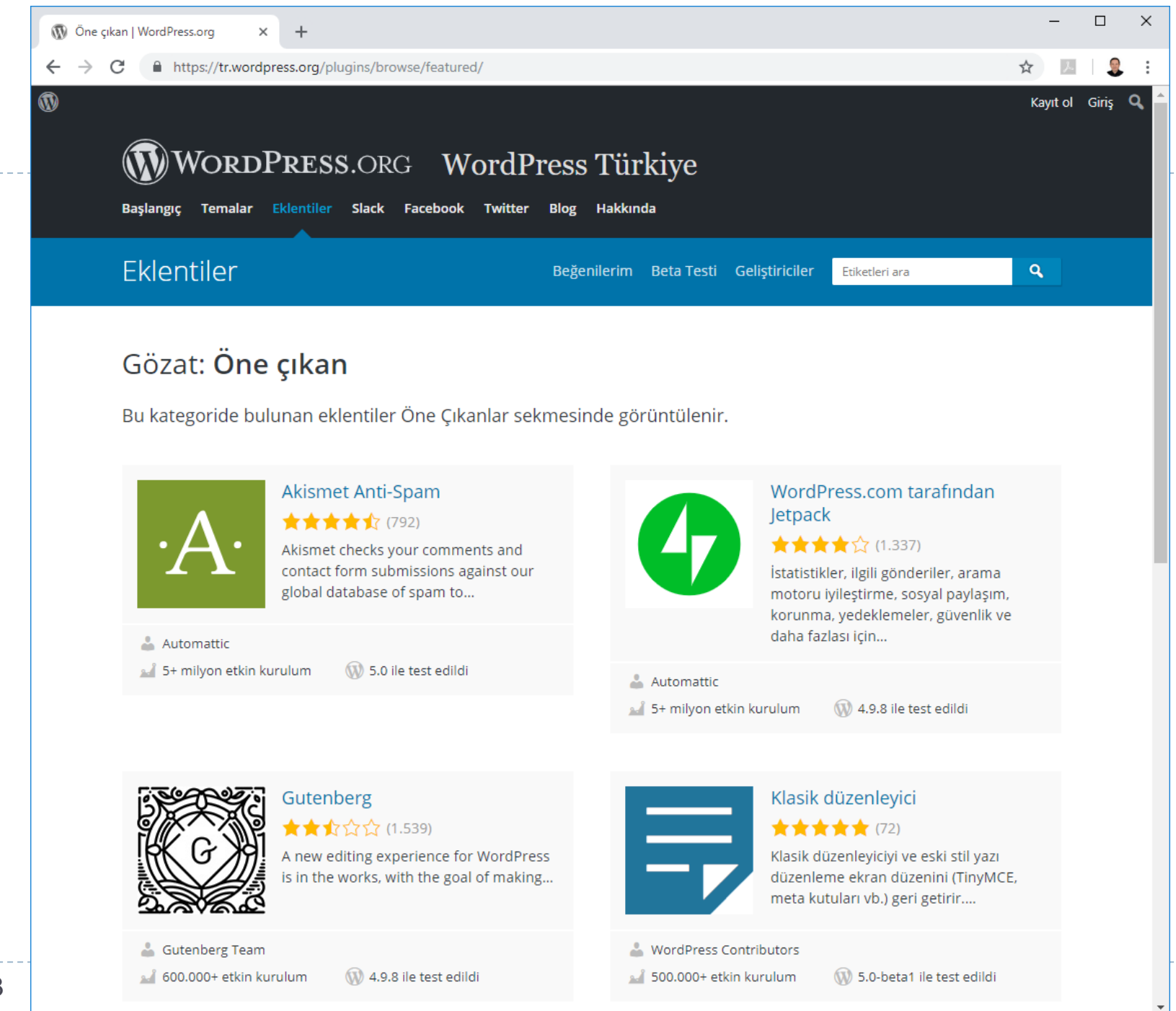

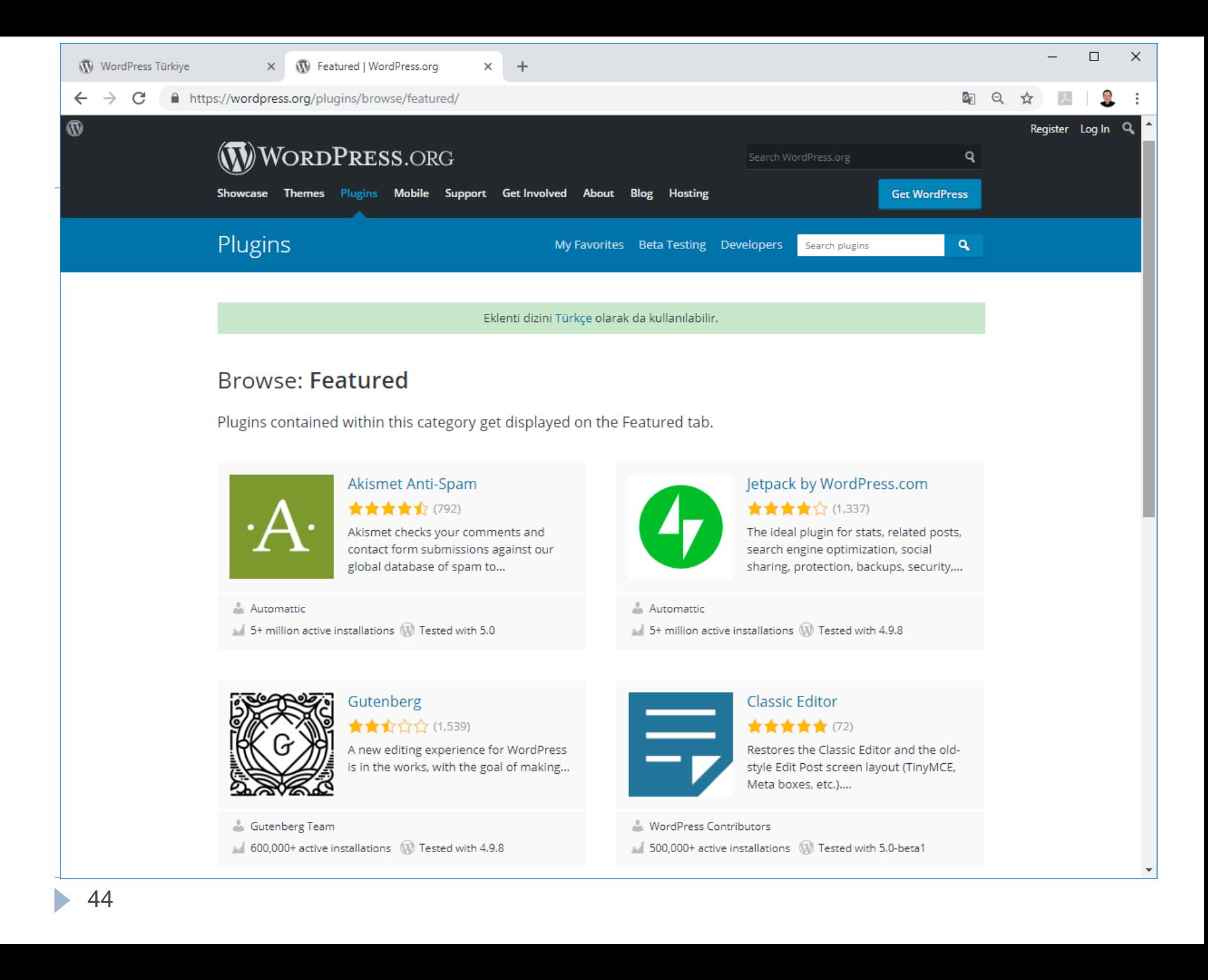

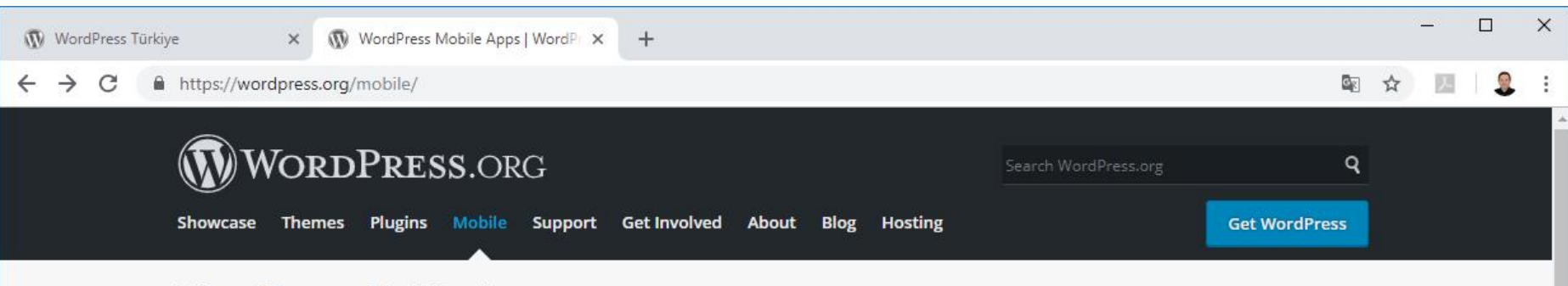

### **WordPress Mobile Apps**

Inspiration strikes any time, anywhere. WordPress mobile apps put the power of publishing in your hands, making it easy to create and consume content. Write, edit, and publish posts to your site, check stats, and get inspired with great posts in the Reader. And of course, they're open source, just like WordPress.

#### **Get a Mobile App**

WordPress mobile apps support WordPress.com and self-hosted WordPress.org sites running WordPress 4.0 or higher. Learn more

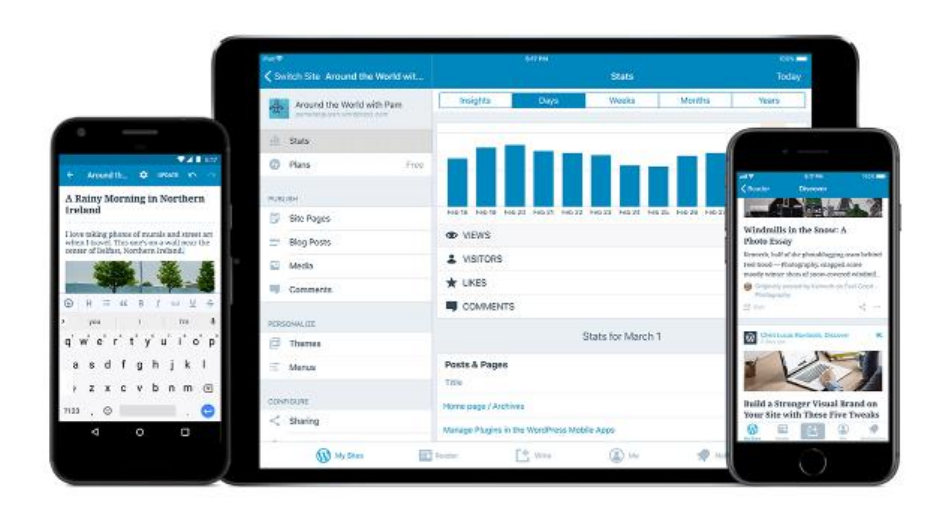

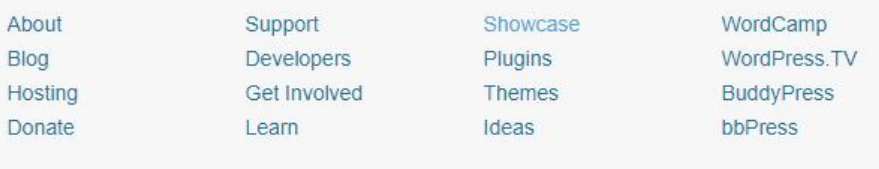

WordPress.com Matt Privacy

**Public Code** 

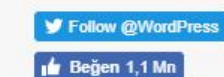

**CODE IS POETRY** 

 $\leftarrow$   $\rightarrow$  C https://wordpress.org/hosting/

 $\times$ 

### WORDPRESS.ORG

Showcase Themes Plugins Mobile Support Get Involved About Blog Hosting

### **WordPress Web Hosting**

There are hundreds of thousands of web hosts out there, the vast majority of which meet the WordPress minimum requirements, and choosing one from the crowd can be a chore. Just like flowers need the right environment to grow, WordPress works best when it's in a rich hosting environment.

 $+$ 

We've dealt with more hosts than you can imagine; in our opinion, the hosts below represent some of the best and brightest of the hosting world. If you do decide to go with one of the hosts below and click through from this page, some will donate a portion of your fee back-so you can have a great host and support WordPress.org at the same time. If you don't need the flexibility of a full web host, you may consider getting a free blog on WordPress.com.

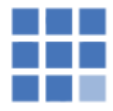

#### **Bluehost**

Powering over 2 million websites, Bluehost offers the ultimate WordPress platform. Tuned for WordPress, we offer WordPress-centric dashboards and tools along with 1-click installation, a FREE domain name, email, FTP, and more. Easily scalable and backed by legendary 24/7 support by in-house WordPress experts.

Forum threads about Bluehost »

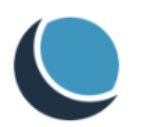

#### **DreamHost**

DreamHost has been committed to WordPress and its community for over 10 years. Our hosting platforms are optimized for WordPress and our team actively contributes to the WordPress community. At DreamHost, you take total control of your server or let our team of experts handle everything for you. DreamHost offers choice, performance and value for new users and experts alike.

Forum threads about DreamHost »

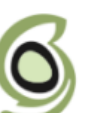

#### **SiteGround**

SiteGround has tools that make managing WordPress sites easy: one-click install, managed updates, WP-Cli, WordPress staging and git integration. We have a very fast support team with advanced WordPress expertise available 24/7. We provide latest speed technologies that make

#### **Host Feedback**

Search WordPress.org

We're committed to helping create a wholesome and hassle-free WordPress hosting environment. If you feel there are issues with one of the hosts listed here, please send a note to hosting dash feedback at this domain. If the situation warrants we'll work with you and your host on a solution.

G.

 $\mathbf{Q}$ 

**Get WordPress** 

Q ☆

 $\Box$ 

 $\times$ 

Note before contacting us: Please don't send us legal takedown orders or threats, we don't actually host every WordPress blog in the world. If you don't understand that, you probably shouldn't be sending legal notices anyway.

#### **Be Listed on This Page**

We'll be looking at this list several times a year, so keep an eye out for us re-opening the survey for hosts to submit themselves for inclusion. Listing is completely arbitrary, but includes criteria like: contributions to WordPress.org, size of customer base, ease of WP auto-install and auto-upgrades, avoiding GPL violations, design, tone, historical perception, using the correct logo, capitalizing WordPress correctly, not blaming us if you have a security

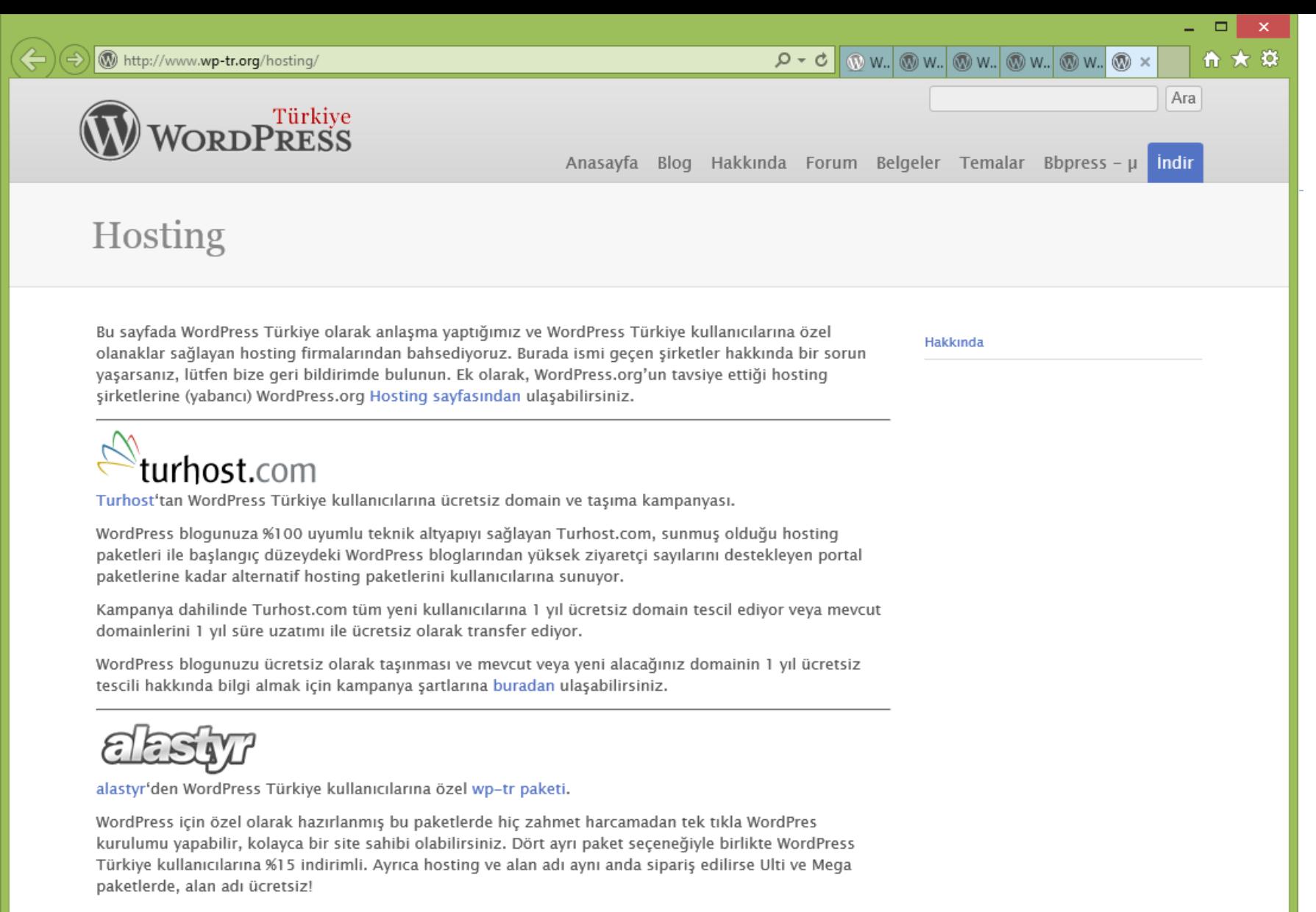

Hemen indirimli bir wp-tr hosting paketi almak için tıklayın.

令 ★ 英

 $\Box$ 

## WORDPRESS.ORG WordPress Türkiye

Başlangıç Forum Facebook Twitter İletişim

### Hosgeldiniz

WordPress'e hosgeldiniz.

WordPress, dünyada en çok kullanılan bloq sistemlerinden biridir, açık kaynaklı ve ücretsiz olarak dağıtılmaktadır. WordPress kullanarak kısa süre içinde kendi sunucunuza kurulum yapabilir, sitenizi yayınlayabilir ve sitenize içerik eklemeye yani bloglamaya baslayabilirsiniz.

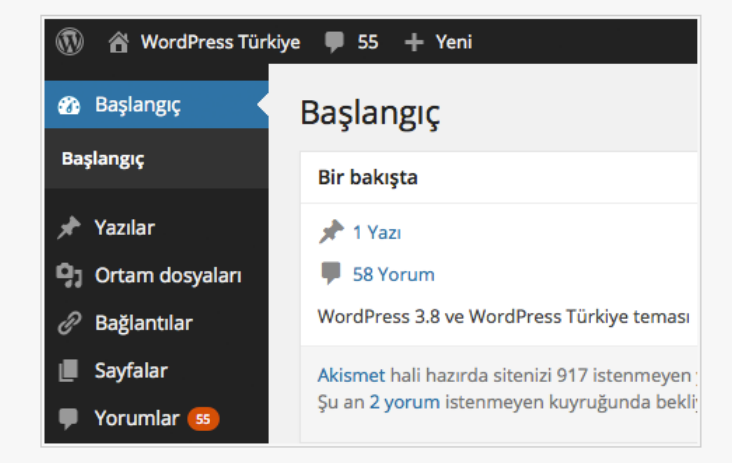

### *Indir*

En son sürüm WordPress Türkçe paketini indirmek için sağ taraftaki bağlantıları kullanabilirsiniz. WordPress kurulu bir bloga/siteye sahipseniz, yönetim panelinizden otomatik güncelleştirme yapabilirsiniz.

Daha detaylı bilgi için WordPress Türkiye Belge Dizinine göz atabilir, yardım almak ya da tartışmak için WordPress Türkiye Forumlarını kullanabilirsiniz.

Kurulum işleminden sonra blogunuzu özelleştirmek için Türkçe Tema Dizinimizden beğendiğiniz bir temayı kullanabilirsiniz.

Güncelleştirme haberleri için sitemizdeki güncelleştirme kategorisini takip etmeyi unutmayın.

#### **WordPress 3.8.1 indir**  $zip - 6.5MB$

.tar.gz - 6.0 MB dosyalarını indir

#### Daha çok indirme seçeneği

- Diğer dosya formatları
- **· Eski sürümler**
- **Beta & RC sürümleri**

#### Kaynaklar

WordPress yükleme ya da kullanma konusunda yardım için kendi dilinizdeki dokümantasyon sayfalarına başvurabilirsiniz.

- WordPress Türkiye
- **WordPress.com**
- WordPress.org

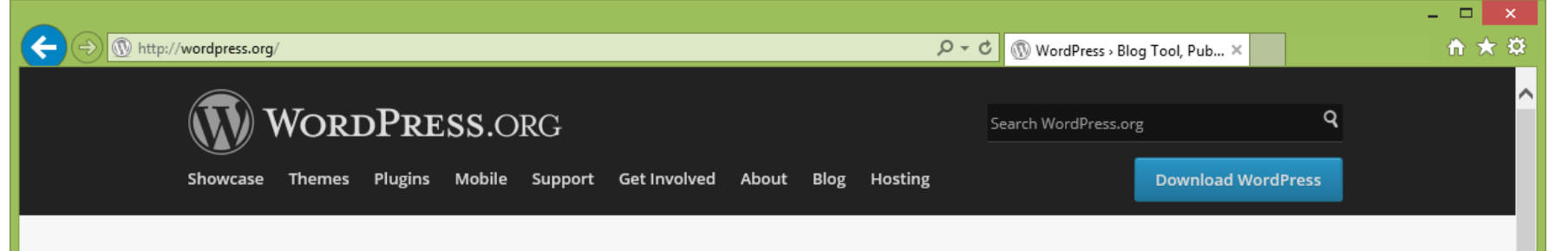

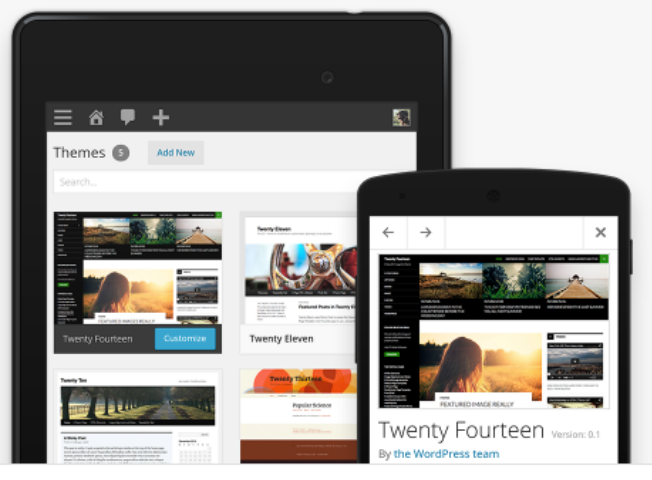

WordPress is web software you can use to create a beautiful website or blog. We like to say that WordPress is both free and priceless at the same time.

The core software is built by hundreds of community volunteers, and when you're ready for more there are thousands of plugins and themes available to transform your site into almost anything you can imagine. Over 60 million people have chosen WordPress to power the place on the web they call "home" - we'd love you to join the family.

Ready to get started? Download WordPress 3.8.1

WordPress is also available in Türkçe.

#### **WordPress Swag**

#### **News From Our Blog**

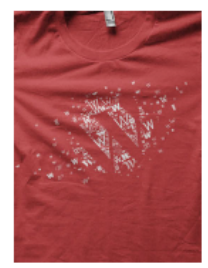

#### WordPress 3.9 Beta 1

I'm excited to announce that the first beta of WordPress 3.9 is now available for testing. WordPress 3.9 is due out next month - but in order to hit that goal, we need your help testing all of the goodies we've added: We updated TinyMCE, the software powering the visual editor, to the latest version. [...]

#### It's Easy As...

- Find a Web Host and get great hosting while supporting WordPress at the same time.
- Download & Install WordPress with our famous 5-minute installation. Feel like a rock star.
- Read the Documentation and become a WordPress expert yourself, impress your friends.

#### **WordPress Users**

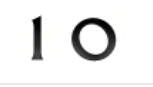

The New Hork Times

#### **MÖTLEY CRUE**

... and hundreds more

About **Blog** 

Support **Get Involved**  Showcase **Plugins** 

WordCamp WordPress.TV WordPress.com Matt

Follow @WordPress Beğen <822b

## WordPress Website Showcase

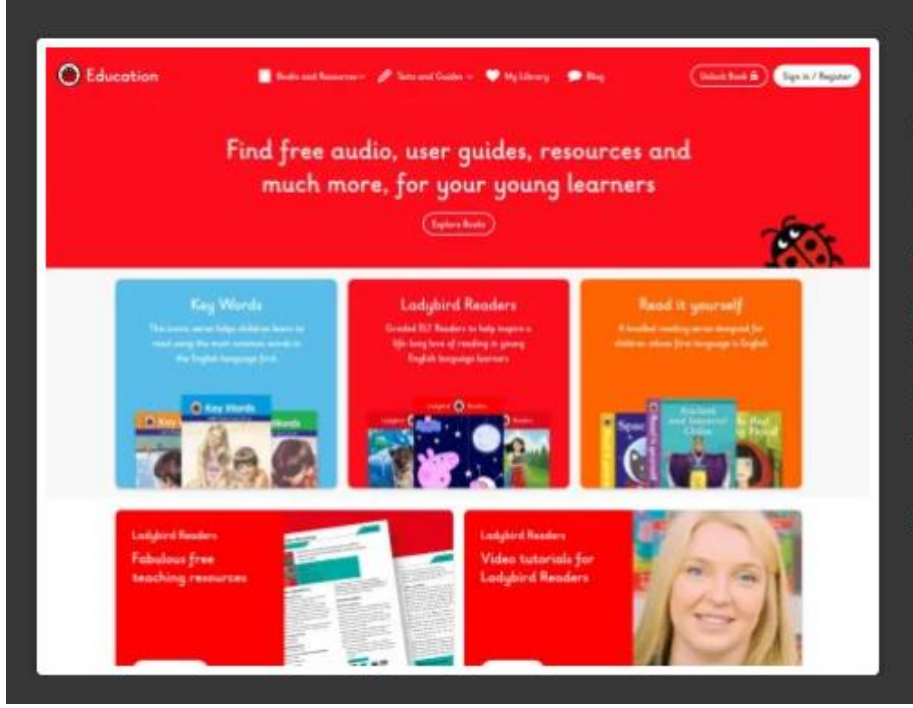

### **Ladybird Education**

www.ladybirdeducation.co.uk 3

**Books** Education

The Ladybird Education site, produced by Illustrate Digital, is an international resource of teaching materials to help school children learn English. The large library of Ladybird books can each be unlocked to access more teaching resources and eBook versions of...

Learn More  $\rightarrow$ 

ь

## **WordPress Website Showcase**

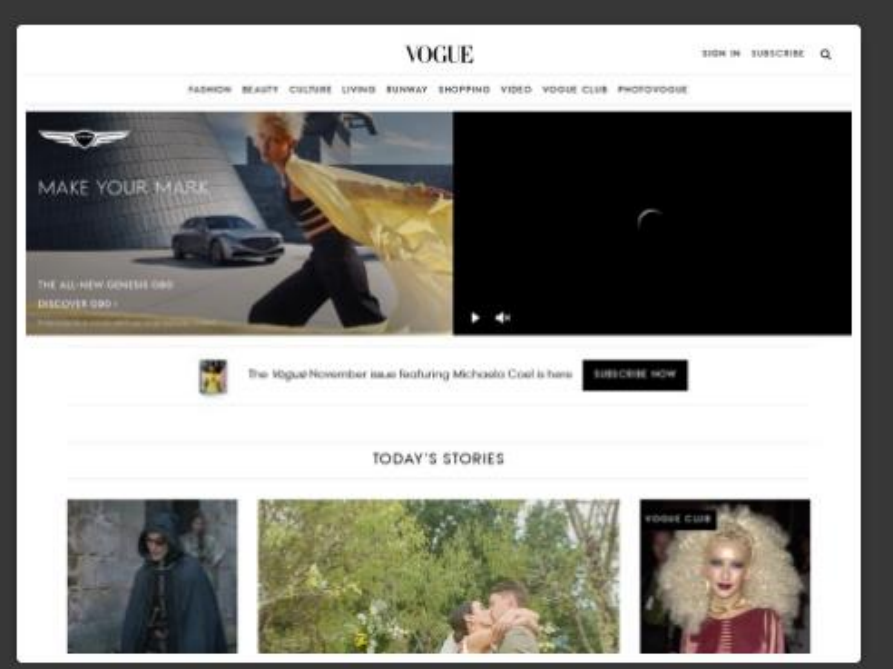

### **Vogue** vogue.com  $\supset$

**CMS** Magazine

Vogue is a globally recognized fashion and lifestyle magazine, published monthly by Condé Nast. Why it's in the Showcase: This is a great example of using a modern web app built with React and the **WordPress Rest API.** 

#### Learn More  $\rightarrow$

h.

## **WordPress Website Showcase**

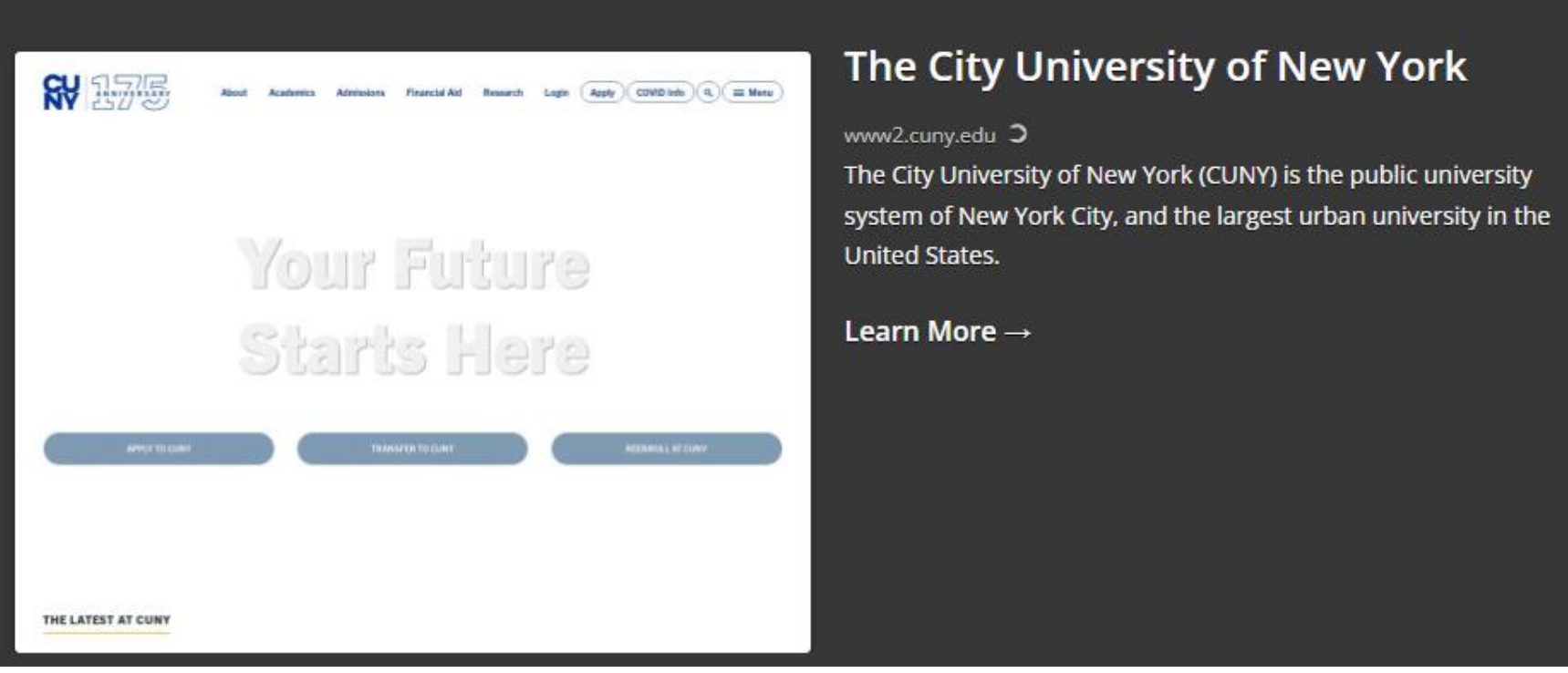

 $\blacktriangleright$ 

## WordPress Website Showcase

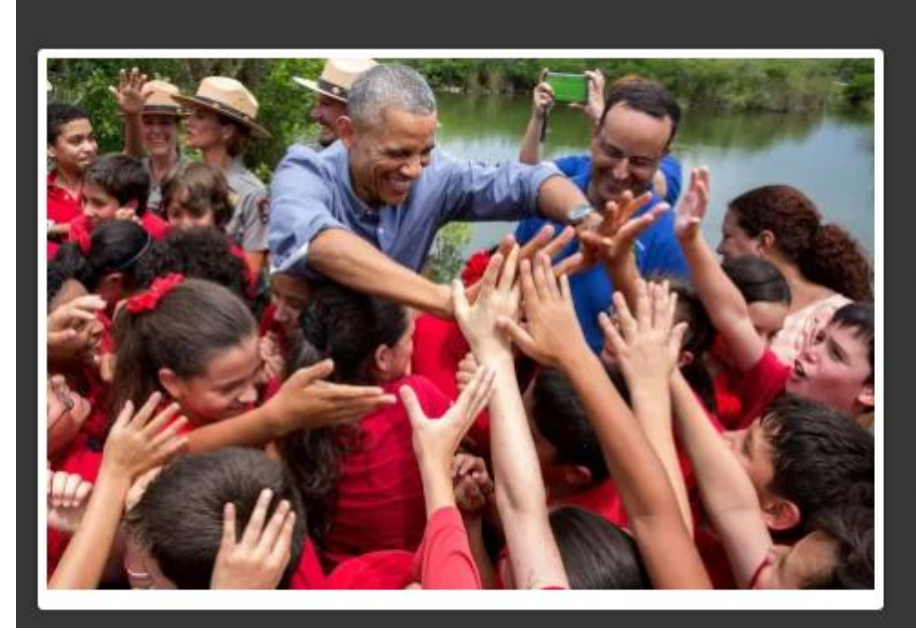

### **The Obama Foundation**

www.obama.org  $\supset$ 

CMS Foundation Non-profit People Politicians Presidents

The Obama Foundation was established in January 2014 to "carry on the great, unfinished project of renewal and global progress." In the near future, the Foundation will oversee the design and construction of the Obama Presidential Center.

Learn More  $\rightarrow$ 

## WordPress Website Showcase

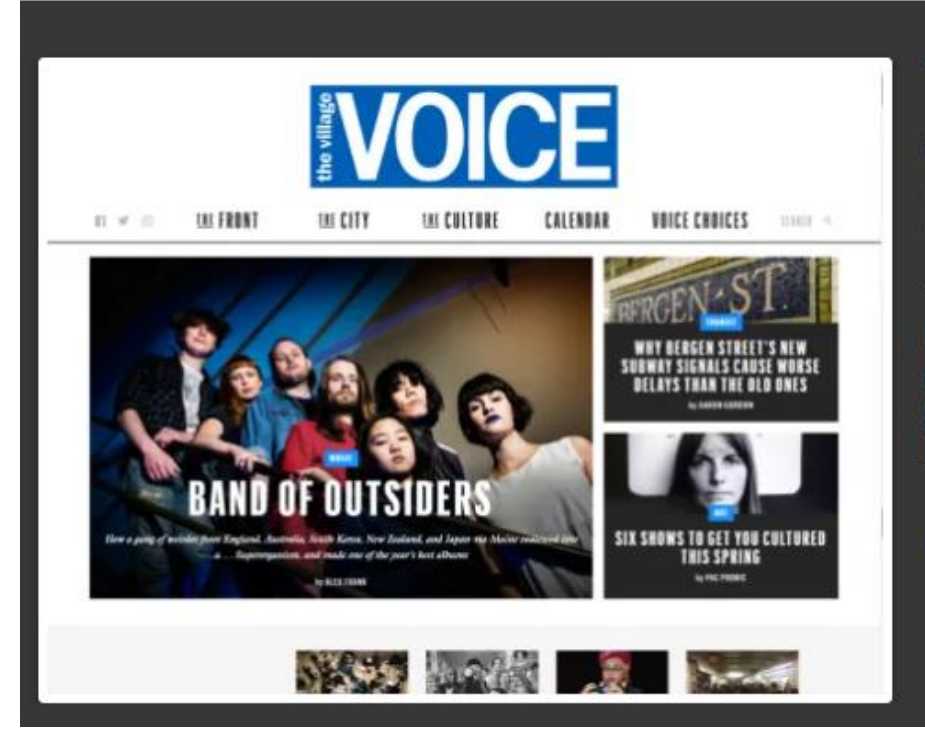

## **The Village Voice**

www.villagevoice.com 2

CMS News Newspaper Publishing

The Village Voice was founded by Dan Wolf, Ed Fancher, and Norman Mailer in 1955 as "the nation's first alternative newsweekly." Winner of three Pulitzer Prizes, the Village Voice introduced free-form, high-spirited, and passionate journalism into the public discourse.

Learn More  $\rightarrow$ 

### WordPress Website Showcase

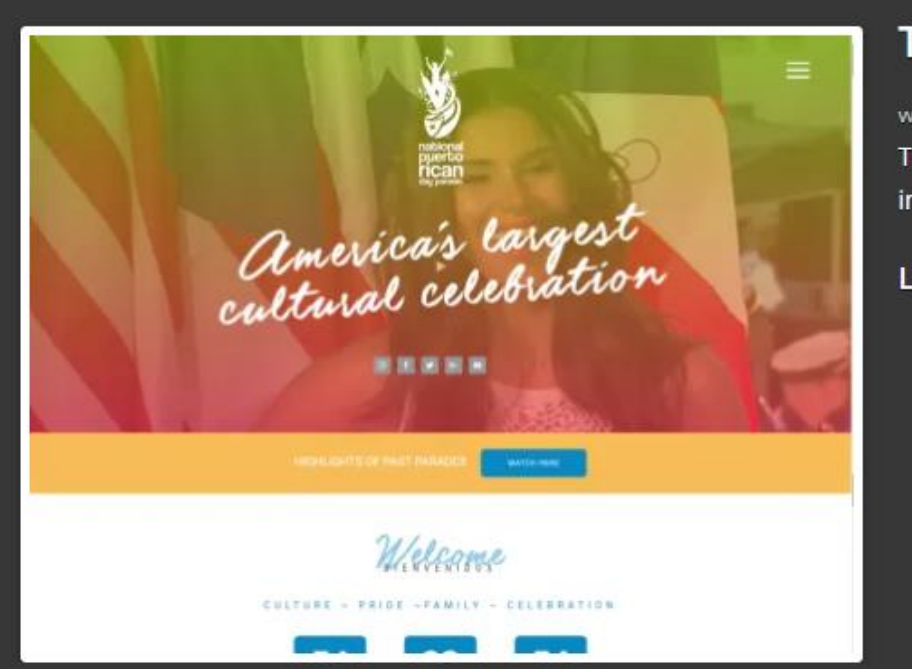

### The National Puerto Rican Day Parade

#### www.nprdpinc.org 3

The National Puerto Rican Day Parade in NYC is the largest parade in the country.

Learn More  $\rightarrow$ 

<sup>55</sup> <https://wordpress.org/showcase/>

## **WordPress Website Showcase**

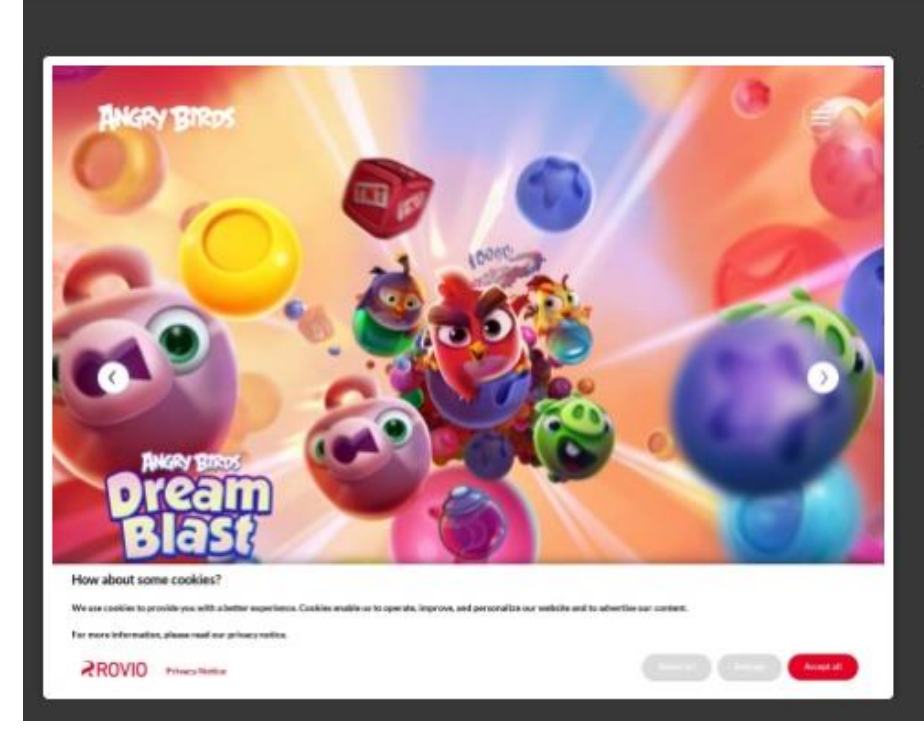

### **Angry Birds**

www.angrybirds.com 3

Entertainment Movie

Rovio took the world by storm in 2009 with Angry Birds, an international mobile game phenomenon that quickly became the most downloaded game of all time. Over the years, Angry Birds has seen rapid growth and evolved into an entertainment...

Learn More  $\rightarrow$ 

## WordPress Website Showcase

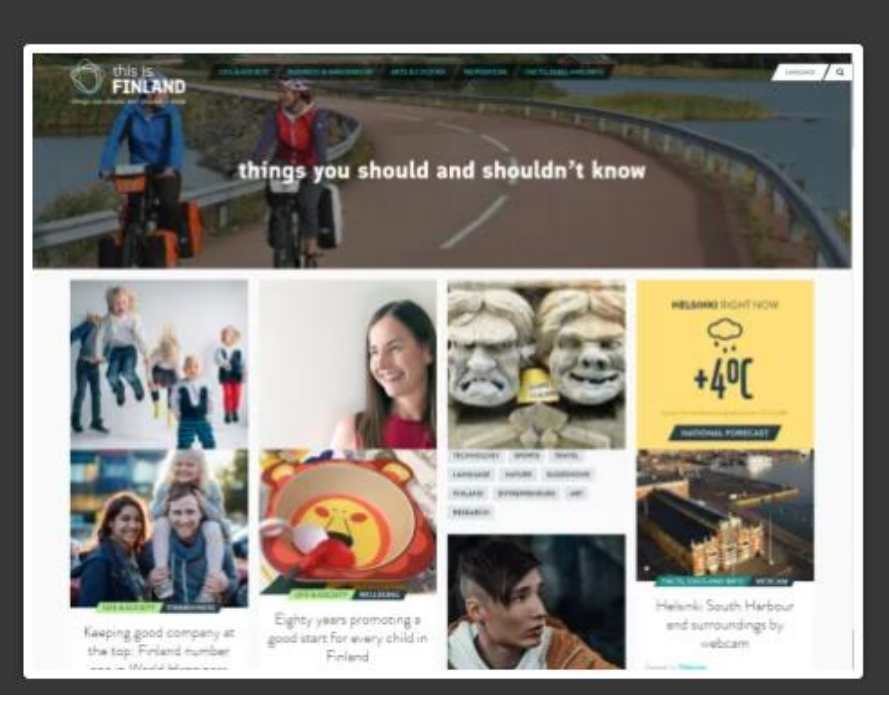

### thisisFINLAND

#### finland  $f$   $\supset$

CMS Culture Europe Finland Government International

thisisFINLAND forms an attractive window on Finland for everyone interested in our country, its culture and its people. Produced by the Ministry for Foreign Affairs of Finland and published by the Finland Promotion Board, thisisFINLAND was originally established in 1995...

### Learn More  $\rightarrow$

## <sup>57</sup> <https://wordpress.org/showcase/>

## WordPress Website Showcase

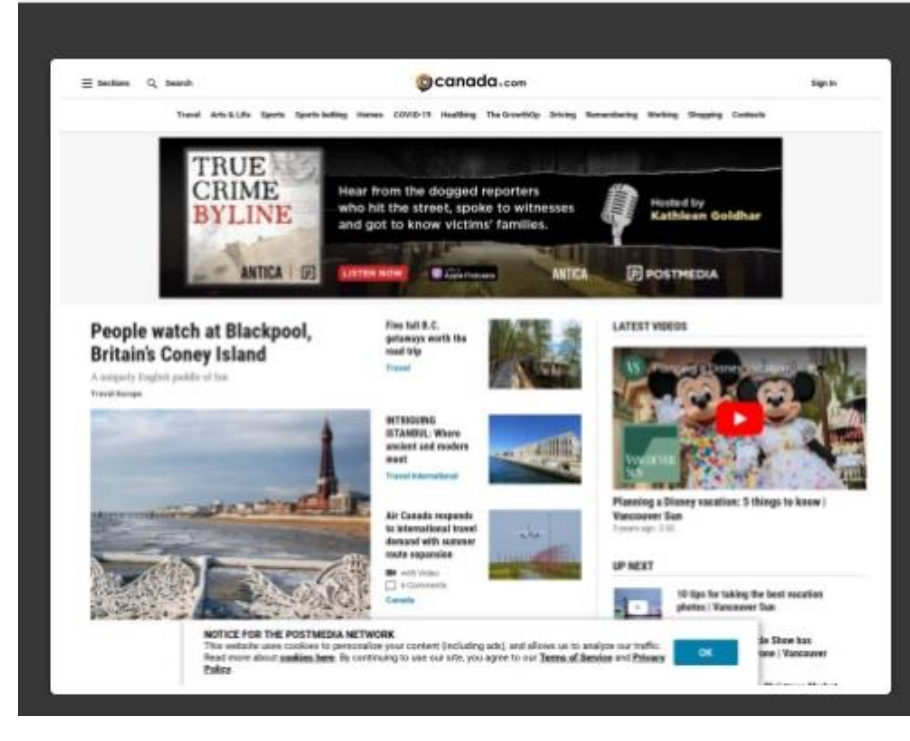

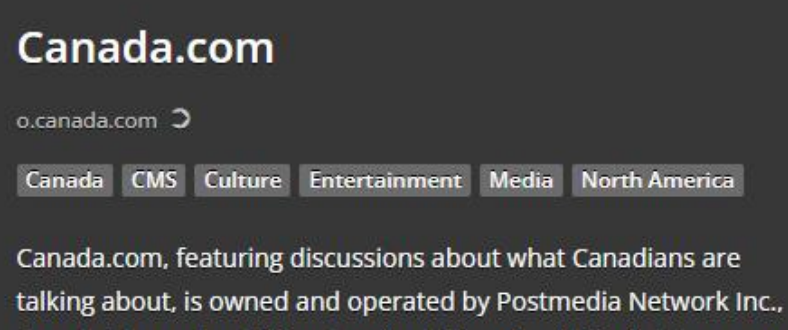

Canada's largest publisher by circulation of paid English-language daily newspapers. canada.com complements Postmedia's other properties including daily newspapers in cities across Canada like...

Learn More  $\rightarrow$ 

### WordPress Website Showcase

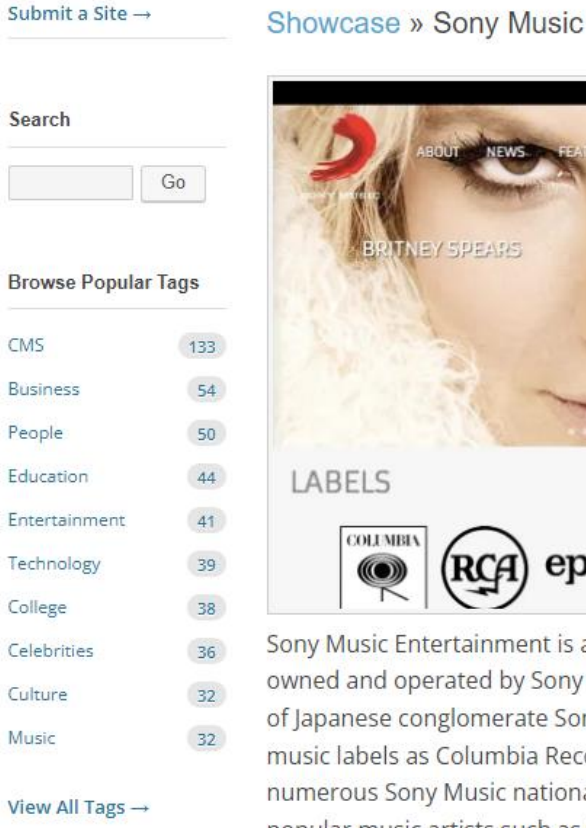

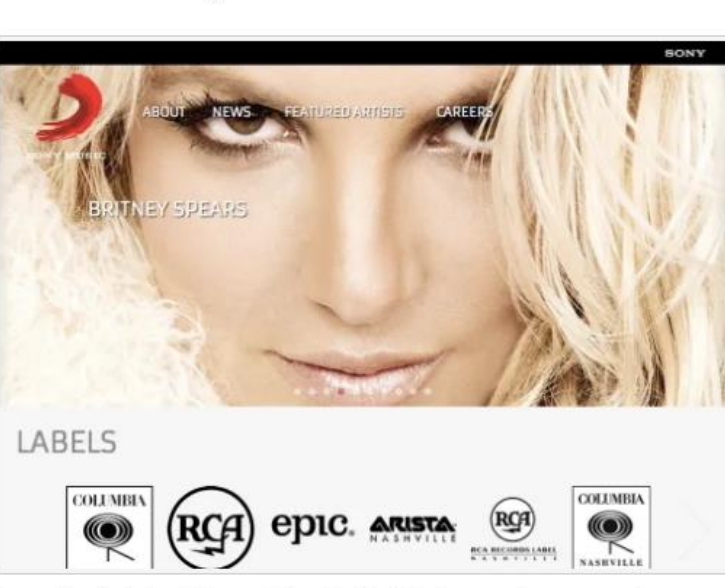

Sony Music Entertainment is a United States music corporation owned and operated by Sony Corporation of America, a subsidiary of Japanese conglomerate Sony Corporation, and includes such music labels as Columbia Records, Epic Records, RCA Records, and numerous Sony Music national companies. Sony Music represents popular music artists such as Celine Dion, Britney Spears, Justin Timberlake, Paul Simon, and Michael Jackson.

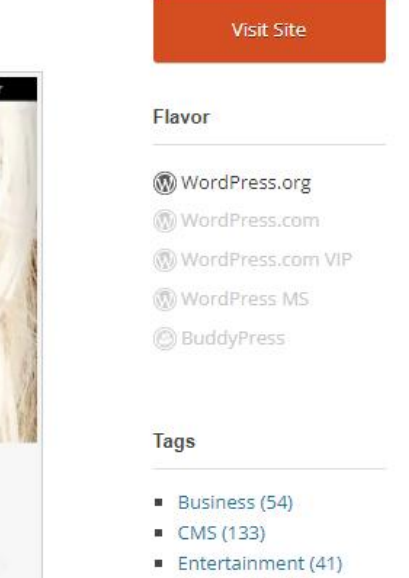

- Fortune 500 (5)
- $Music(32)$

### WordPress Website Showcase

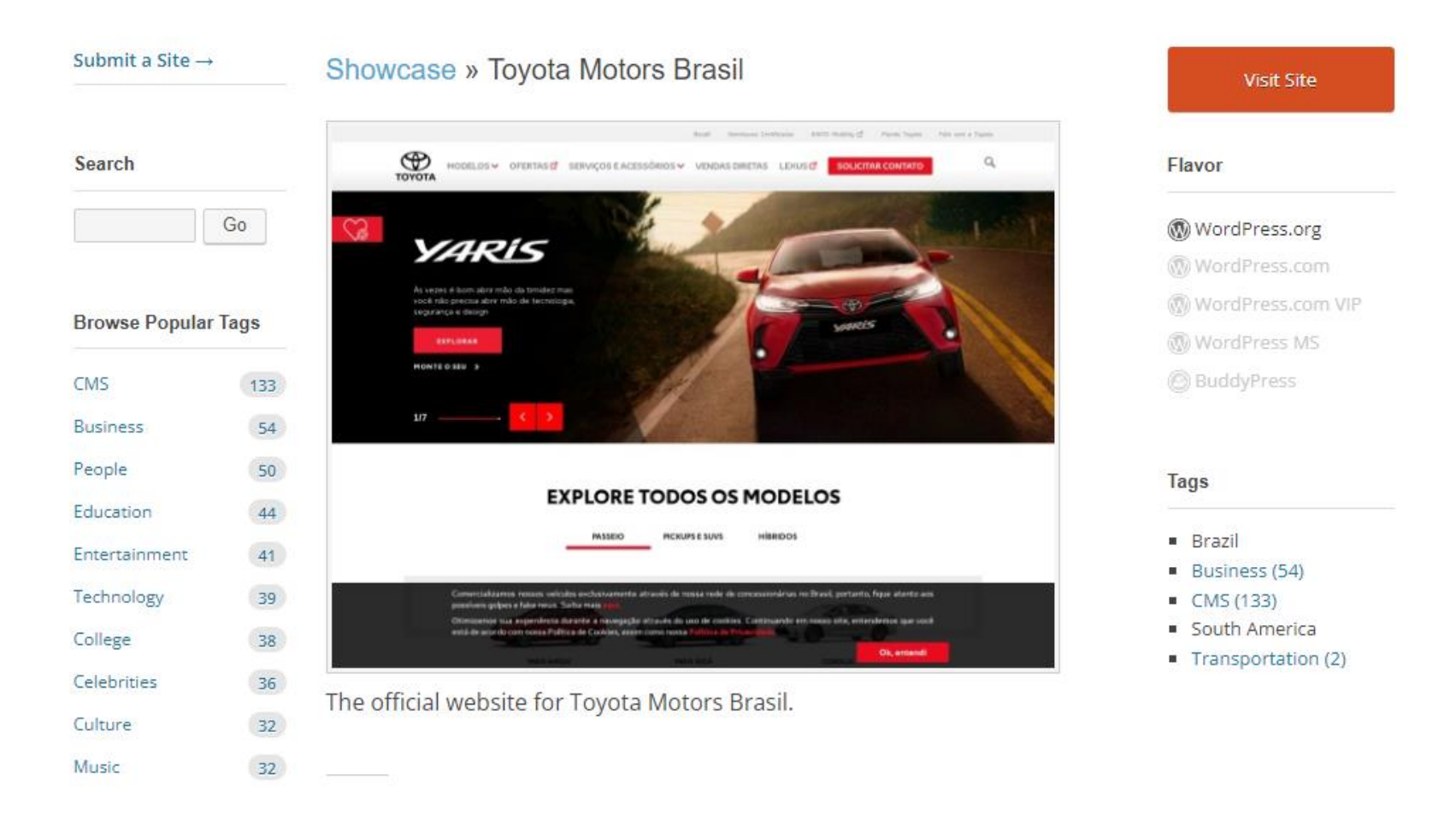

<sup>60</sup> <https://wordpress.org/showcase/>

ь

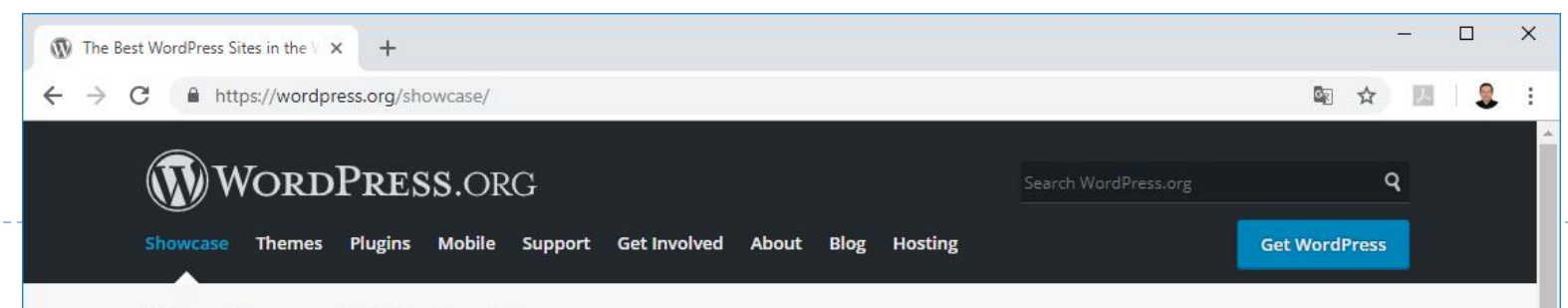

### WordPress Website Showcase

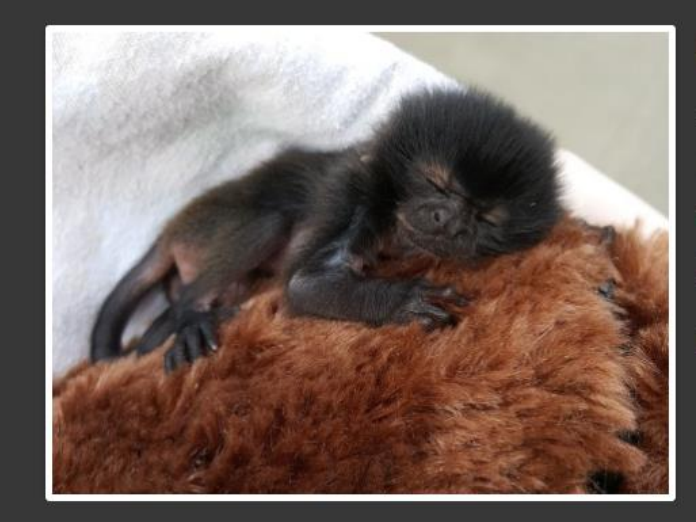

61

#### **Houston Zoo**

www.houstonzoo.org O

animals Non-profit Zoo

The Houston Zoo provides a fun, unique, and inspirational experience fostering appreciation, knowledge, and care for the natural world.

Learn More  $\rightarrow$ 

#### ${\color{blue}\bullet\bullet\bullet\bullet\bullet\bullet\bullet\bullet\bullet\bullet}$

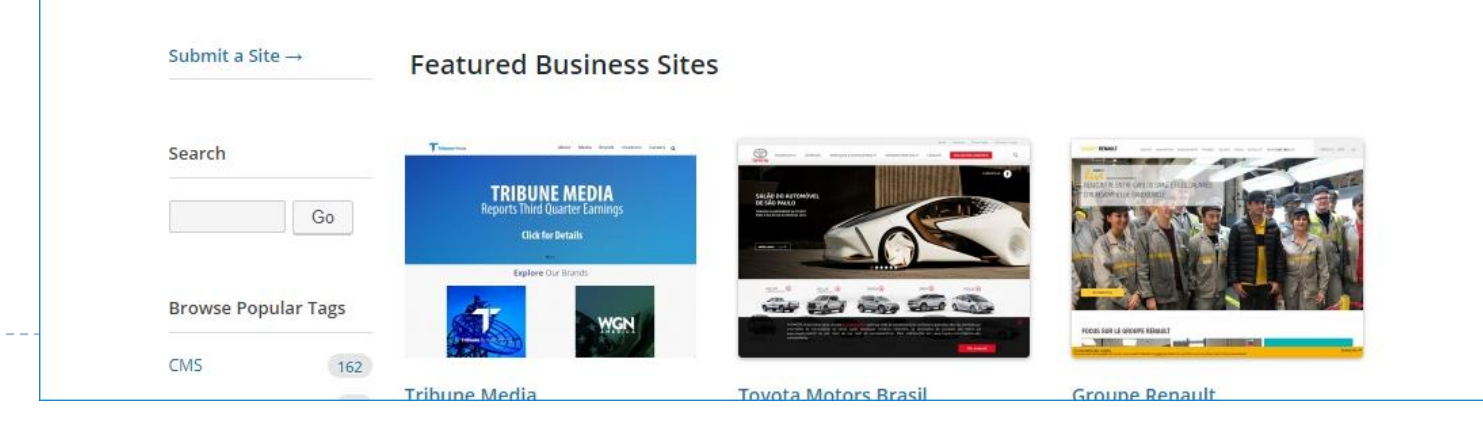

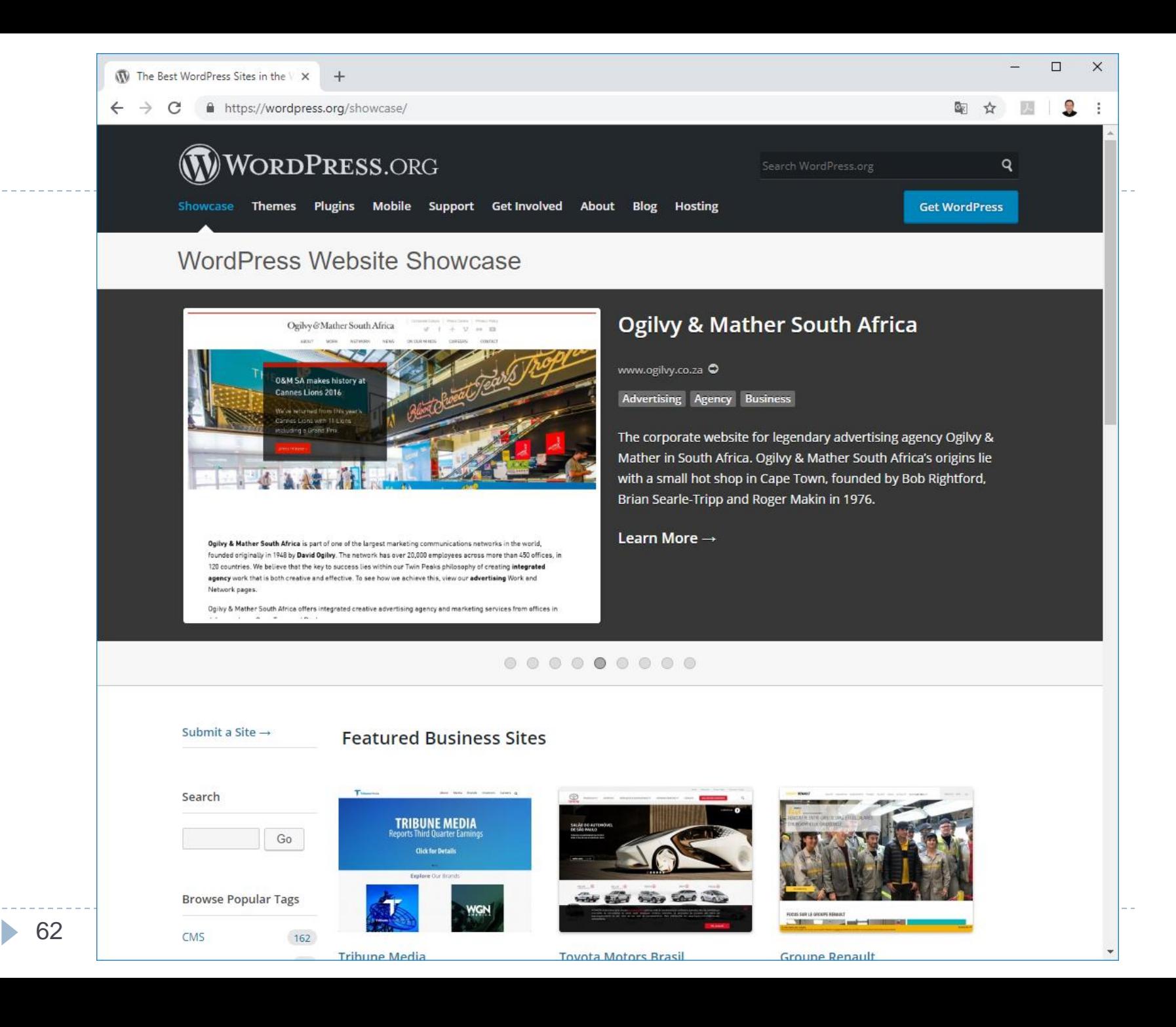

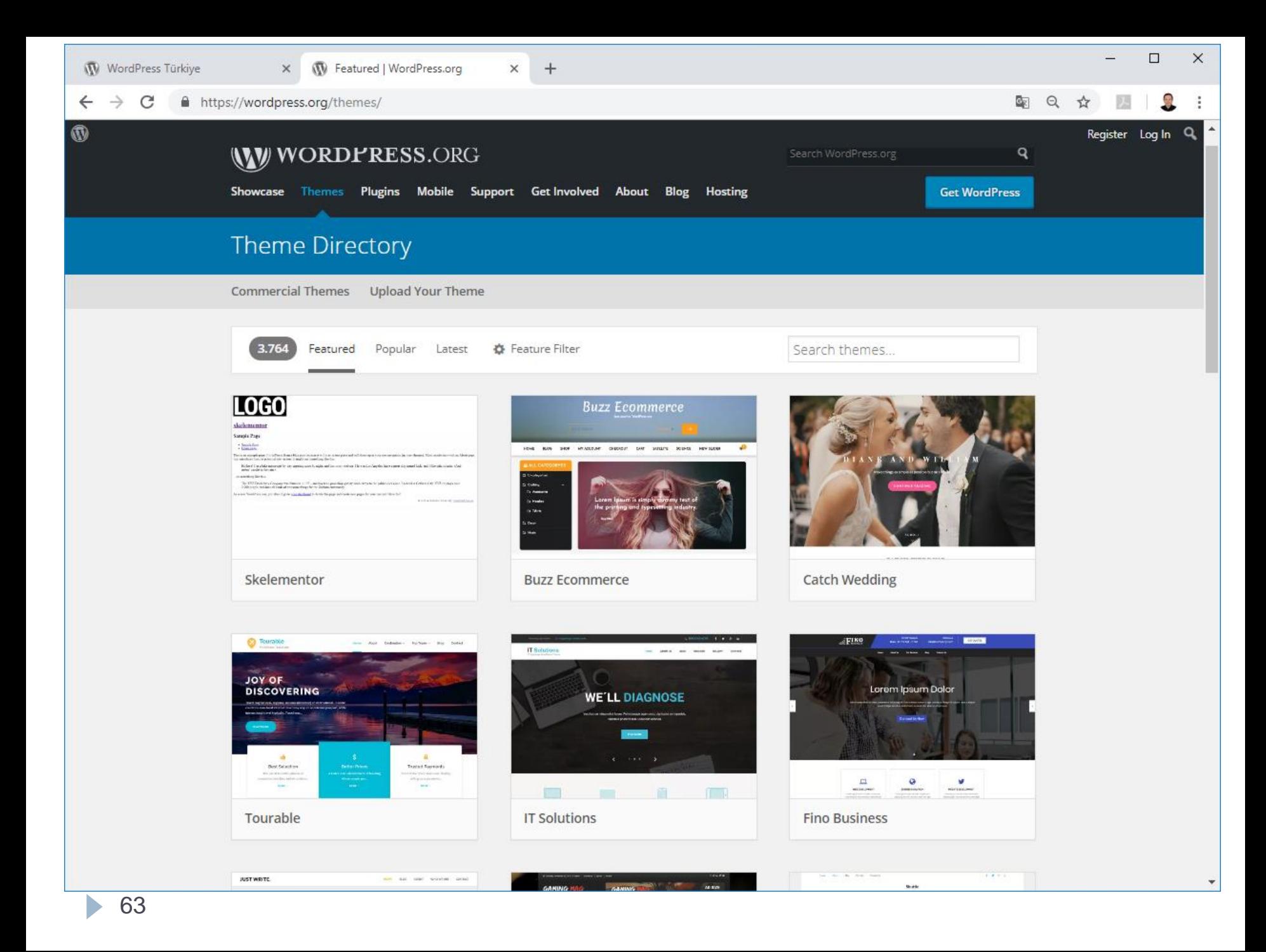

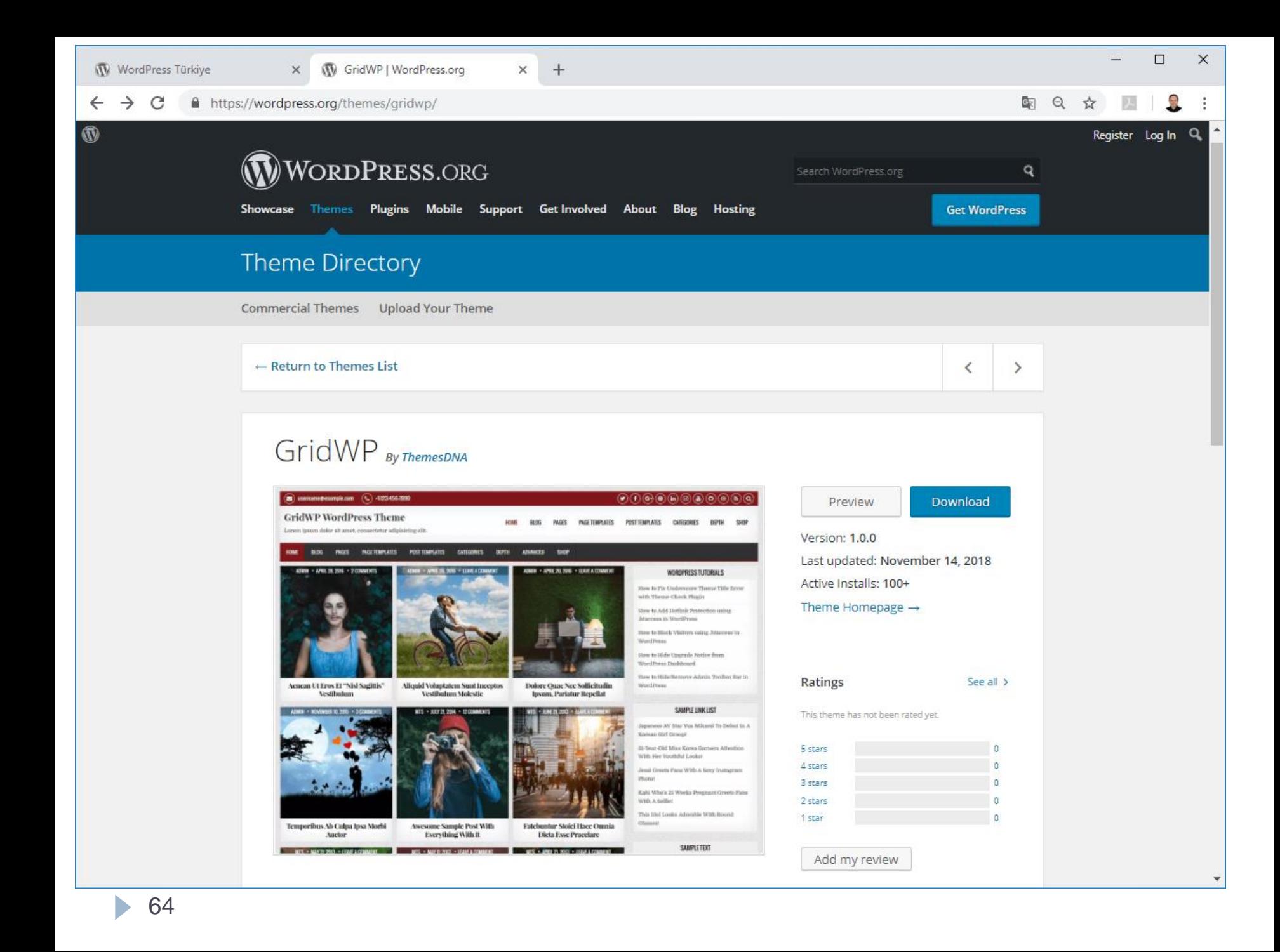

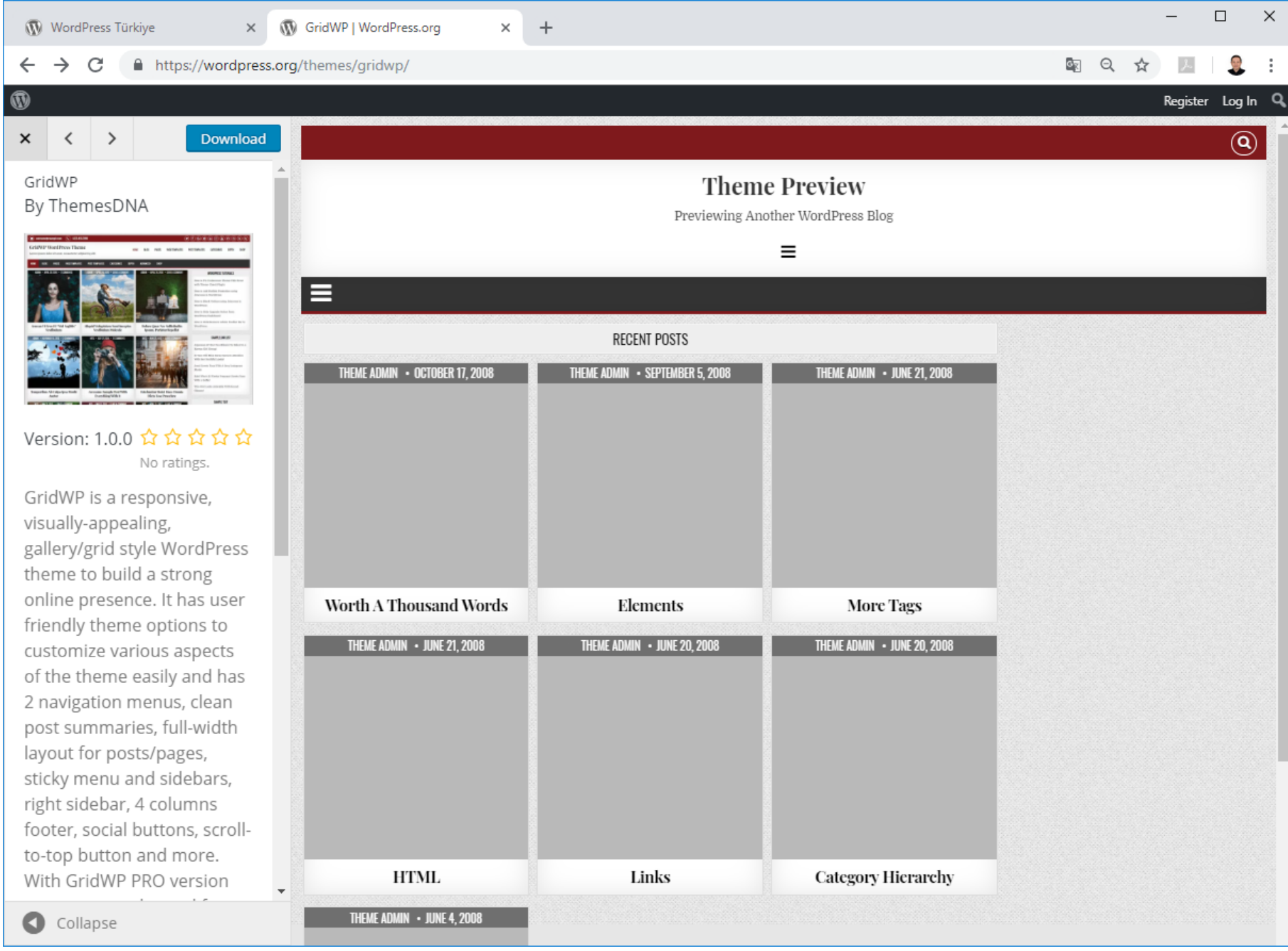

• 65

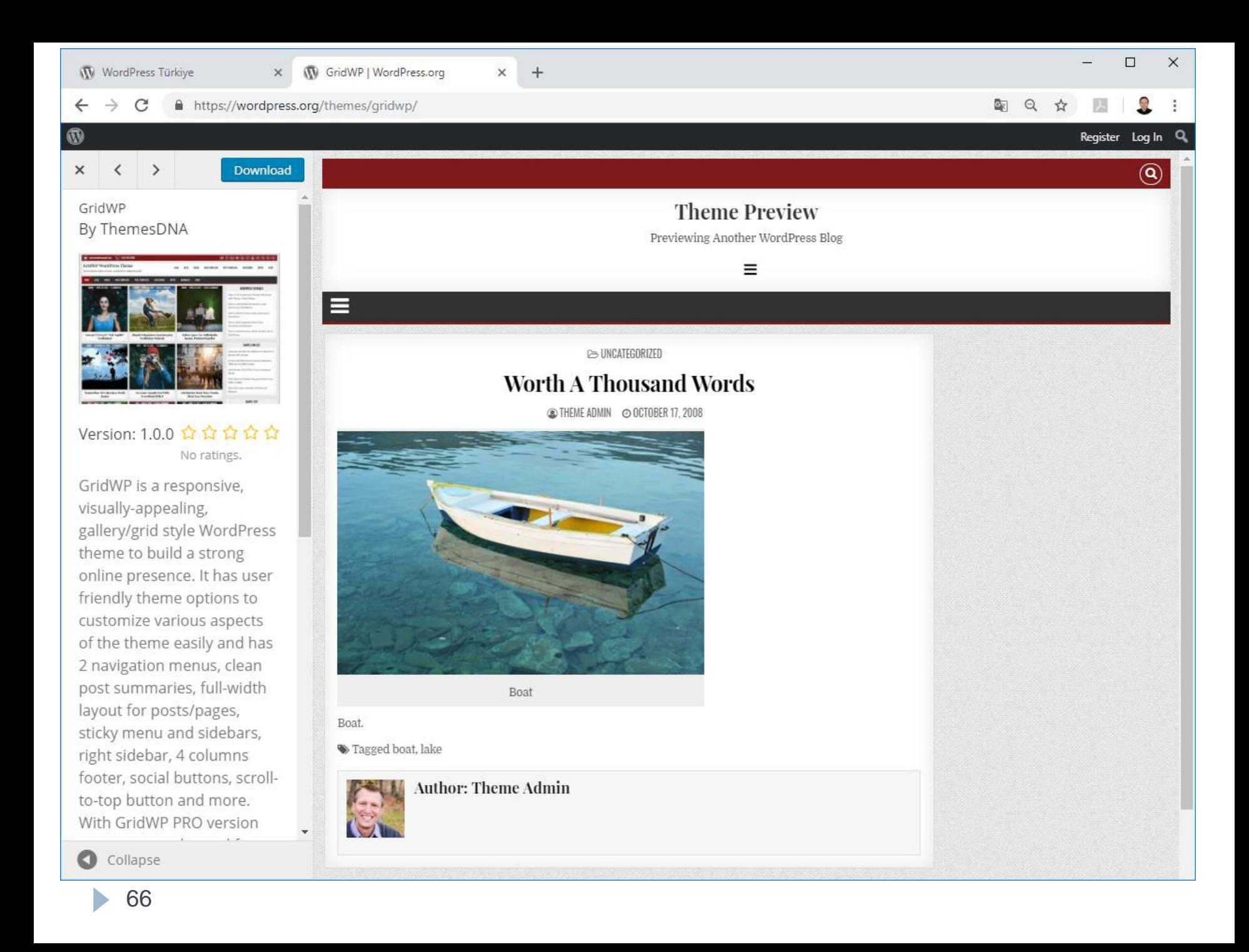

# **WordPress Kurulumu**

- Bilgisayarınıza WordPress'i kurmak için;
- ▶ Oncelikle yerel sunucu (localhost) yazılımı kurmamız gerekmektedir.
- Yerel sunucu yazılımları için birçok alternatif bulunmaktadır.
- ▶ Kullanımı kolay olan XAMPP ile bu ihtiyaçlar kolayca karşılanabilir. (WampServer, EasyPHP)

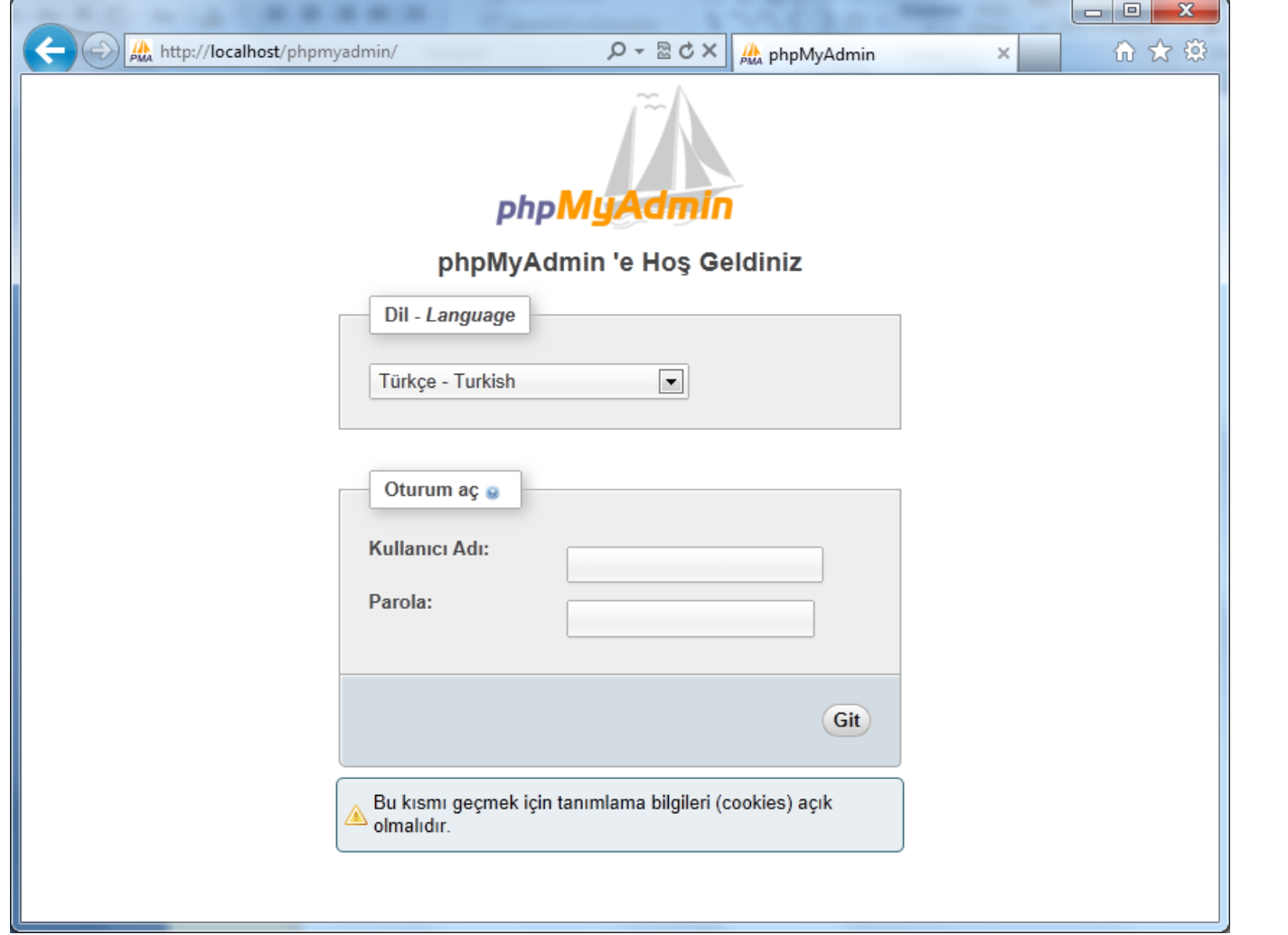

 $\blacktriangleright$ 

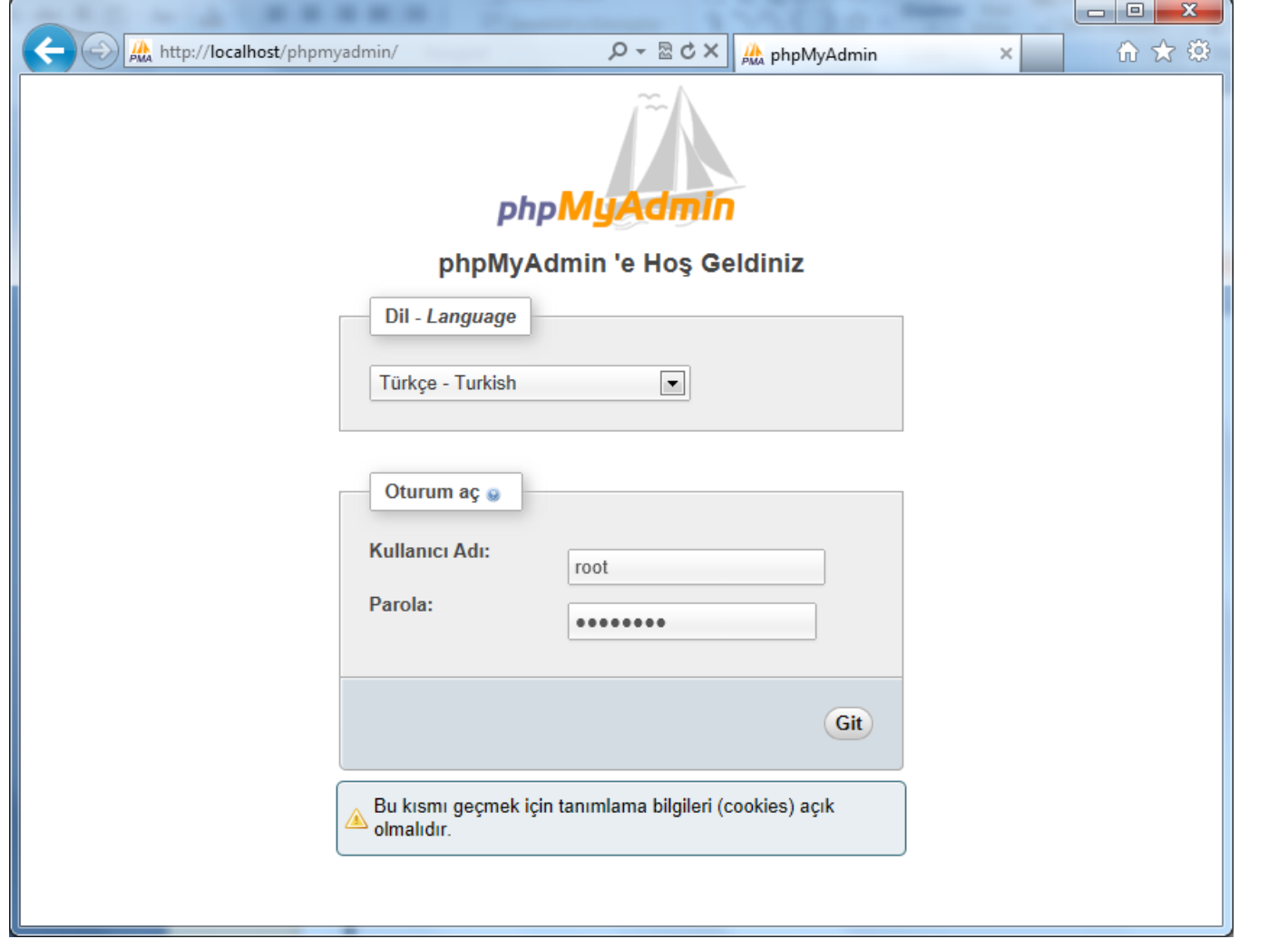

 $\blacktriangleright$ 

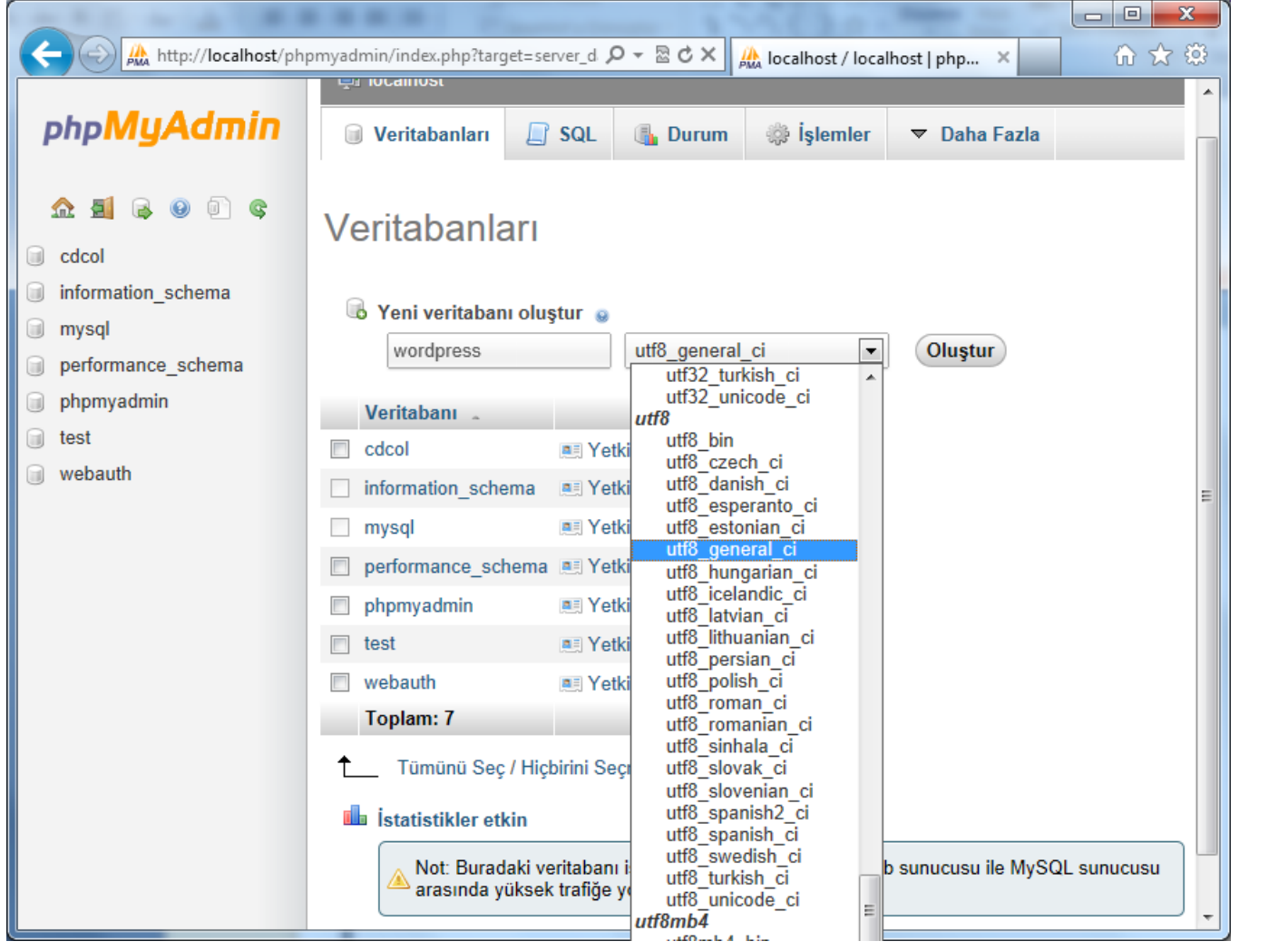

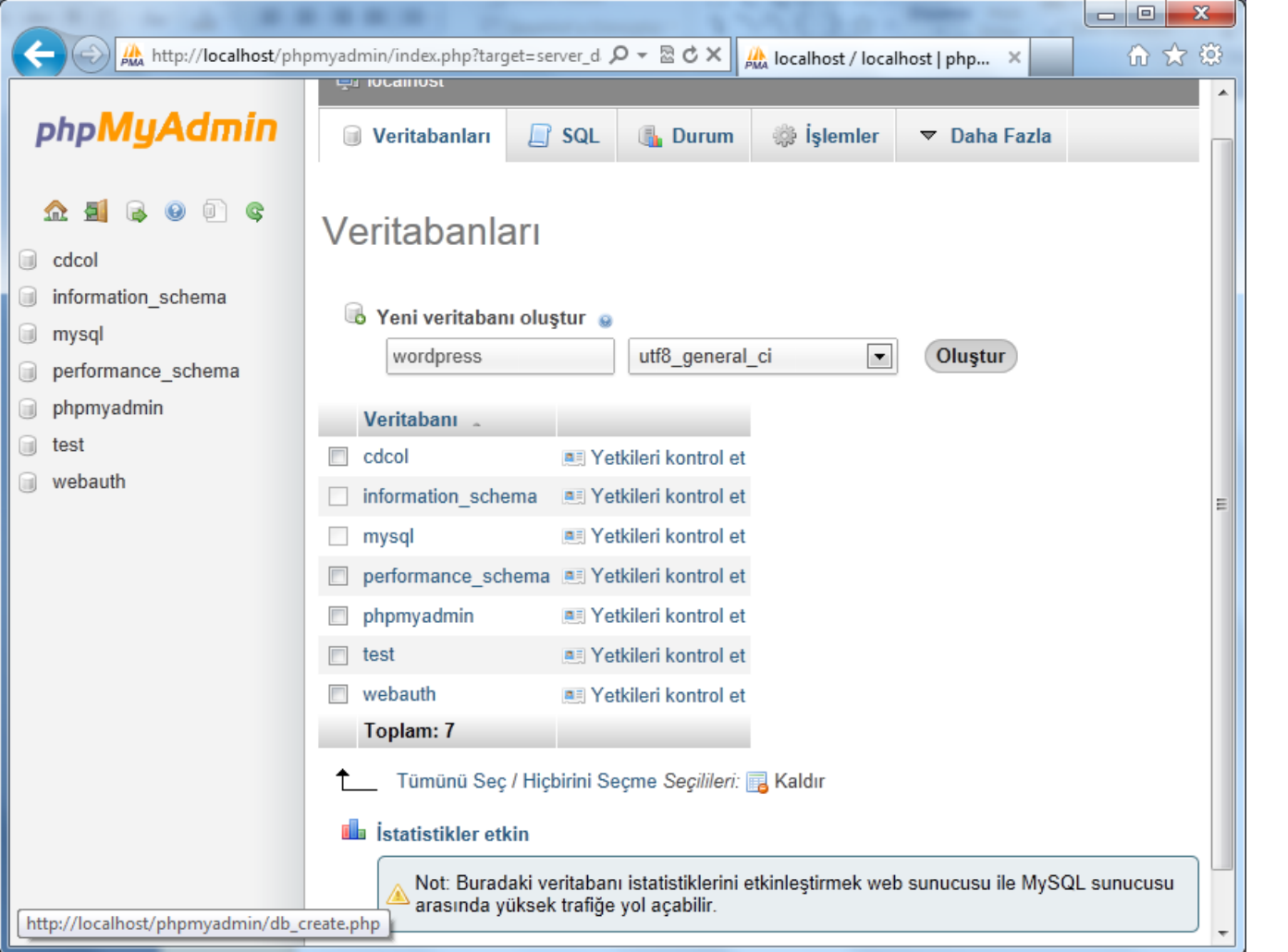

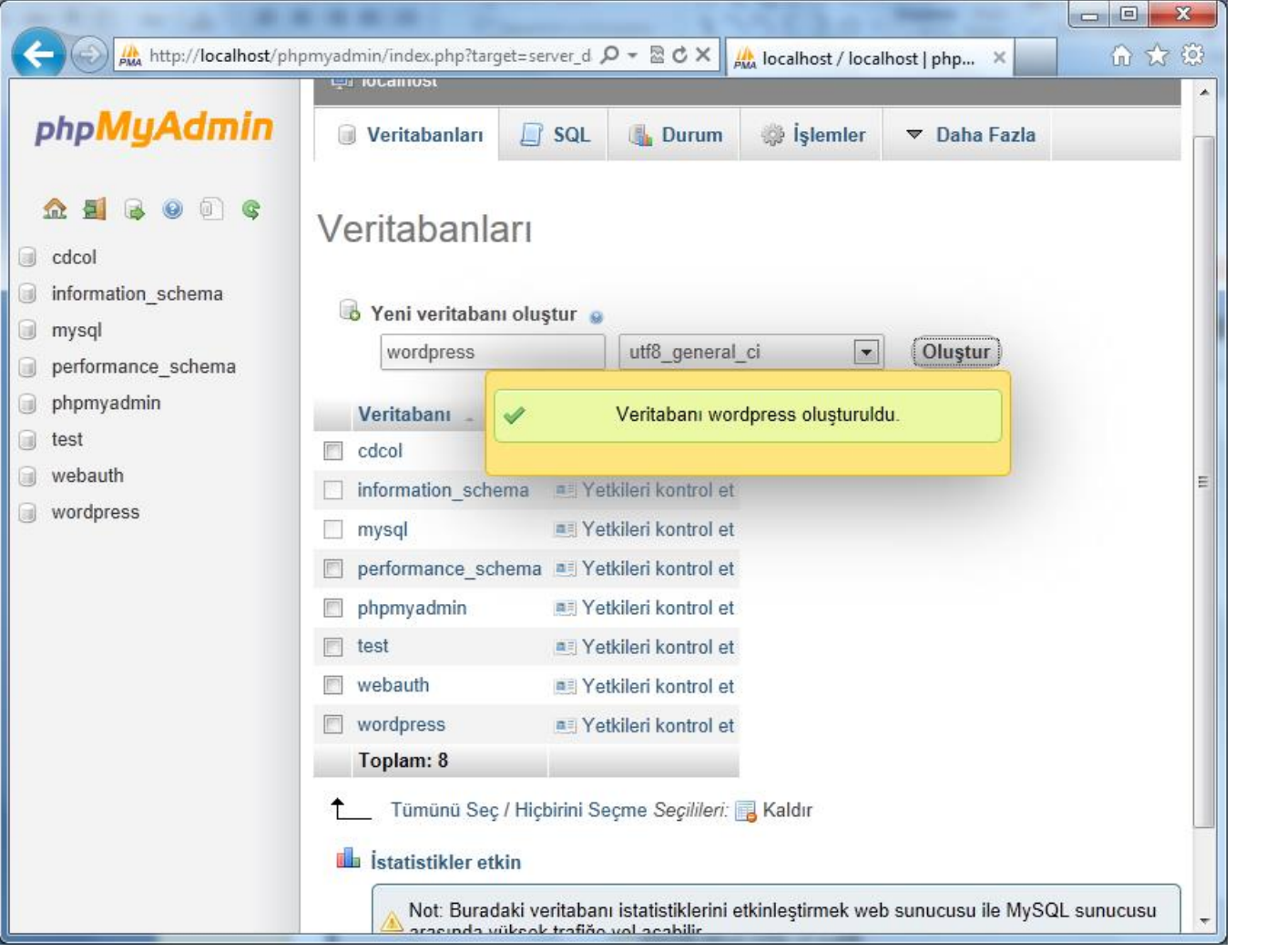
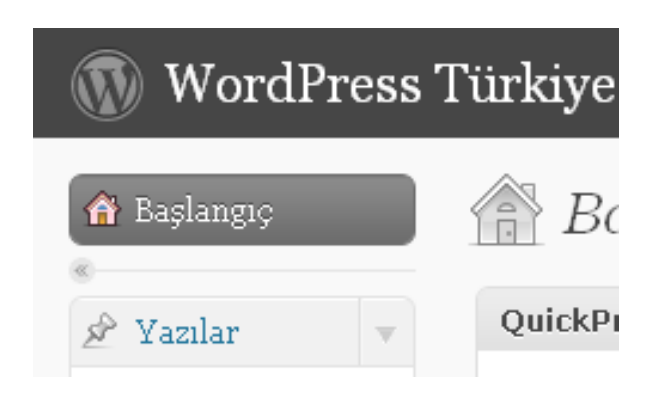

#### http://tr.wordpress.org/

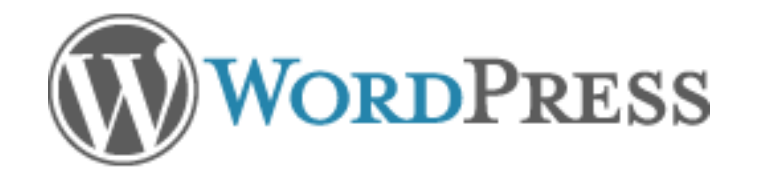

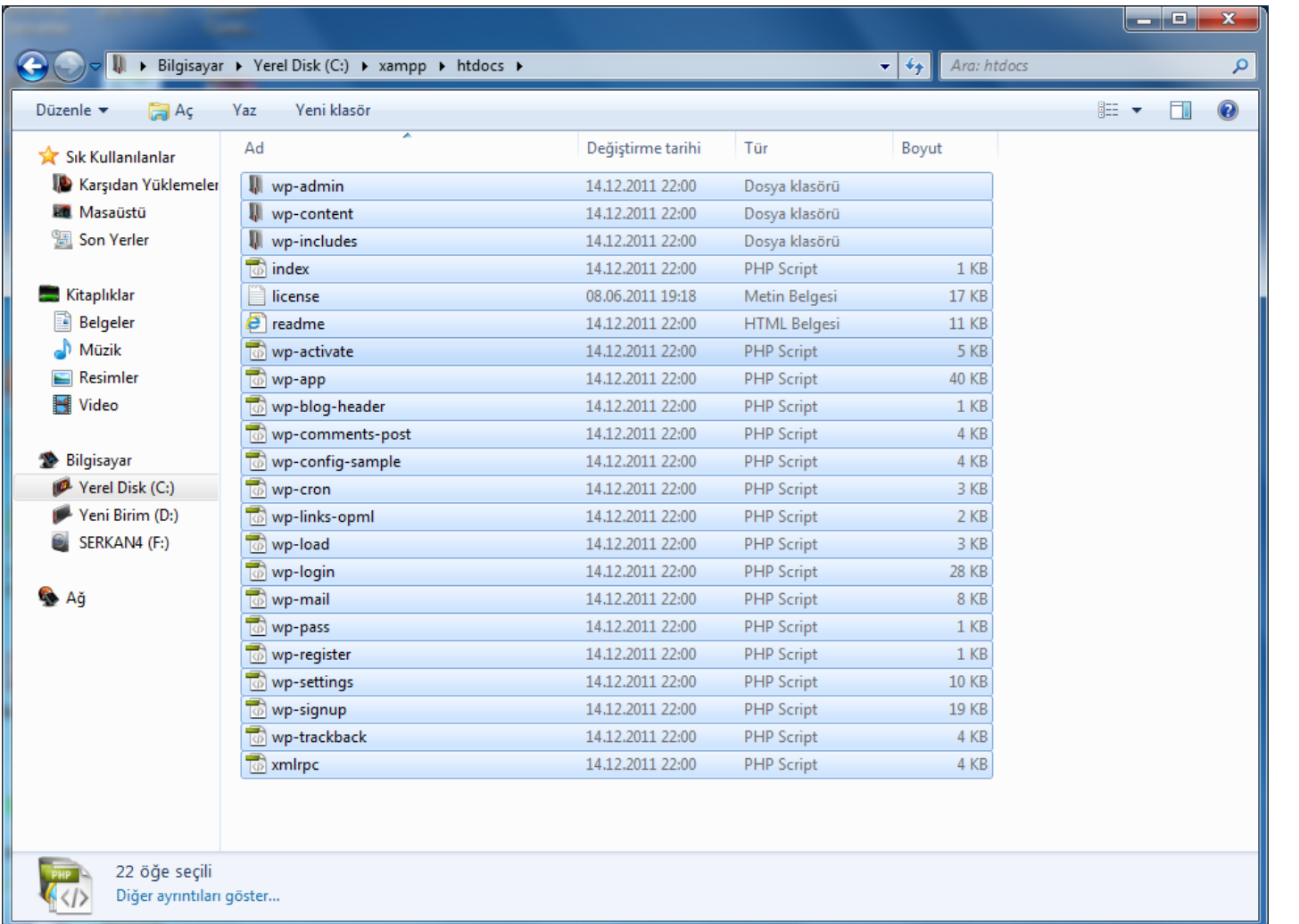

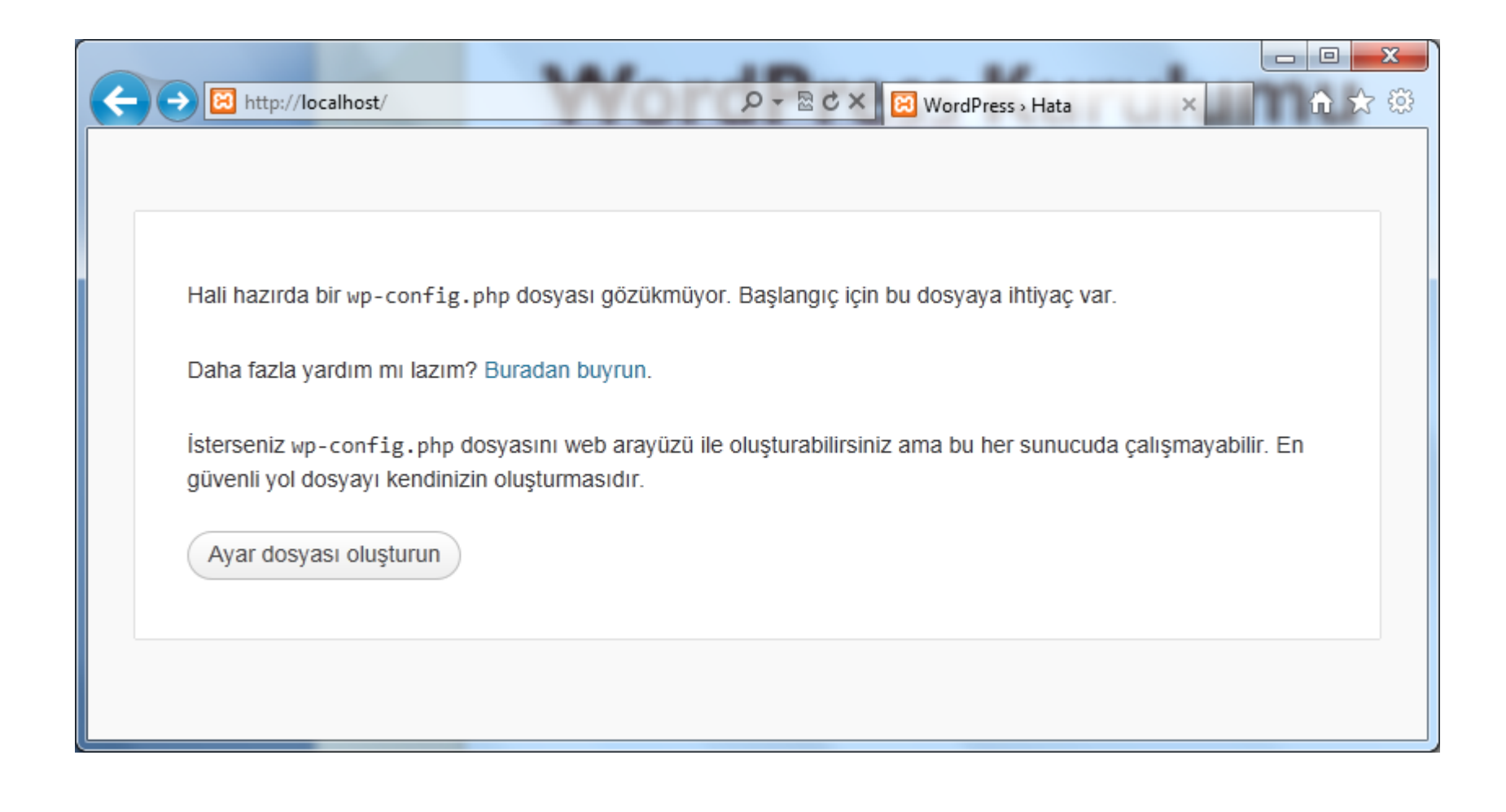

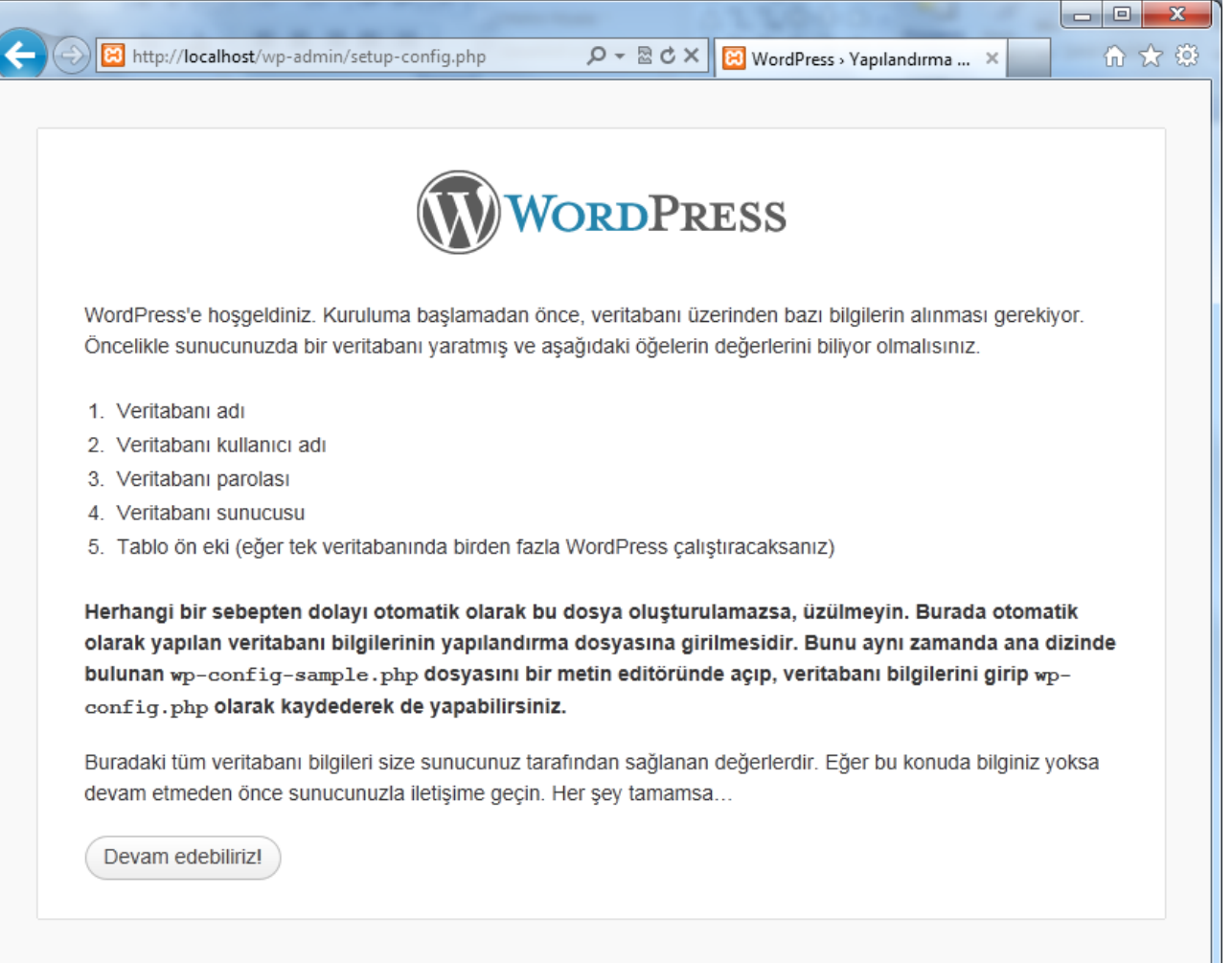

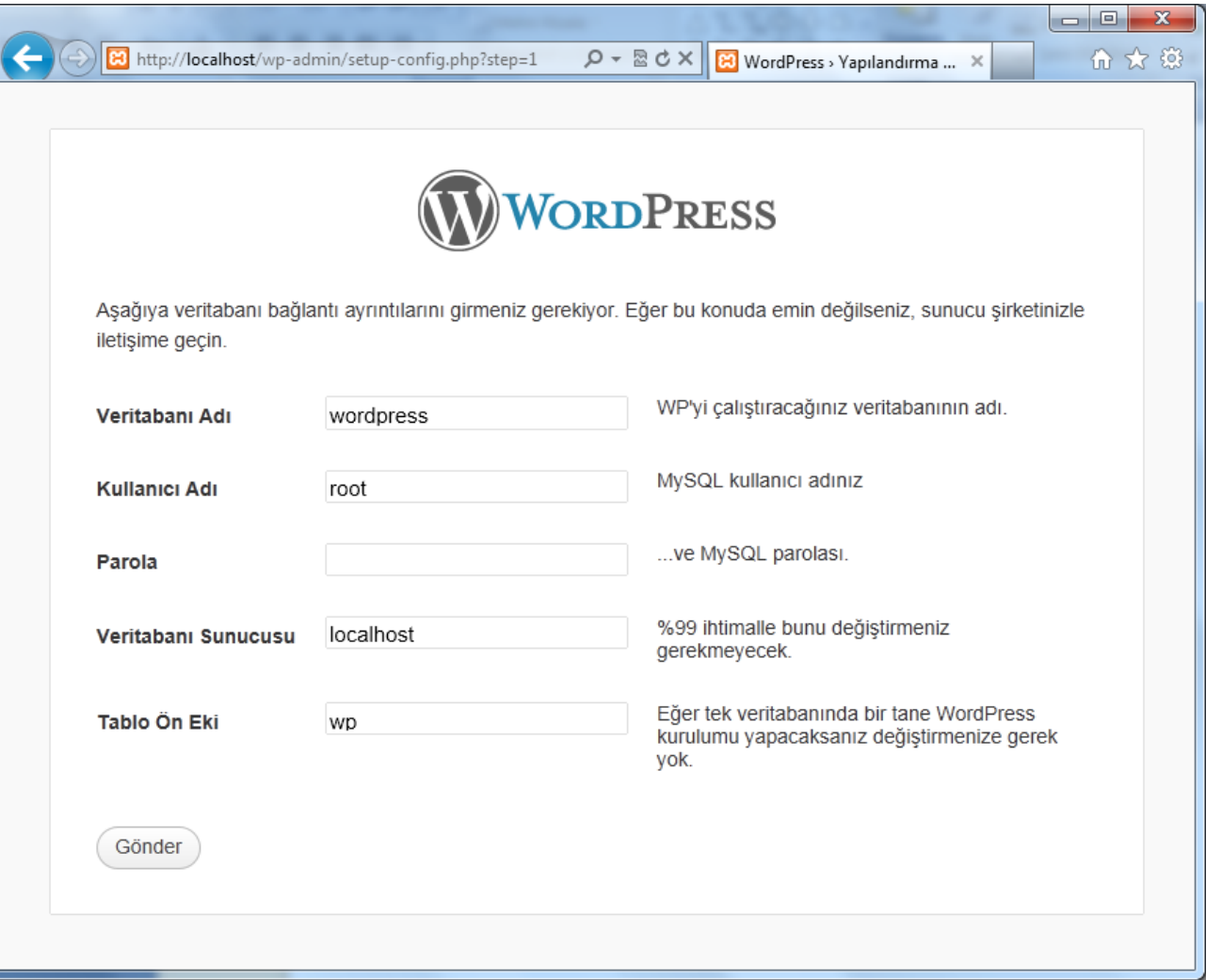

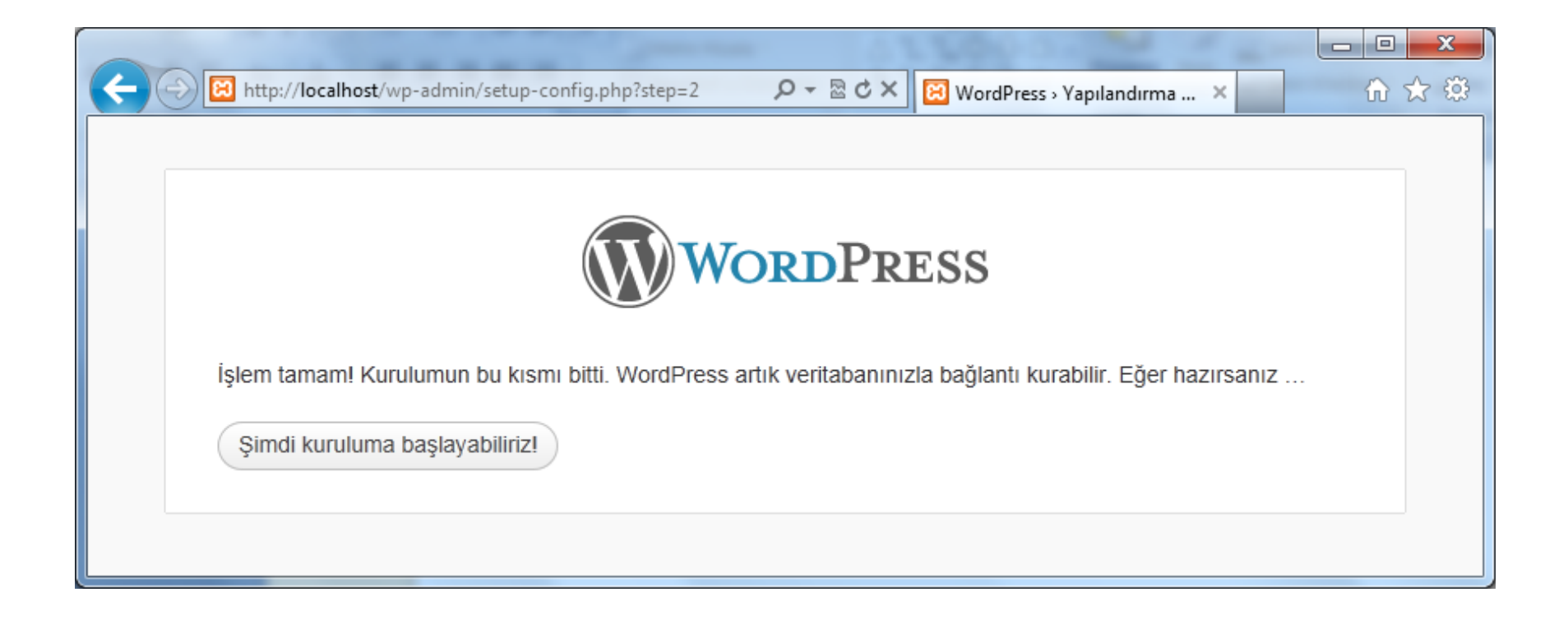

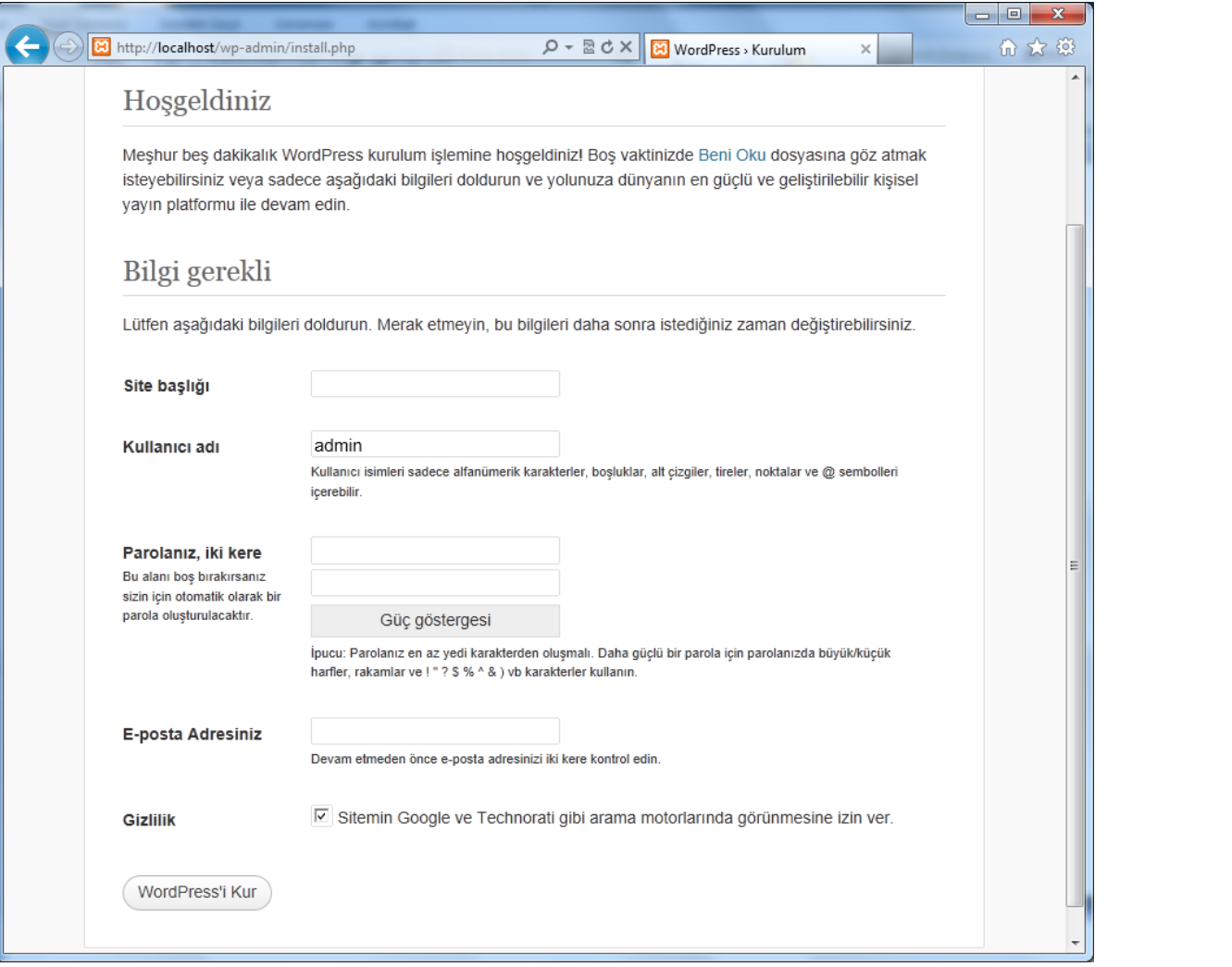

 $\blacktriangleright$ 

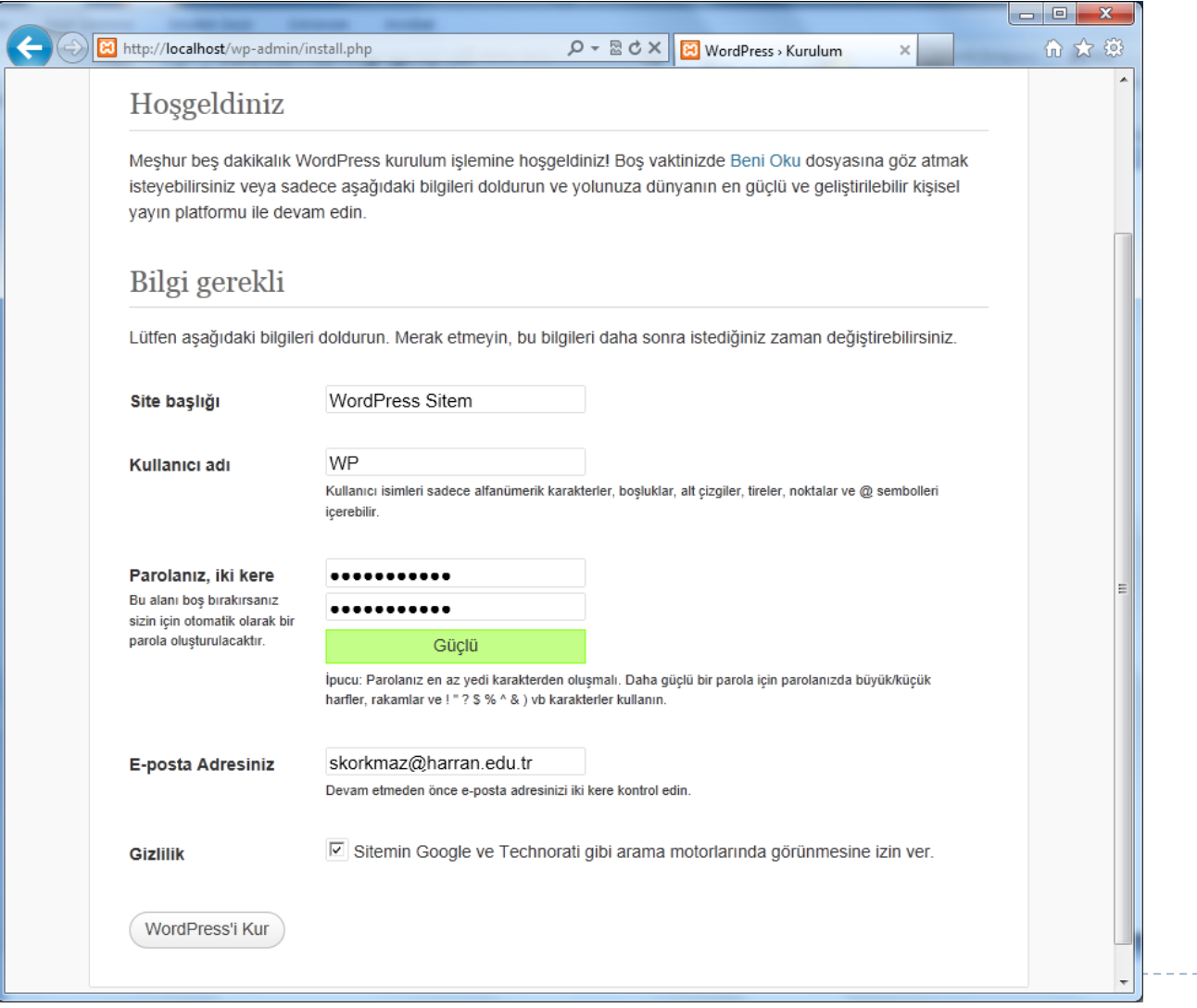

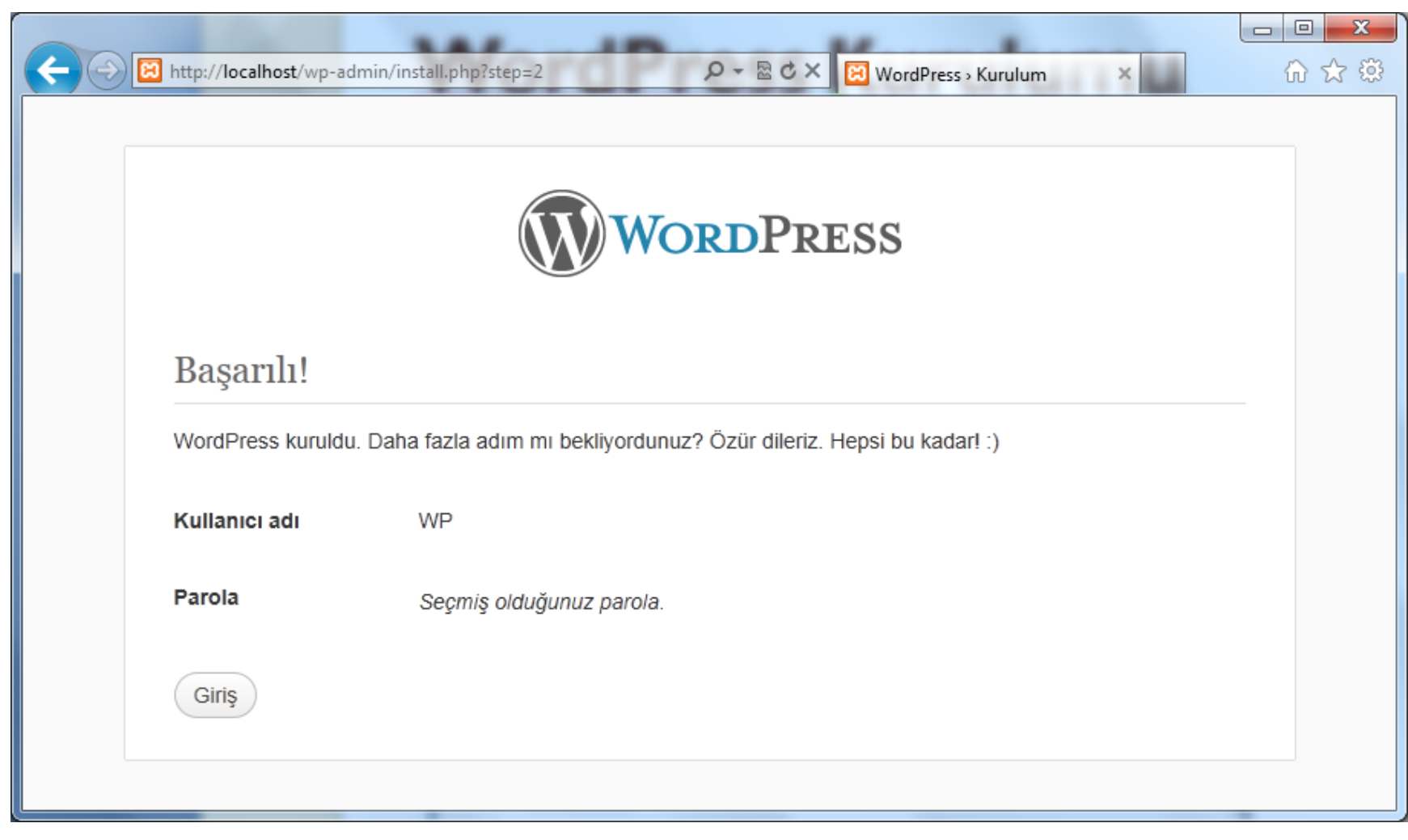

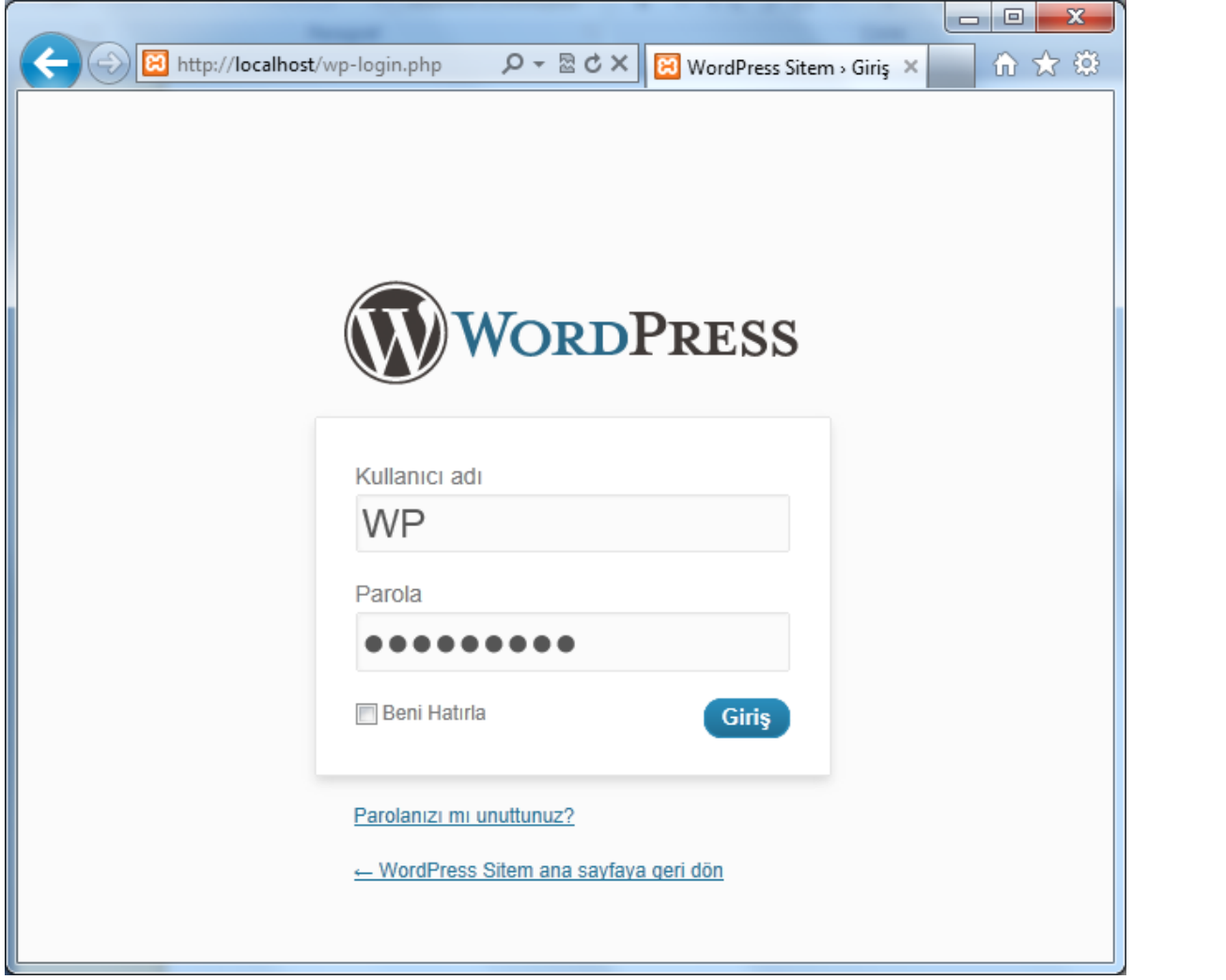

- ▶ WordPress yönetim paneli;
- ➢ Sitemize yazı yazmak,
- ➢ Sitemiz ile alakalı yapılandırmaları gerçekleştirmek
- ➢ Birçok ihtiyacımızı FTP programını kullanmadan karşılayabileceğimiz,
- ➢ Kullanışlı ve esnek bir yapıya sahiptir.

WordPress yönetim panelini çalıştırmak için;

➢ <http://localhost/wp-admin/> ➢ <http://localhost/wp-login/>

➢ Adresi yazılarak WordPress yönetim paneline giriş yapabiliriz.

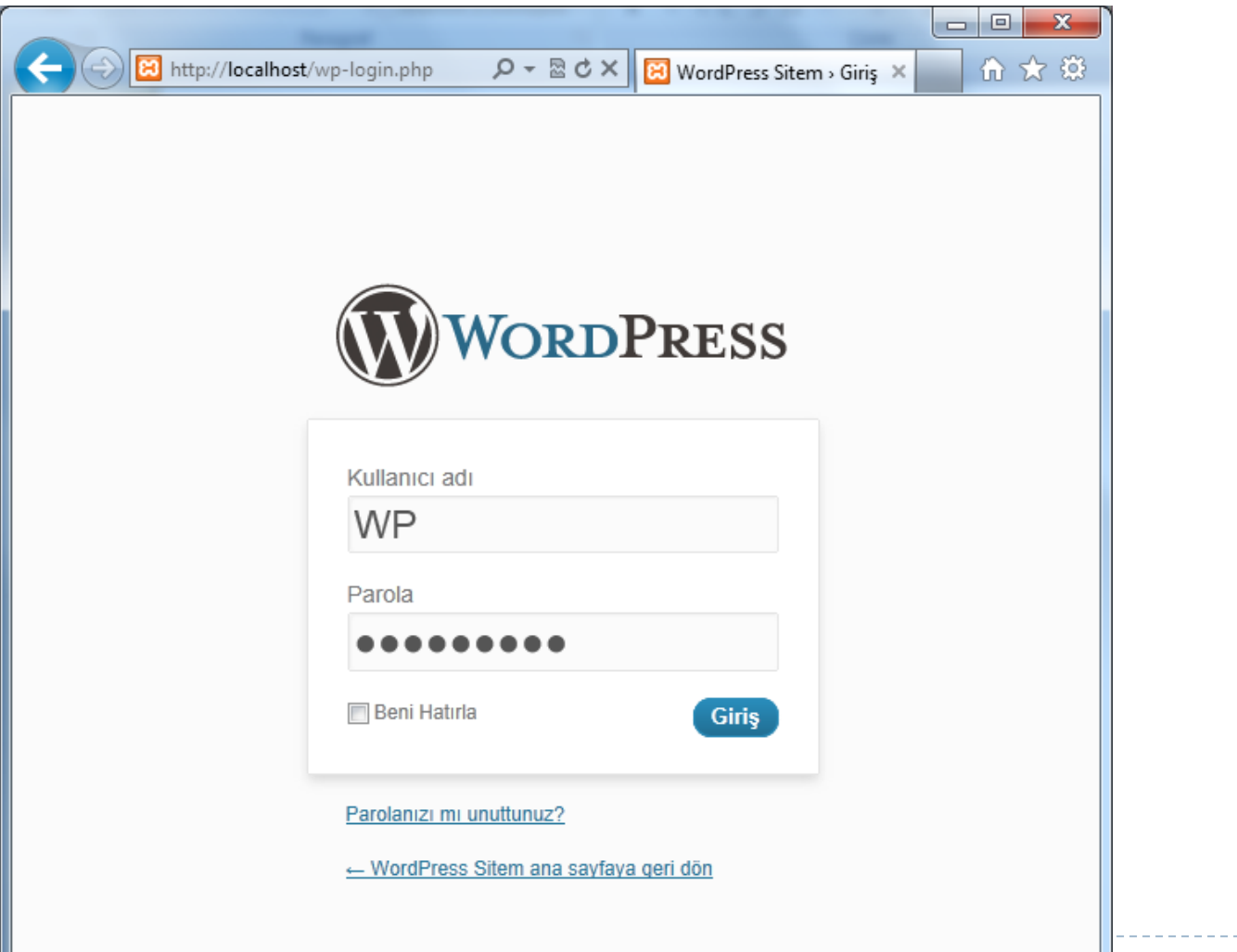

b.

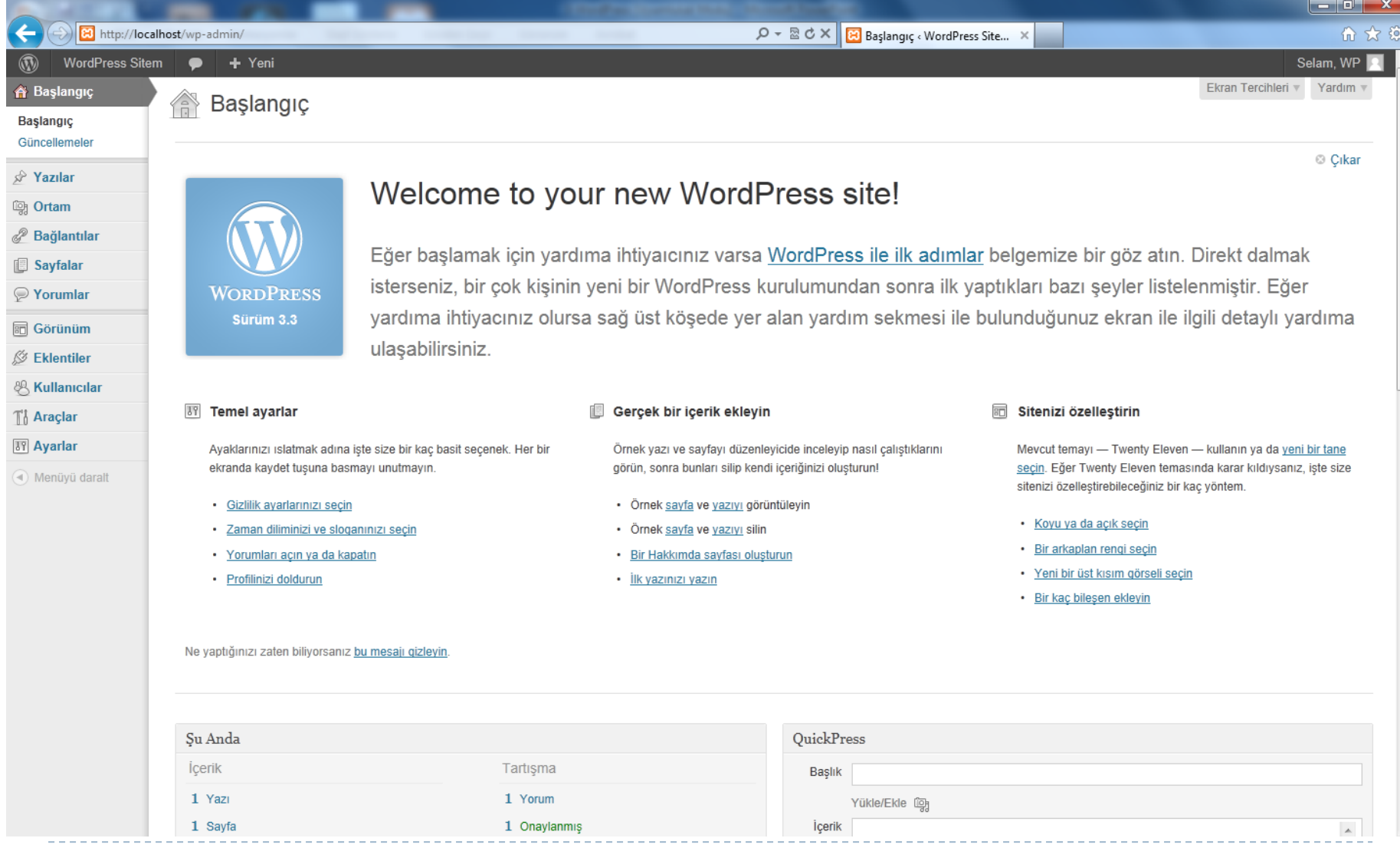

ь

# **Wordpress Yönetim Paneli Bileşenleri**

- Başlangıç
- Yazılar
- **▶ Ortam**
- Bağlantılar
- Sayfalar
- Yorumlar
- Görünüm
- Eklentiler
- Kullanıcılar
- Araçlar
- Ayarlar

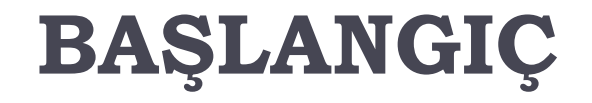

- WordPress yönetim paneline giriş yaptığımızda bizi karşılayan, sitemiz ile alakalı istatistiki verileri ve bilgileri içeren başlangıç ekranıdır.
- Ayrıca bu menüde sitemiz ile alakalı tema, eklenti ve sürüm güncellemelerini kolayca gerçekleştirebileceğimiz Güncellemeler sekmesi yer almaktadır.

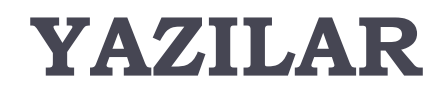

- Yazılar menüsünü kullanarak sitemize yeni yazılar ekleyebilir, var olan yazıları da kolayca düzenleyebiliriz.
- Ayrıca yazılarımız için belirlemiş olduğumuz kategorileri ve etiketleri de bu menüden düzenleyebiliriz.

#### **ORTAM**

- Sitemizde hazırlamış olduğumuz yazılarda yer alan görselleri yükleyebileceğimiz ve görseller ile alakalı düzenleme işlemini gerçekleştirebileceğimiz menüdür.
- ▶ Yüklenen görseller ile ile ilgili kırpma, silme ve açıklama ekleme gibi birçok ayarı bu menüden kolayca gerçekleştirebiliriz.

# **BAĞLANTILAR**

▶ Hoşunuza giden siteleri ve arkadaşlarınızın site adreslerini ziyaretçilerinize tavsiye etmek amacıyla kullanabileceğimiz menü seçeneğidir.

## **SAYFALAR**

- Sitemize eklemek istediğimiz sayfaları oluşturabilir, var olan sayfaları da düzenleyebiliriz.
- ▶ Sayfalarda genellikle değişmeyen/nadir değişen içerikler yer almaktadır.

# **YORUMLAR**

 Yayımlamış olduğumuz yazılara ziyaretçiler tarafından yapılan yorumları ve siteler tarafından gönderilen geri bildirimleri kontrol edebileceğimiz yönetim ekranıdır.

# **GÖRÜNÜM**

- Sitemizin görsel yapısını (ziyaretçileri karşılayan tasarım) değiştirebileceğimiz, yenilerini ekleyebileceğimiz ve temalarınız ile alakalı çeşitli düzenlemeleri yapabileceğimiz yönetim ekranıdır.
- ▶ Sitenizde bulunan temalar /wp-content/themes dizininde yer alır.

# **EKLENTİLER**

- Sitenize teknik altyapısını kontrol eden ve işlevselliği ile sitenize zenginlik katan eklentileri yükleyip düzenleyebileceğimiz ve etkinleştirme işlemlerini yapabileceğimiz sekmedir.
- ▶ Sitenizde kurulu eklentiler /wp-content/plugins dizininde yer alır.
- Sitenize üye olan ziyaretçileri profilleri ve kendi profil bilgilerinizi düzenleyebileceğiniz sekmedir.
- Kullanıcılar menüsünü kullanarak, siteniz üzerinde yeni kullanıcılar oluşturabilir, üyelerinize yetki vererek sitenizde yazı yazmalarını sağlayabiliriz.

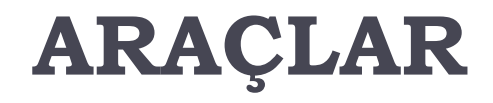

- Siteniz ile alakalı çeşitli yardımcı uygulamaların bulunduğu menüdür.
- ▶ Başka bir blog sisteminden WordPress'e yazılarını aktarmanızı veya var olan yazılımlarınızı yedekleyerek diğer içerik yönetim sistemlerine kolayca geçiş yapmanızı sağlar.

### **AYARLAR**

- WordPress kurulumunu gerçekleştirdikten sonra ve site ile alakalı yapılandırmaların bir arada bulunduğu yönetim merkezidir.
- Sitenin genel ayarları (başlık, slogan vb.), dosya yükleme ayarları, kalıcı bağlantı ayarları gibi birçok seçenek kontrol edilir.